UNIVERSIDADE FEEVALE

ALESSANDRO LUIZ SCHONS

# ESTUDO DE AVALIAÇÃO DE DESEMPENHO DA INTEGRAÇÃO ENTRE OS SISTEMAS AFV E ERP

Novo Hamburgo 2014

### ALESSANDRO LUIZ SCHONS

## ESTUDO DE AVALIAÇÃO DE DESEMPENHO DA INTEGRAÇÃO ENTRE OS SISTEMAS AFV E ERP

Trabalho de Conclusão de Curso, apresentado como requisito parcial à obtenção do grau de Bacharel em Sistemas de Informação pela Universidade Feevale

Orientador: Me. Adriana Neves dos Reis

Novo Hamburgo 2014

#### **AGRADECIMENTOS**

*Gostaria de agradecer a todos os que, de alguma maneira, contribuíram para a realização desse trabalho de conclusão, em especial:* 

*À minha família que me incentivou a lutar por este objetivo, principalmente minha tia Silvânia, que me encorajou a iniciar a faculdade.* 

*À minha noiva Patrícia, que mesmo em seu mais importante momento da vida, que é estar gestando o nosso primeiro filho, sempre me apoiou e insistiu para que eu não desistisse de concluir a graduação.* 

*À minha orientadora Me. Adriana Neves dos Reis que com sabedoria me orientou e cobrou empenho de mim, sempre compreendendo as dificuldades pelas quais eu passava no processo de elaboração deste trabalho.* 

*Aos amigos e às pessoas que convivem comigo diariamente, minha gratidão, pelo apoio emocional - nos períodos mais difíceis do trabalho.* 

*Enfim, agradeço a Deus pela oportunidade de alcançar este objetivo.* 

#### **RESUMO**

Este trabalho tem por objetivo estudar o desempenho do processo de integração entre os sistemas AFV e ERP utilizados pela empresa Paquetá S.A.. O sistema denominado ERP é o sistema de gestão que integra todos os processos e dados da empresa em um único local, é gerenciado por um sistema de gestão de banco de dados Oracle. O outro sistema abordado, aqui denominado de AFV e comercialmente conhecido como Automação da Força de Vendas, é um sistema que tem por finalidade automatizar os principais processos da equipe comercial em campo, oferecendo assim um atendimento qualificado aos clientes, e este sistema utiliza o SQL Server como sistema de gestão de banco de dados. O processo de integração de dados entre estes dois sistemas é executado uma vez ao dia e tem duração aproximada de oito horas, o que caracteriza um sério problema, uma vez que a atualização da informação demora muito tempo para estar disponível para todos os envolvidos no processo. Desta forma, com a finalidade de encontrar uma proposta de melhoria de desempenho deste processo, foi criada uma base de dados idêntica à situação atual do processo, para, a partir desta representação, definir parâmetros e criar um modelo matemático, para encontrar uma taxa de registros que ao ser aplicada, permita reduzir o tempo de execução do processo. Outros cenários são desenvolvidos, sendo que alguns utilizando o mesmo sistema de gestão de banco de dados em todas as bases de dados que compõe este processo, e, ainda, outros cenários, onde é proposta uma diferente forma de controle para a seleção de dados a serem atualizados no processo. Com a análise do comportamento do processamento e, utilizando a taxa de registros encontrada no modelo matemático para comprovar a eficiência das alterações aplicadas nos diferentes cenários, é possível contribuir para a melhoria do tempo de execução do processo.

**Palavras-chave:** Desempenho. Atualização. Tempo de Execução.

#### **ABSTRACT**

This paper aims to study the performance of the integration process between the SFA and ERP systems used by the company Paquetá S.A. The system called ERP is the management system that integrates all datas and processes of the company in only one place, it is managed by a management system of oracle database. The other system approached, here called SFA and commercially known as Sales Force Automation, is a system that aims to automate the main processes of the sales team in field, offering a qualified customer service, using the SQL system. It serves as a database management system. The process of data integration between these two systems is performed once a day and takes approximately eight hours to be done, featuring a serious problem, since the updated information takes a long time to be available to everyone involved in the process. So, based on that, in order to find a proposal to improve the performance of the process was created an identical database regarding the current status of the case, aiming from this representation to set parameters and create a mathematical model, to find a rate of records to be applied, allowing to reduce the process execution time. Other scenarios are also developed, some using the same management system database in all databases which composes the process and, other scenarios, where are propose different forms of controlling the datas selection to be processed in the process. With the analyses of the processing behavior and, using the records rate found in the mathematical model to prove the effectiveness of the implemented changes in the different scenarios, is possible to contribute to the improvement of the process execution time.

**Key words:** Performance. Synchronization. Runtime.

#### **LISTA DE FIGURAS**

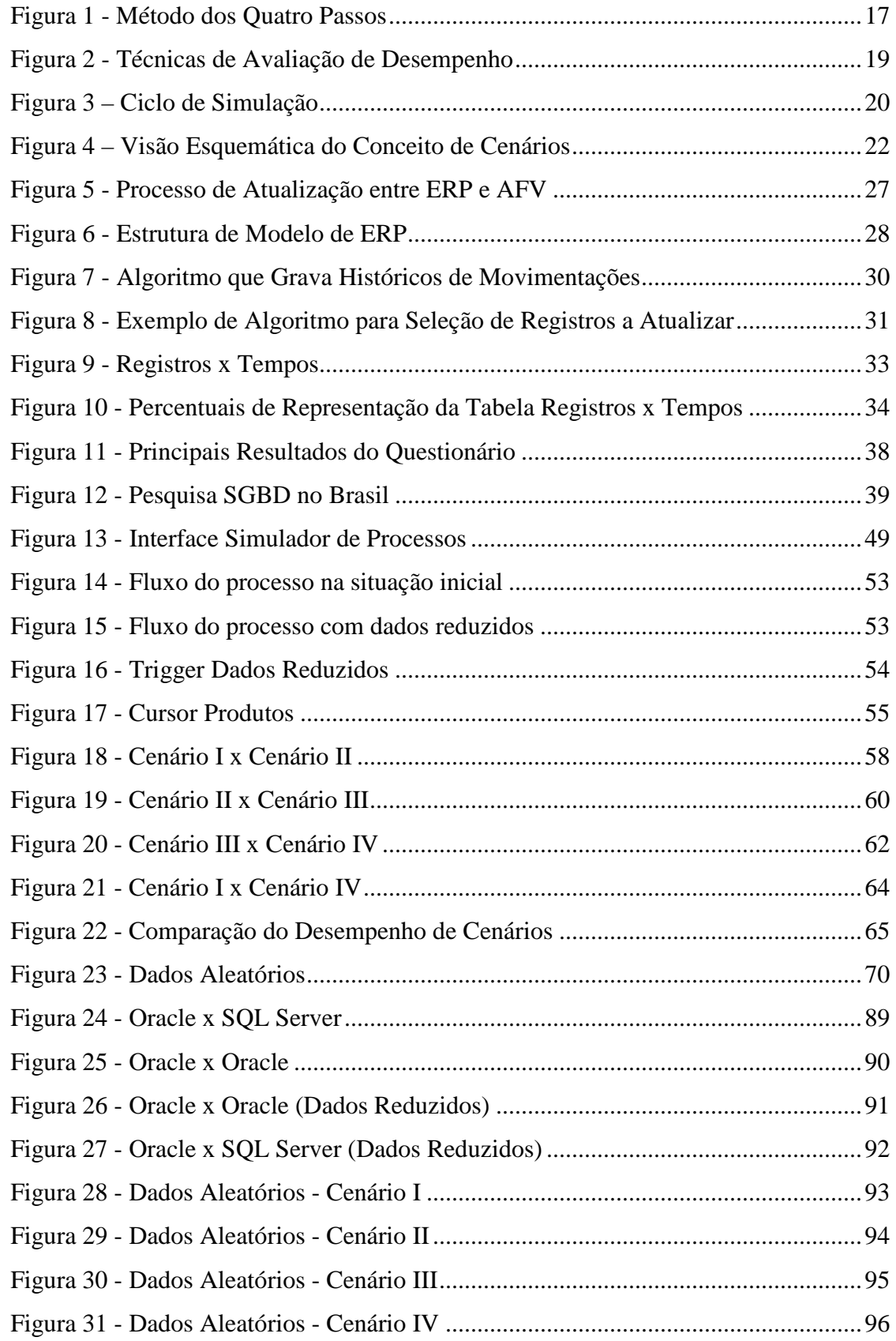

#### **LISTA DE TABELAS**

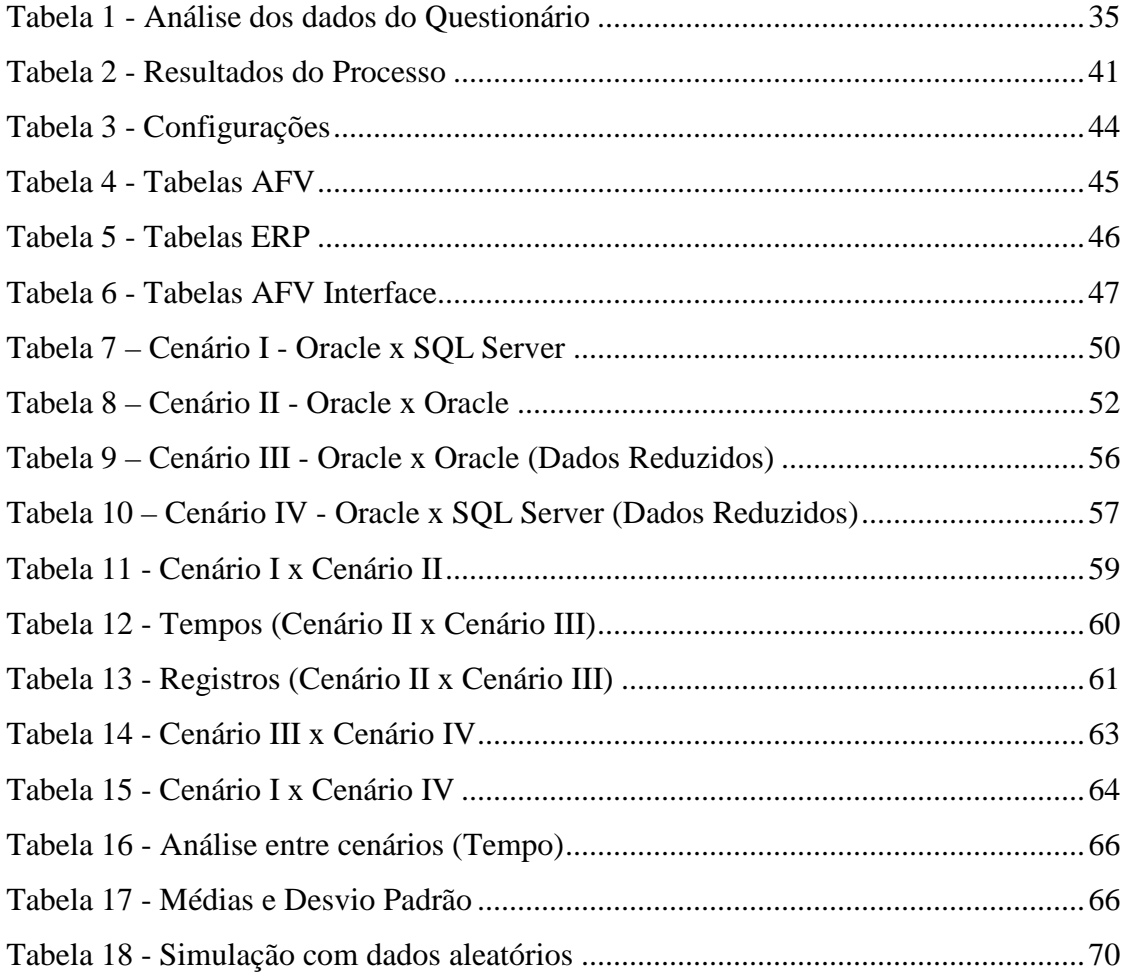

# **LISTA DE APÊNDICES**

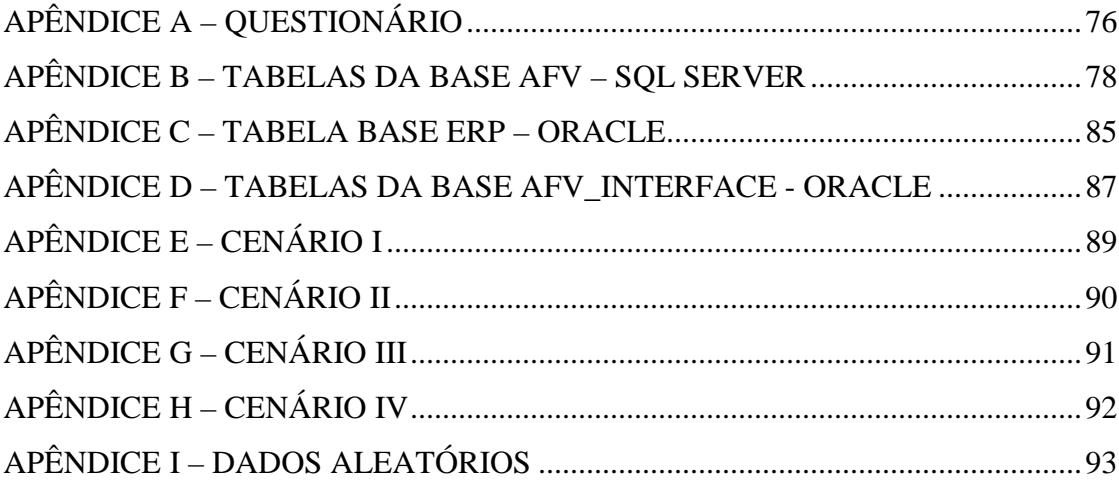

### **LISTA DE ABREVIATURAS E SIGLAS**

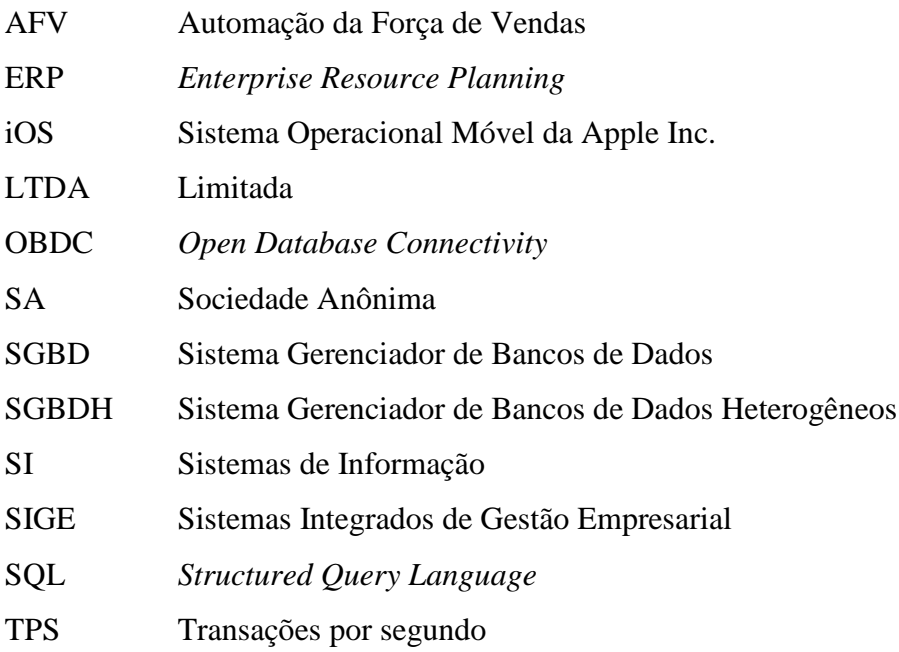

# **SUMÁRIO**

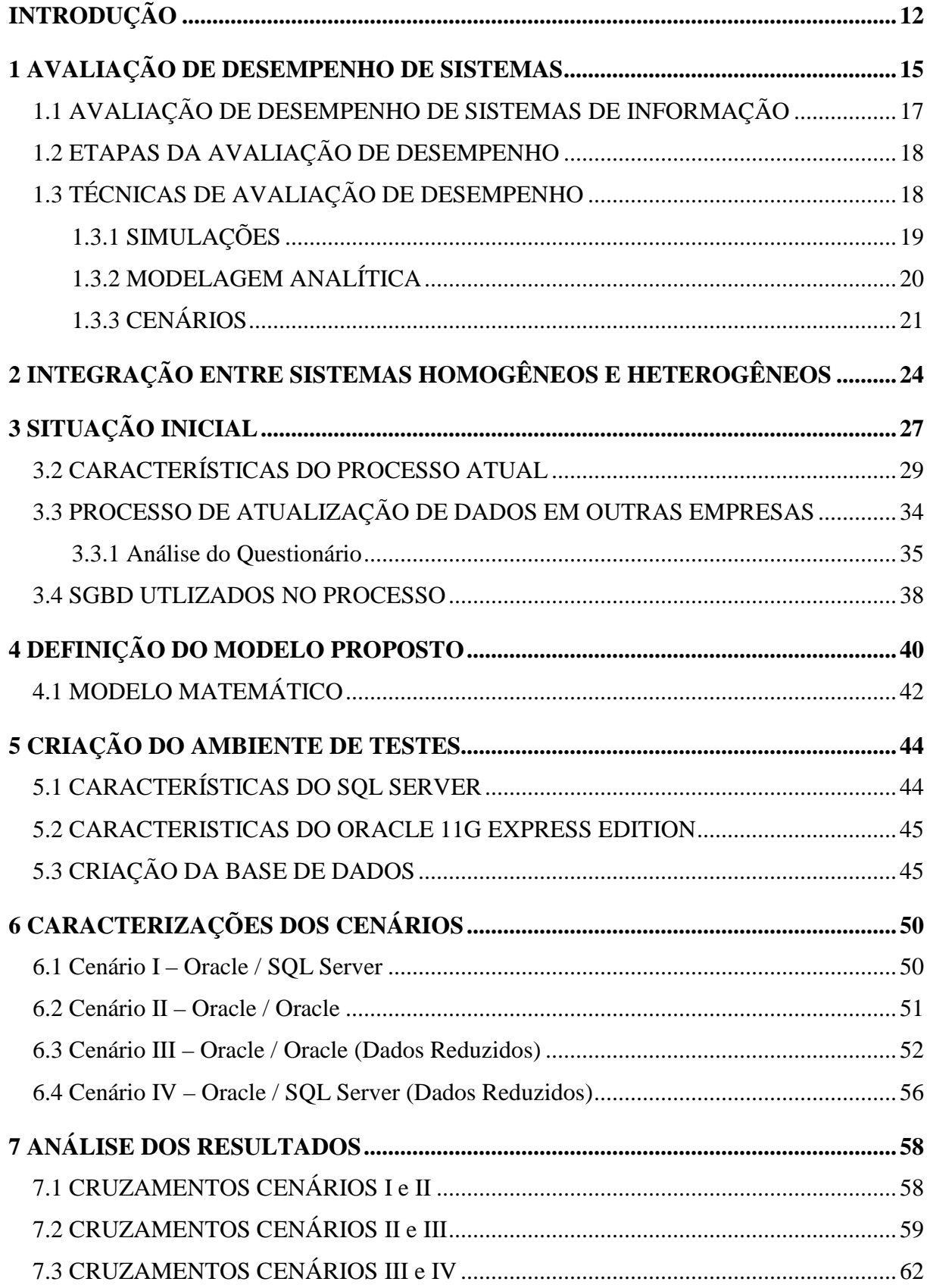

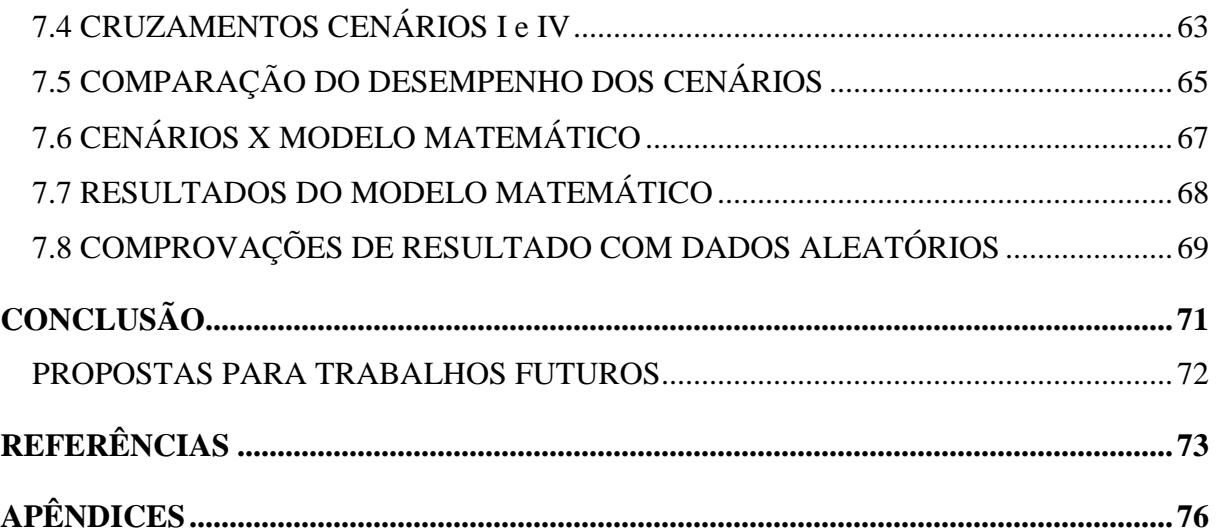

## **INTRODUÇÃO**

A principal meta de uma empresa é obter lucros e conquistar crescimento. A informação na tomada de decisão é fator fundamental para o desenvolvimento da empresa e, o dinamismo da distribuição desta informação entre as partes interessadas em determinado processo, também é fator decisivo na competência dos setores envolvidos.

Os Sistemas de Informação (SI) são considerados peças fundamentais para o sucesso organizacional de qualquer empresa, pois através deles a obtenção de eficiência e eficácia é facilitada, agregando valor à prestação de serviços através da automação e garantindo a competitividade da organização. Segundo Graeml (2003), entre os benefícios conquistados pelo uso da tecnologia, estão a capacidade em operar melhor e de forma mais flexível no atual ambiente de mercado, que se encontra em constantes mudanças e na adaptação a clientes cada vez mais exigentes com relação ao atendimento de suas necessidades mesmo que estas sejam exclusivas.

Para que haja uma boa propagação das informações na organização, é necessário que os SI interajam entre si, com processos eficientes na coleta, manipulação e distribuição de dados, para que se forneça uma base de dados confiável tanto para a tomada de decisão por parte dos gestores, bem como para o bom andamento dos diversos setores da empresa. O bom funcionamento de um sistema, afeta de forma significativa no desempenho profissional de seus usuários e da empresa como um todo, bem como, a má utilização pode gerar sérios prejuízos para a empresa e criar insatisfação dos seus usuários. Sobre isso, Gordon e Gordon (2006) relatam que, apesar dos sistemas poderem tornar disponíveis para uso grandes quantidades de informações, estas informações podem ou não ser as indicadas para as necessidades dos gestores e colaboradores, e que os gestores precisam avaliar constantemente se têm as informações que precisam para desempenhar suas diversas atividades. Esta avaliação pode definir a eficiência no desempenho desses sistemas.

O estudo de caso utilizado como base para a elaboração deste trabalho apresenta um problema sério enfrentado pela empresa Paquetá S.A., no que diz respeito ao processo de envio das informações do Sistema de Gestão da empresa para os seus representantes. Este processo de sincronização entre o Sistema de Gestão e as bases dos representantes tem um tempo de processamento próximo de oito horas, o que gera uma insatisfação por parte do setor comercial e administrativo da empresa.

A importância deste processo está em sua função de dar praticidade e qualidade na interação entre representante e cliente procurando alcançar a satisfação de quem está sendo

atendido, passando-lhe credibilidade e agilidade como cartão de visitas. A empresa de hoje precisa ter em mente que clientes satisfeitos permanecem na empresa por mais tempo, compram mais e falam favoravelmente da organização (KOTLER, 1998, p. 51).

A diferença entre a posição atual dos dados e a última posição das informações que a equipe de representantes possui, gera como problema para a indústria a necessidade de reprogramar-se em algumas situações, para não perder a credibilidade com grandes grupos de clientes. Esta reprogramação em diversos casos reflete diretamente no custo da produção, bem como, de acordo com o volume que sofrerá esta intervenção, pode refletir diretamente no atendimento a outras demandas, transformando assim, o atraso da atualização da informação em um gargalo.

Segundo Goldratt (1994), gargalo é o recurso cuja capacidade é menor do que a demanda colocada e se não for administrado coloca em risco o desempenho total das metas da empresa. Ainda de acordo com Goldratt (1994, p.150 e 151), tempo perdido em um gargalo significa perda de ganho.

Como atender bem ao cliente, se a informação que o atendente possui está desatualizada? Como assumir o compromisso de entregar um pedido em determinada data, sem ter o conhecimento que esta data ainda não está comprometida com o atendimento de outra demanda? Com base nas pesquisas dos autores citados, percebe-se que o bom atendimento é um fator determinante para fidelizar o cliente à organização, afinal, é o cliente quem garante o crescimento do negócio como um todo.

Um dos principais fatores que causam baixo desempenho no processamento atualmente é o fato dos processos não estarem preparados para trabalhar com grande volume de dados. O sistema AFV vem sofrendo constantes modificações em seu processo de atualização. No princípio de seu uso em 2005 a atualização era bastante rápida e dinâmica, porém, no decorrer dos anos foram modificadas as tecnologias utilizadas, houve um significativo aumento no volume de dados necessários e inúmeras adequações no processo foram incrementadas. O conjunto destas alterações levou à perda de desempenho.

Para Levinson (1997), entre as funções básicas da avaliação de desempenho está servir como base para modificações ou mudanças de comportamento em direção a adoção de hábitos de trabalho mais eficazes. Avaliação é uma análise sobre o ambiente e uma mensuração das ações humanas em determinado período, é uma base para o entendimento de um fato, de um objetivo ou de um resultado, ou ainda, é a base para a tomada de decisão sobre qualquer coisa que envolve uma escolha (LUCENA, 1992, p.35).

Devido ao baixo desempenho do processo de atualização de informações entre os dois sistemas, a equipe gerencial do departamento comercial, deseja substituir o sistema AFV, pois atribui o tempo de atualização de dados a algum problema neste sistema. Sendo assim, a avaliação do desempenho deste processo faz-se necessária para que haja justificativas concretas para embasar a solicitação de um investimento junto à diretoria administrativa da empresa, para a aquisição de um novo *software* que seja mais eficiente em seu processo de atualização.

Por outro lado, a equipe de representantes, encontra-se satisfeita com a praticidade da ferramenta atual e se opõe à substituição da mesma, uma vez que a utilizam somente após estar atualizada, ou seja, não participam do processo de sincronização, já recebem este processo concluído. Sendo assim, é necessário um estudo para definir a decisão a ser tomada pela diretoria, considerando investimentos e satisfação das equipes envolvidas.

Assim, o objetivo deste trabalho é avaliar o desempenho do processo de integração entre os sistemas ERP e AFV, com a finalidade de justificar a coerência ou não do tempo de execução deste processo. Objetiva ainda, apontar possíveis alternativas para melhorar o seu desempenho, utilizando para isso desenvolvimento de cenários para testes, utilizando propostas de mudanças na forma da seleção dos registros a serem atualizados ou ainda, modificando os sistemas de gestão de banco de dados envolvidos no processo.

Definido o objetivo do trabalho, o mesmo será estruturado, levando em consideração inicialmente um embasamento teórico sobre métodos para avaliação de desempenho de sistemas, um segundo passo, será dissertar a situação inicial do processo e encontrar uma taxa satisfatória de registros atualizados por segundo através da criação de um modelo matemático. Na sequencia, será feito uma descrição sobre os cenários definidos e dos resultados obtidos com o desenvolvimento dos mesmos, é feito um comparativo entre os resultados, para concluir qual a melhor proposta para a solução do problema.

### **1 AVALIAÇÃO DE DESEMPENHO DE SISTEMAS**

Representada por ADS, a Avaliação de Desempenho de Sistemas abrange o conjunto de atividades relacionadas ao planejamento e gerenciamento de sistemas num contexto de projeto e operações (ALMEIDA & SOUZA, 2001). Assim, como indica Schilling & Gomes (1995), são atividades que revestem-se de grande importância diante do esforço para atingir qualidade de produtos e serviços, bem como pela garantia da disponibilidade dos sistemas produtivos e pelo aumento da eficiência operacional, que são exigências impostas por mercados competitivos para grande parte das empresas.

Avaliação é uma análise sobre o ambiente e uma mensuração das ações humanas em determinado período, é uma base para o entendimento de um fato, de um objetivo ou de um resultado, ou ainda, é a base para a tomada de decisão sobre qualquer coisa que envolve uma escolha (LUCENA, 1992, p.35). Uma avaliação de desempenho, "permite que as decisões e ações sejam tomadas com base em informações porque ela quantifica a eficiência e a eficácia das ações passadas por meio da coleta, exame, classificação, análise, interpretação e disseminação dos dados adequados" (NEELY, 1998 apud ATTADIA; MARTINS, 2003, p. 5).

Para Levinson (1997), entre as funções básicas da avaliação de desempenho está servir como base para modificações ou mudanças de comportamento em direção a adoção de hábitos de trabalho mais eficazes. Levando em consideração a velocidade dos avanços tecnológicos não é aceitável que empresas percam oportunidades de negócio por falta de informação ou até mesmo pelo atraso da divulgação da mesma. Isso faz com que a empresa não seja eficiente e eficaz. Segundo Maximiano (2009, p.71-72):

> São dois conceitos usados para avaliar o desempenho de uma organização. Ela é eficaz quando realiza seus objetivos e eficiente quando utiliza corretamente seus recursos. Algumas organizações, além de eficientes e eficazes precisam também ser competitivas: elas precisam ser mais eficientes e eficazes que seus concorrentes.

No mundo corporativo atual, a informação tem um valor crucial nas atividades de todas as empresas. Com o conhecimento disso, deve haver sempre uma preocupação com o desempenho do sistema de banco de dados utilizados, pois o seu bom funcionamento interfere na produtividade da empresa, agrega qualidade e aumenta a credibilidade da empresa.

A maneira como um sistema se comporta é o que determina o seu desempenho, ou seja, o desempenho de um sistema é determinado por suas características de execução. Avaliar um sistema demanda definir quais características comportamentais interessam ser

consideradas. Em geral consideram-se quatro fatores para medida de desempenho em sistemas computacionais :

- 1- **Vazão (***throughput***) :** taxa de atendimento de pedidos pelo sistema. Ex: Sistemas em lotes; Sistemas de processamento de transações: transações por segundo (TPS);
- 2- **Utilização:** período que o processo ocupa o sistema, atendendo a demanda;
- 3- **População**: quantidade de atendimentos executados em determinado momento;
- 4- **Tempo de resposta:** intervalo de tempo entre o início e fim do serviço.

Na questão de desempenho, outros fatores devem ser considerados, por exemplo, a escolha do sistema operacional e sua correta configuração podem melhorar em torno de até 50% o desempenho de um banco de dados. Há também a necessidade de identificar quais são as consultas mais lentas e ajustar o *hardware* que suportará o sistema como um todo. (DUARTE, 2004).

Independente se o sistema de banco de dados esteja sendo executado em uma máquina, como o hardware mais potente do mercado, o desempenho poderá sofrer influencias negativas através de consultas mal escritas, inadequadas, chamadas também por consultas de fuga (PILECKI, 2007). De acordo com Mullins (2002), 80% dos problemas de desempenho em um banco de dados são causados por códigos SQL (*Structured Query Language)* ineficientes. Gervazoni (2005) afirma que existem outros fatores que implicam na lentidão de consultas em um banco de dados, tais como:

- A falta, de atualização ou índices mal criados
- A estrutura e baixa comunicação na rede utilizada
- Memória insuficiente no servidor
- A falta e desatualização de estatísticas

Segundo Graeml (2003), cabe ao administrador de TI sensibilizar a alta administração a respeito da necessidade da organização pelo sistema de informação, convencendo-os de que benefícios superam os esforços, para que seja garantida a implementação. O sistema de informação deve ser tratado como um investimento e não como uma despesa.

Na Figura 1, Gordon e Gordon (2006), propõe uma abordagem sistemática de quatro passos para que os gestores possam encarar os desafios de gerir informações eficientes e efetividade. O primeiro passo é o diagnóstico, no qual avalia-se a situação dos sistemas e determinar as necessidades dos usuários, que pode ocorrer tanto nos níveis individual, de gestão, organizacional ou social. Logo após, vem a fase da Avaliação, em que deve-se determinar as deficiências dos sistemas existentes e avaliar tecnologias para suprir as necessidades, comparando o sistema atual com os sistemas disponíveis no mercado. Depois é necessário projetar sistemas novos ou alterar os antigos, envolvendo uma análise de custo/benefício para assegurar que o novo projeto forneça retorno suficiente para os custos incorridos, esse é o terceiro passo denominado de projeto. No último passo, vem a implementação, onde o gestor deve identificar as responsabilidades, funções e recursos e em seguida implementar a mudança, assegurando que o novo sistema funcione conforme o esperado.

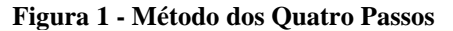

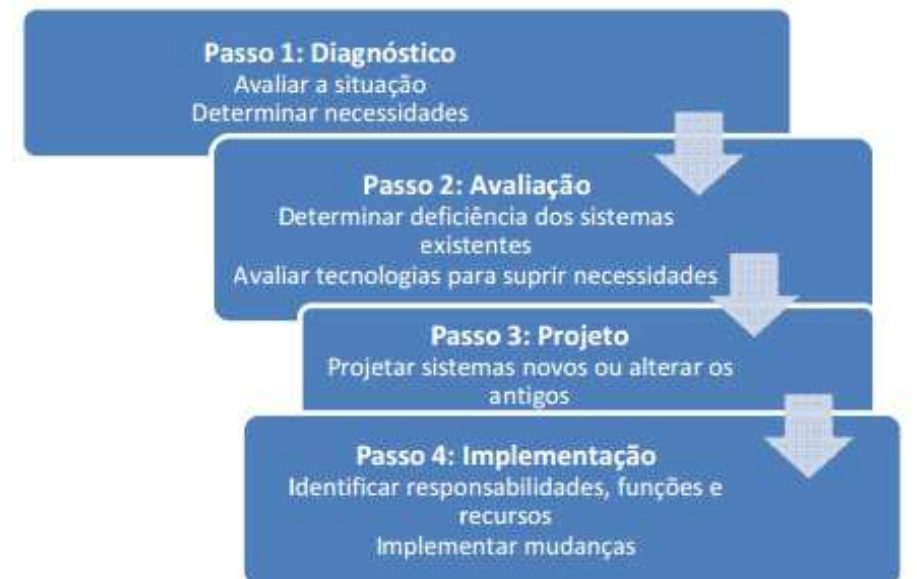

Fonte:Gordon e Gordon, 2006, p. 32

Assim como na gestão, este método dos quatro passos torna-se uma boa prática a ser adotada para um processo de Avaliação de Desempenho de Sistemas, pois adota uma estratégia bem definida. A primeira etapa, onde é executado o diagnóstico, em ADS, adquirese o conhecimento do funcionamento e da importância do processo, em seguida, na etapa de avaliação, é possível determinar suas principais carências e projetar possíveis melhorias. Na terceira etapa, desenvolve-se opções com a finalidade de melhorar determinado processo e, na última etapa, após ter o projeto muito bem avaliado e conseguindo atingir bons resultados, é feito a implementação da estratégia de melhor desempenho.

#### 1.1 AVALIAÇÃO DE DESEMPENHO DE SISTEMAS DE INFORMAÇÃO

Segundo Batista (2006), um SI (Sistema de Informação) com qualidade é totalmente racional, planejado no mínimo com os requisitos básicos e caracterizado por:

a) Um sistema não burocrático, sem quantidade excessiva de dados;

b) Ser construído com procedimentos lógicos, práticos e racionais;

c) Ter seus processos adequados à atividade em questão;

d) Não possuir armazenamento de informação desnecessária, ou seja, que não são utilizadas em seus processos.

As características de sistemas de informações eficientes e os diversos métodos de análise de sistemas, podem ser utilizados como um ponto de partida para a busca contínua de melhorias na sua utilização. Segundo Laudon e Laudon (2004), compreender o ambiente organizacional em que o sistema esta inserido é essencial para a escolha do método de análise.

#### 1.2 ETAPAS DA AVALIAÇÃO DE DESEMPENHO

A avaliação de desempenho de sistemas pode ser dividida em etapas, com a finalidade de facilitar e organizar o processo como um todo. Inicialmente deve-se estudar e conhecer o sistema, é fundamental conhecer o comportamento da aplicação para assim poder definir as medidas de desempenho desejadas.

A segunda etapa, trata-se da modelagem, é uma apresentação do sistema, um modelo formal e simplificado, que insere somente as características essenciais. Descreve de maneira abstrata o comportamento do sistema. Após esta modelagem concluída, o modelo criado deverá ser resolvido através de alguma técnica.

A última etapa é a coleta e análise dos resultados apresentado pelo modelo. De acordo com o tipo de análise executada, os resultados indicarão problemas a serem solucionados ou indicarão possíveis problemas em uma implementação futura.

#### 1.3 TÉCNICAS DE AVALIAÇÃO DE DESEMPENHO

As principais técnicas para a modelagem do processo de análise de desempenho são abordadas nesta seção, uma delas é baseada em medições realizadas sobre o sistema desenvolvido. A modelagem analítica e simulações podem ser realizadas antes da implantação total do sistema, para as duas modelagens um modelo do sistema em estudo deverá ser construído.

Na Figura 2, é demonstrado um modelo de representação das técnicas de avaliação de desempenho, que permite visualizar uma sequência de etapas bem como a posição da mesma dentro do modelo. No desenvolvimento deste trabalho, são utilizadas técnicas de simulação e também a definição do modelo analítico do processo.

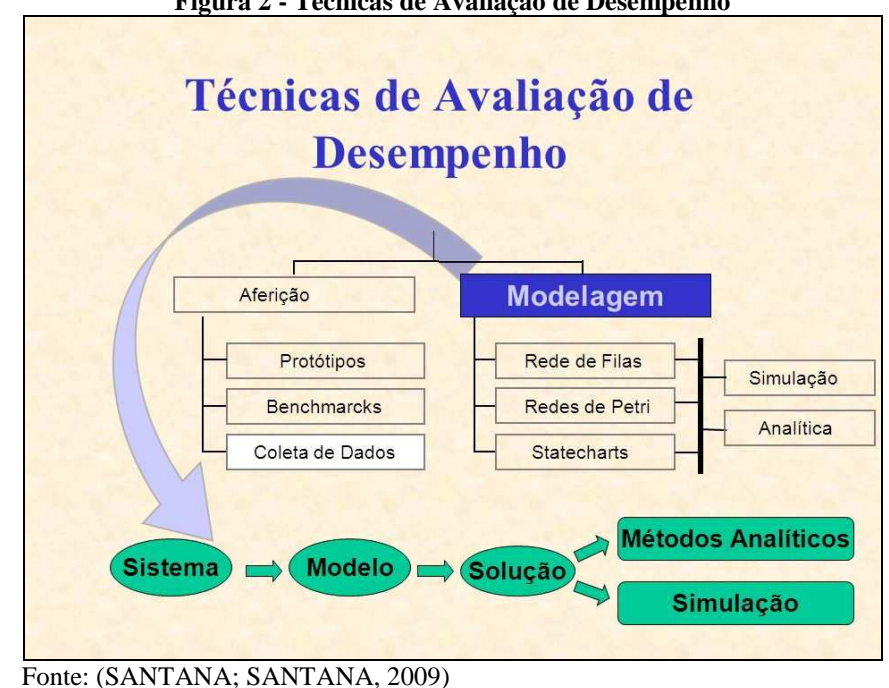

**Figura 2 - Técnicas de Avaliação de Desempenho** 

#### **1.3.1 SIMULAÇÕES**

Esta abordagem consiste em construir um modelo que simule o funcionamento do sistema a ser avaliado, modelo este que deve descrever as características funcionais do sistema em uma escala adequada de tempo. O modelo de simulação deve conter todos os detalhes realmente importantes do sistema a ser avaliado, sem no entanto, conter a totalidade de suas características, ou seja, há um certo nível de abstração nesse modelo.

Quando se utiliza esta técnica, pretende-se simular o comportamento de um sistema real, para coletar informações sobre o seu desempenho. Para isso, um modelo do sistema que se deseja avaliar é criado, para facilitar o entendimento dos fatores que interferem em seu comportamento. Os sistemas modelados podem alterar suas características com o tempo ou não, diferenciando simulações estáticas e dinâmicas.

Na Figura 3, é demonstrado um ciclo de simulação, com a finalidade de demonstrar as etapas do processo de simulação. Rotineiramente, o processo de simulação, inicia-se pela identificação do problema, a partir deste ponto, faz-se uma análise e cria-se um modelo, procurando identificar as principais características do processo, após, executa-se a implementação de uma ferramenta para simular o processo, por último, executa-se a simulação e faz-se as devidas validações.

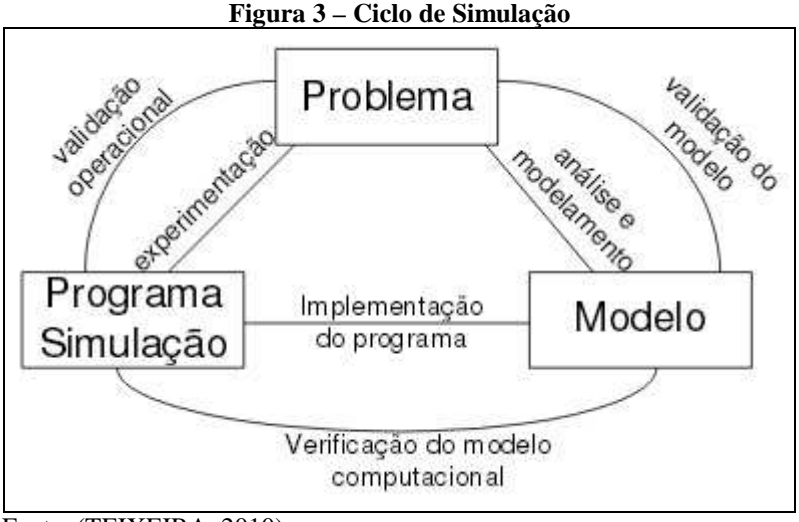

Fonte: (TEIXEIRA, 2010)

De acordo com Jain (1991), é comum que modelos de simulação falhem, apresentando dados não precisos. Os erros mais comuns são nível de detalhes inapropriados, linguagem de programação inadequada, falta de validação nos modelos, simulações muito curtas, geração fraca de números aleatórios e seleção imprópria do primeiro valor aleatório fornecido.

#### **1.3.2 MODELAGEM ANALÍTICA**

Um modelo analítico é uma apresentação matemática de um sistema computacional (LUCAS, 1971). Nesta modelagem, métricas de desempenho da aplicação são geradas através de parâmetros do modelo realizado.

Para mensurar o desempenho de um sistema, é necessário identificar o modelo que melhor o representa. Modelos analíticos baseiam-se em fórmulas e algoritmos computacionais utilizados para gerar índices ou taxas de desempenho a partir de parâmetros. Além disso, há modelos de simulação que são programas que imitam o comportamento do sistema. Baseados nestes modelos, é possível obter medidas como médias ou desvios padrão, e até mesmo distribuições de métricas de desempenho (ALMEIDA, 1998).

A modelagem analítica pode ser dividida em três partes, modelagem com parâmetros escalares, modelagem com funções e análise estatística (MEIRA, 1995). Na primeira delas, são utilizados parâmetros que representam o comportamento do processo sobre determinadas condições. A modelagem com funções, utiliza funções matemáticas ao invés de parâmetros em seus modelos, esta abordagem é mais complexa que a anterior, pois é necessário determinar a forma e coeficientes das funções. A abordagem por meio da análise estatística, normalmente é utilizada quando as características da carga de trabalho são bastante conhecidas.

Nos métodos analíticos, o funcionamento do sistema real é reduzido a relações puramente matemáticas. Assim, descreve-se o sistema através de um conjunto de estados em que o mesmo pode se encontrar e de transições estocásticas entre esses estados. A principal vantagem dos métodos analíticos é a obtenção de medidas de desempenho sem se preocupar com um conjunto específico de amostras de funcionamento do sistema em questão. Porém, o desenvolvimento de modelos analíticos é geralmente bem mais complexo que o desenvolvimento de modelos de simulação.

#### **1.3.3 CENÁRIOS**

Podem ser encontradas várias definições para o termo cenário. Wright e Spers (2006) defendem que a elaboração de cenários é um meio de fazer descrições plausíveis e consistentes de situações futuras possíveis. Através da utilização de cenários, é possível apresentar as ressalvas do caminho entre a posição atual e possíveis situações futuras, com ênfase nos fatores relevantes para as decisões que devem ser tomadas. Cenários são plataformas para conversações estratégicas que levam à aprendizagem organizacional contínua a respeito de decisões chave e prioridades (SCHWARTZ, 2000).

Huss (1988) aponta que o resultado mais importante da ferramenta é oferecer entendimento sobre a dinâmica do ambiente, as tendências-chave para monitorar e os limites dos desfechos do futuro para o qual se pretende planejar. Estas características auxiliam os tomadores de decisão a tomar ações corretas em caso de mudança estrutural de maior porte.

Para elaborar cenários, é fundamental, que sejam levados em consideração um conjunto de forças que atuam sobre o sistema em estudo. A consideração de tais forças não deve se limitar à extrapolação de tendências passadas. É necessário adotar uma abordagem pluralista do futuro nomeada por forças restritivas e forças propulsoras que atuam sobre as variáveis do sistema, assim como os limites naturais ou sociais dentro dos quais estas variáveis podem evoluir no horizonte de tempo em análise. A Figura 4 apresenta esta visão de forma esquematizada, de acordo com as definições de Wright e Spers (2006), Schnaars e Topol 1987, Huss (1988) e Fahey e Randall (1988).

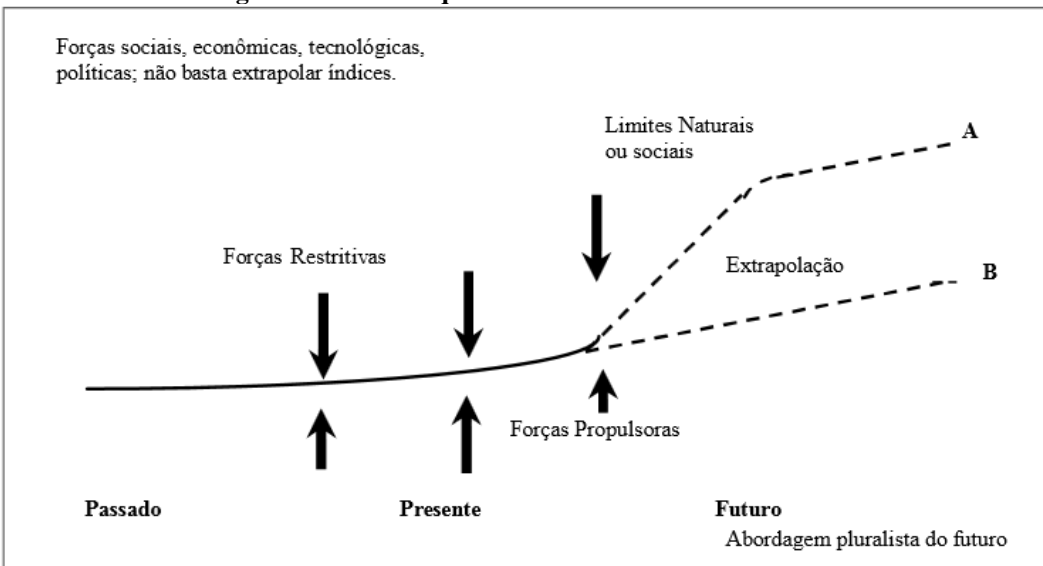

**Figura 4 – Visão Esquemática do Conceito de Cenários** 

Existe uma variedade de métodos para o desenvolvimento de cenários, sendo alguns mais simples e outros complexos conforme afirma Godet (2000). Porém, o autor destaca, há um consenso que o termo método de cenários somente se aplica para uma abordagem que contenha etapas específicas relacionadas entre si, análise de sistemas, retrospectiva, estratégia dos atores e elaboração de cenários. Indica Coates (2000) que cenários devem ser elaborados a partir da identificação e definição do universo de preocupação, definição das variáveis que serão importantes para moldar o futuro, identificação dos temas para os cenários e, finalmente, a criação dos cenários. Da mesma forma, Jouvenel (2000) defende que há cinco estágios para o procedimento prospectivo: definição do problema e escolha do horizonte de tempo, identificação das variáveis e construção do sistema, coleta de dados e elaboração de hipóteses, exploração de futuros possíveis e de escolhas estratégicas.

Afirmam Fahey e Randall (1998), a aprendizagem por cenários ocorre a partir de quatro elementos: uso efetivo do conhecimento, desafio ao *mind-set* dos gestores, discussão e diálogo coletivo e fornecimento contínuo de informações para a tomada de decisão. Assim a construção e o desenvolvimento de cenários, permite que grupos ou indivíduos de diferentes funções, discutam sua maneira de pensar, tendo como objetivo final, aplicar o conhecimento gerado na tomada de decisão.

Todo o esforço em torno da construção de cenários parece justificar-se sempre que a organização puder elaborar respostas às suas perguntas cruciais sobre o futuro. Se for possível a construção de mais de um ou todos os cenários, como sugere a técnica, serão encontradas

Fonte: (SILVA, 2010)

mais de uma resposta, embora a busca por estratégias válidas para mais de um ou todos os cenários (SCHWARTZ, 2000).

#### **2 INTEGRAÇÃO ENTRE SISTEMAS HOMOGÊNEOS E HETEROGÊNEOS**

Integração entre sistemas homogêneos ocorre quando todos os sistemas envolvidos no processo possuem o mesmo software gerenciador de banco de dados. Heterogeneidade na integração de sistemas está ligada ao uso de diferentes modelos e tecnologias (Sheth & Larson, 1990). Essas diferenças podem ser de hardware, diferenças de comunicação ou ainda diferenças de software. Diferenças de software podem estar associadas ao uso de diferentes sistemas operacionais em um mesmo ambiente ou ainda diferentes SGBDs comerciais que estão disponíveis e são adotados em uma mesma empresa com o objetivo de facilitar o desenvolvimento dos sistemas assim como a adequação dos requisitos do negócio e que, podem estar distribuídos rodando em diferentes sistemas operacionais em diferentes versões.

A manipulação de informações localizadas em bancos de dados heterogêneos requer uma camada adicional de software no topo dos sistemas de bancos de dados existentes. Essa camada de software é chamada de Sistema Gerenciador de Bancos de Dados Heterogêneos (SGBDH) (Ferrandin,2002).

Considera-se um SGBD heterogêneo (Özsu e Valduriez, 1999) aquele que usa pelo menos dois tipos de SGBDs diferentes. Portanto, um SGBDH fornece transparência não só da distribuição dos dados, mas também dos diferentes sistemas que o usuário acessa.

Um SGBDH fornece uma visão integrada que esconde diferenças de estruturas e distribuição do vários bancos de dados. Esta visão integrada é apresentada como uma visão global do banco de dados (esquema conceitual global) e é expressa em algum modelo de dados comum aos SGBDs locais, como o orientado a objetos, entidade-relacionamento ou o modelo relacional.

O SGBDH é responsável pelo mapeamento de dados e operações entre o banco de dados virtual (esquema conceitual global) e o banco de dados local (esquema conceitual local), por resolver diferenças entre modelos, esquemas e sistemas, e por gerenciar as transações distribuídas e o controle de concorrência (Özsu e Valduriez, 1999).

Para que se possa promover a integração entre várias fontes de informação, deve-se primeiro ter acesso aos dados que estão armazenados nas mesmas. Isso significa que estas fontes devem trabalhar juntas, fornecendo uma visão compartilhada de seus conteúdos. O problema de estabelecer essa comunicação entre as fontes de informação heterogêneas e distribuídas é conhecido como problema de interoperabilidade. A interoperabilidade deve ser atingida tanto no nível técnico quanto no nível da informação propriamente dita.

De modo resumido, para se realizar o compartilhamento dos dados não é necessário que eles sejam apenas acessados, mas também que os mesmos possam ser integrados e processados por outros sistemas. Os problemas que podem surgir devido à heterogeneidade dos dados são bem conhecidos pela comunidade de banco de dados distribuídos, são eles: heterogeneidade entre SGBDs, heterogeneidade estrutural, heterogeneidade sintática e heterogeneidade semântica.

#### **2.1 Problemas devido Heterogeneidade**

Uma mesma empresa com diferentes requisitos a serem atendidos pode necessitar de diferentes SGBDs a fim de atender estas necessidades. Neste caso a heterogeneidade está relacionada às diferenças entre os diversos modelos de dados e sistema. Cada SGBD tem um modelo de dados próprio usado para definir estruturas de dados e regras.

Devem ser considerados ainda aspectos de linguagens diferentes em que é desenvolvido cada SGBD. Desta forma é possível destacar diferenças que podem ser encontradas em SGBDs convivendo num mesmo ambiente e que podem trazer heterogeneidades.

Heterogeneidade estrutural está relacionada ao fato de que diferentes fontes de informação armazenam seus dados em estruturas com esquemas distintos. Diferenças entre estruturas são provenientes de diferentes modelos de dados. Alguns modelos de dados como os orientados a objetos, por exemplo, suportam generalização e propriedade de herança enquanto que outros não suportam. Se duas representações têm o mesmo conteúdo da informação, é fácil trabalhar com diferenças entre estruturas.

Pode ser citado como exemplo, um cadastro de cliente onde o endereço pode ser representado como uma entidade em um esquema e como um atributo composto em outro esquema. Se o conteúdo da informação não for o mesmo pode ser muito difícil trabalhar com estas diferenças. Um exemplo aqui pode ser um cadastro de funcionários. Funcionário pode estar representado em um departamento pelo número do seu CPF enquanto que em outro pelo número da sua matrícula na empresa. Neste caso informações com conteúdos diferentes que estando em estruturas diferentes provocarão uma heterogeneidade de difícil solução.

Um exemplo válido para ilustrar a heterogeneidade sintática. Consideremos uma empresa com bases relacionais distribuídas usando o mesmo Sistema Gerenciador de Banco de Dados (SGBD) e, que precisam ser integradas para responder a um requisito do negócio. No momento da integração pode-se encontrar cada uma destas bases de dados com o mesmo cadastro de funcionários. Em cada uma delas este cadastro será uma entidade representada por uma tabela que poderá receber nomes diferentes que estejam mais de acordo com o departamento ao qual cada uma destas bases representa.

Em uma das bases o cadastro de funcionários poderá estar representado por uma tabela de nome FUNC, em outra base de dados o mesmo cadastro de funcionários poderá estar representado por uma tabela de nome FUNCIONÁRIO, ou seja, conteúdos iguais, mas com sintaxes diferentes. Esta heterogeneidade é de fácil solução e pode ser resolvida com o uso de um dicionário de termos léxicos.

### **3 SITUAÇÃO INICIAL**

Neste capítulo, será especificado o funcionamento do processo de atualização de dados entre os sistemas ERP (*Enterprise Resource Planning)* e AFV (Automação da Força de Vendas). A equipe do departamento comercial da empresa Paquetá S.A., que é constituída por gerência, equipe de apoio e pelos representantes, relata que o principal problema que é enfrentado, está constituído na demora da execução deste processo.

Na Figura 5, é representado o fluxo do processo de atualização de informações entre o sistema ERP com o sistema AFV. Após a base de dados do sistema AFV estar atualizada, as informações são distribuídas para as estações de trabalho dos representantes, onde uma aplicação do sistema AFV, recebe as atualizações de dados e as disponibiliza para uso.

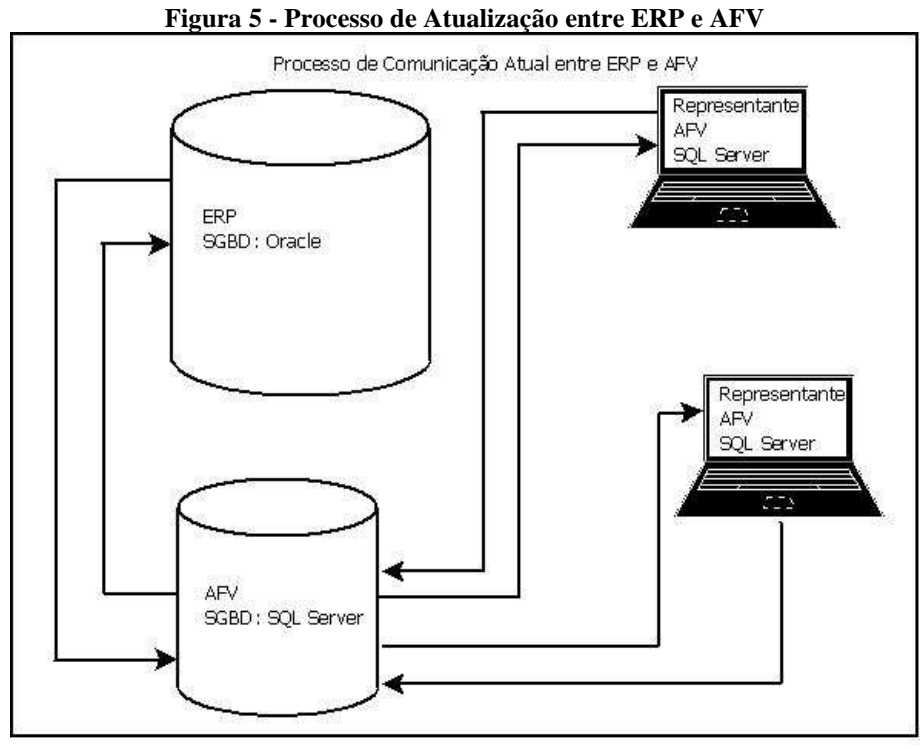

Fonte: Próprio autor.

Nas estações de trabalho dos representantes, há também um banco de dados gerenciado pelo SGBD SQL Server. Nele são armazenadas as informações pertinentes ao representante, de modo que o mesmo, tenha condições de fazer o atendimento aos clientes mesmo não sendo possível uma conexão com a empresa.

#### 3.1 DEFINIÇÕES

 $\overline{a}$ 

O ERP (*Enterprise Resource Planning*), conforme é demonstrado na Figura 6, é uma plataforma de *software* desenvolvida para integrar os departamentos de uma empresa, possibilitando a automação e armazenamento de todas as informações de negócios. A importância principal de usar um ERP, é a maior confiabilidade dos dados, pois atualmente são monitorados em tempo real, o que permite que os setores da empresa possam interagir de maneira dinâmica, por exemplo, um pedido de compra dispara um processo de produção e alimenta informações para múltiplas bases, do estoque de materiais à logística do produto.

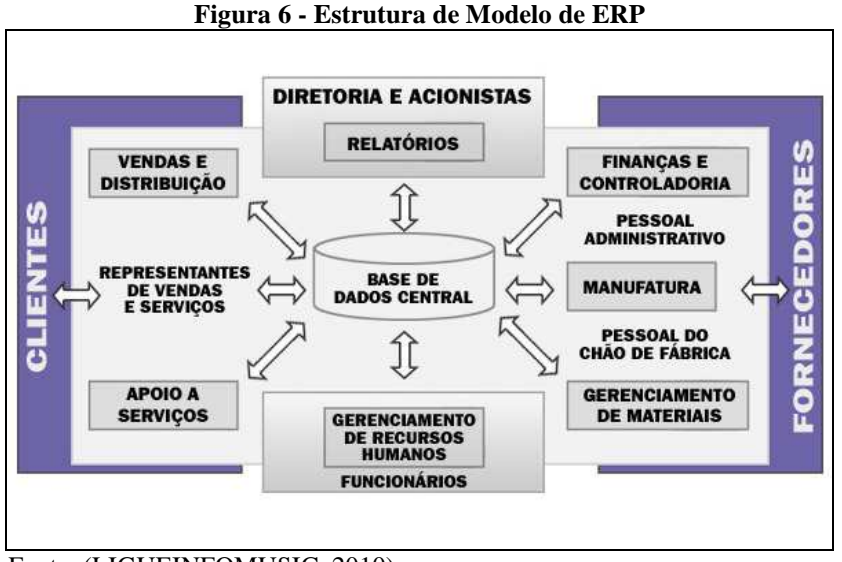

Fonte: (LIGUEINFOMUSIC, 2010)

O AFV(Automação da Força de Vendas), é um sistema para automatizar os principais processos da equipe comercial em campo. A força de vendas, seja ela composta por representantes, vendedores ou consultores, é a equipe responsável pelo contato direto com o cliente, e o sistema AFV tem por finalidade dar suporte para esta equipe em seu trabalho.

A utilização deste sistema pela equipe de vendas, se justifica pelas vantagens destacadas pelo fornecedor do produto, de acordo com Rogério Chrysostomo Silva, diretor da empresa ITM Consultoria e Negócios Ltda<sup>1</sup> os principais atrativos do sistema AFV são :

<sup>&</sup>lt;sup>1</sup> ITM Consultoria e Negócios Ltda, comercialmente conhecida como Intermídia, é uma empresa que está atuando no mercado desde 1993, e que tem sólida experiência no desenvolvimento de sistemas WEB/Cliente servidor utilizando sempre a tecnologia de multimídia para agregar valor a seus produtos melhorando a interface e a utilização destes pelo usuário final.

- Maior mobilidade da equipe de vendas
- Informações atualizadas constantemente
- Informações de produtos completas e vinculadas a campanhas de marketing
- Dados completos da carteira de clientes
- Análises de vendas e de mercado
- Redução do tempo de entrada de pedidos na fábrica
- Eliminação de erros de digitação
- Validação de regras de negócio antes do pedido chegar na fábrica
- Redução de custos na produção de catálogos impressos e amostras

A Avaliação do Desempenho do processo da atualização de dados que ocorre na empresa Paquetá S.A.<sup>2</sup>, entre o sistema ERP desenvolvido pela empresa Safetech Informática Ltda e o sistema AFV desenvolvido pela empresa ITM Consultoria e Negócios Ltda, abrangendo o caminho da informação desde a sua criação, atualizações e utilização, é o foco do desenvolvimento deste trabalho.

#### 3.2 CARACTERÍSTICAS DO PROCESSO ATUAL

 $\overline{a}$ 

O processo consiste em atualizações de informações entre os dados criados pelo ERP e por dados criados pelo AFV. No contexto atual, o ERP que é dividido em inúmeros módulos, possui um usuário proprietário (*Owner*) denominado PPRGT que é alimentado com todas as informações criadas dentro da empresa. Informações pertinentes às áreas de compras, comercial, exportação, financeira, planejamento, estoque, contábil, controladoria, imobiliário e varejo, todas as informações devidamente integradas, o que permite que todos os processos sejam confiáveis e que cada setor, tenha condições de cumprir suas obrigações sem atrasos ou erros.

Para poder controlar as informações que devem ser enviadas aos usuários do sistema AFV, existe outro usuário proprietário no ERP, este usuário é denominado

 $2$  Paquetá S.A, ou Paquetá The Shoe Company é um grupo que nasceu no dia 20 de junho de 1945, em Sapiranga, Rio Grande do Sul, Brasil. Inicialmente uma pequena indústria de calçados. Hoje, a empresa é formada por vários negócios: indústria de calçados, varejo de calçados, marcas próprias, empreendimentos imobiliários, administradora de cartões de crédito.

**AFV\_INTERFACE** e armazena em sua estrutura as tabelas que possuem informações necessárias para criar toda cadeia de dados que serão utilizados para o atendimento ao cliente.

Na Figura 7, está o exemplo de um objeto que faz a gravação de registros em uma tabela de históricos, que posteriormente serão utilizados para selecionar quais registros devem ser atualizados na base do sistema AFV. Nesta figura estão destacados os campos que tornam possível a seleção dos registros que sofreram alguma modificação em um determinado espaço de tempo. Estes campos são: **ID\_AFV\_LINHAS**, **ENVIADO** e **TIPO\_MOVIMENTO**

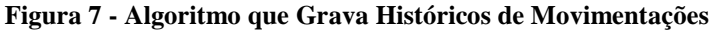

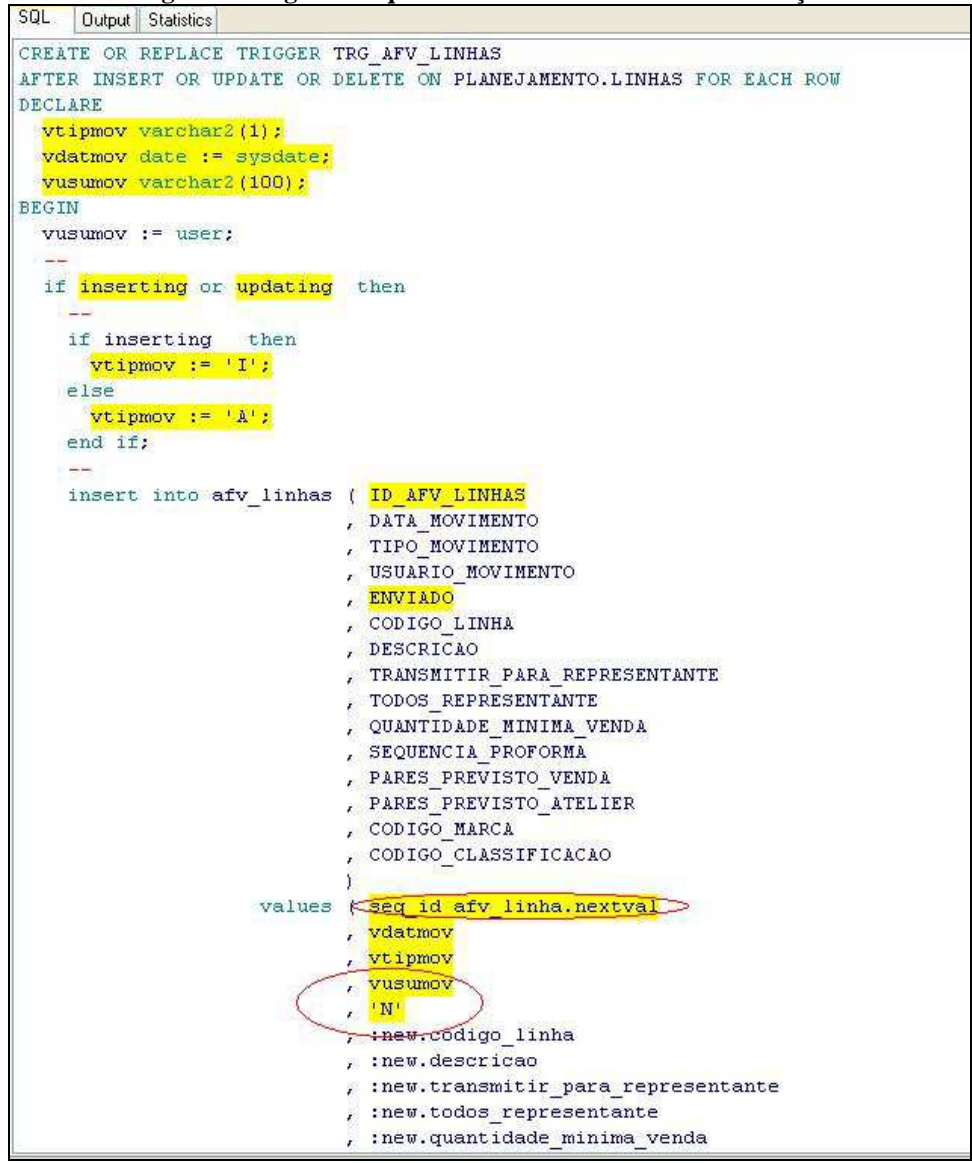

Fonte: Próprio autor.

Cada tabela desta estrutura, possui três campos além dos campos da tabela origem, são eles: a coluna **ID**, que é um identificador que tem por função caracterizar um registro único e íntegro, é utilizado para ordenação da sequência de movimentos, o campo **ENVIADO**, que recebe a informação S ou N (Sim ou Não), que tem por finalidade controlar o que já foi enviado para a base do sistema AFV que distribui as informações para os representantes e o campo **TIPO\_MOVIMENTO**, que indicará se a movimentação deverá inserir um novo registro, apagá-lo ou atualizar a informação.

Na Figura 8, encontra-se um exemplo da criação de um comando SQL, que tem por finalidade selecionar os registros que serão atualizados na base de dados AFV, respeitando o último histórico criado bem como o indicador de enviado com o valor 'N'. Dentre os campos selecionados, existe também o campo que se refere ao tipo de movimento, que atribui a operação que deverá ser executada durante a operação.

**Figura 8 - Exemplo de Algoritmo para Seleção de Registros a Atualizar** 

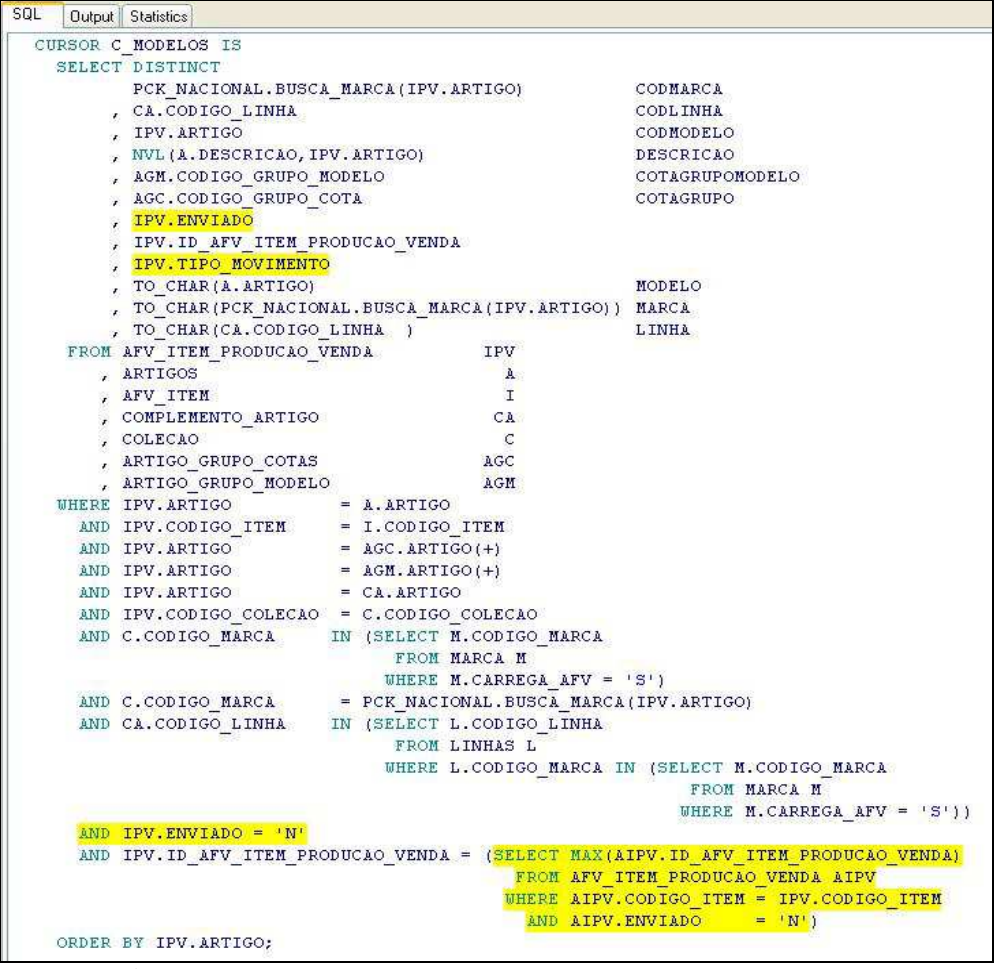

Fonte: Próprio autor.

As informações para a base **AFV\_INTERFACE** são inseridas a cada movimento executado pelos usuários do ERP na empresa. Por exemplo, a equipe da modelagem libera uma coleção com vinte novos modelos e que ligados aos materiais e cores, geram cem novos produtos. Esta ação, dispara um processo de criação de históricos que insere novos registros para todas as tabelas que possuem alguma relação com os produtos liberados, neste caso são tabelas de coleção, linhas, agrupamentos, *kit*, modelos, produtos, cores, materiais, grades,

tamanhos, tipos de caixa e datas de produção (cotas), ou seja, um simples ato de liberar uma coleção para venda, desencadeou processos para abastecer doze tabelas na base **AFV\_INTERFACE**, todos com novos códigos de **ID** e com o campo **ENVIADO** recebendo o valor 'N', este processo ocorre para cada alteração executada dentro da empresa.

Estes dados, armazenados no usuário intermediário **AFV\_INTERFACE**, são transferidos para o usuário proprietário **AFV** uma vez ao dia, com processos disparados pelo usuário **PPRGT** que fazem a leitura das atualizações ocorridas nas últimas vinte e quatro horas nas tabelas da base **AFV\_INTERFACE**, buscando a posição atual da informação para cada registro com base nos dados de cada tabela onde o campo enviado possui o valor 'N' e com o maior número de código **ID**.

O código **ID,** se faz necessário devido ocorrências de inúmeras atualizações para o mesmo registro em um único dia. Desta forma, é feita uma ordenação pelo código sequencial e atualizado apenas a última movimentação que representa a informação atual deste registro.

Tendo as informações selecionadas, compara-se com a informação que já existe na base do sistema AFV, caso exista algum registro idêntico ao registro a ser atualizado, apenas é alterada a informação, se não existir, é criado um novo registro no sistema. Após concluída esta atualização, cada tabela, tem a informação do campo **ENVIADO** modificado para "S", o que caracteriza que o registro já foi atualizado.

Para finalizar, é feita a comparação das duas bases, para identificar se ocorreram exclusões de registros, ou seja, se existem registros na base do AFV que não existem mais no ERP. Caso hajam ocorrências nesta situação estes registros são apagados.

Ao finalizar a execução do processo, são também executados tratamentos de possíveis erros. Sendo que as situações que não estiverem previstas e que de forma autônoma o sistema não conseguir corrigir o problema, este erro será gravado em uma tabela para ser analisado posteriormente.

Esta tabela onde são armazenados os erros que não foram resolvidos durante o processo, é diariamente revisada, para que seja feito o tratamento necessário, impossibilitando que haja um novo erro da mesma natureza. Após esta intervenção, o registro é disponibilizado novamente para ser atualizado na próxima geração de dados.

Após mais de oito horas de processamento para atualização das informações da base do sistema ERP para a base do sistema AFV, as duas bases estão íntegras e confiáveis, ficando assim a disposição para o envio aos representantes. O envio para os representantes é executado em um período de aproximadamente cinco minutos, este processo, é rápido pois o tratamento das informações todo foi executado no processo principal.

Conforme a Figura 9 as informações que sofreram alguma atualização estão agrupadas por tipos de dados. Este agrupamento é feito de acordo com as tabelas utilizadas nos processos, para que a integridade dos dados seja preservada conforme ocorreu em sua criação. Nesta tabela, são considerados tempo de execução e quantidade de registros selecionados para o processo, na figura cada grupo está destacado por uma cor, é possível observar que alguns grupos tem um período de execução muito elevado, como o grupo produto, que nesta geração processou durante aproximadamente três horas.

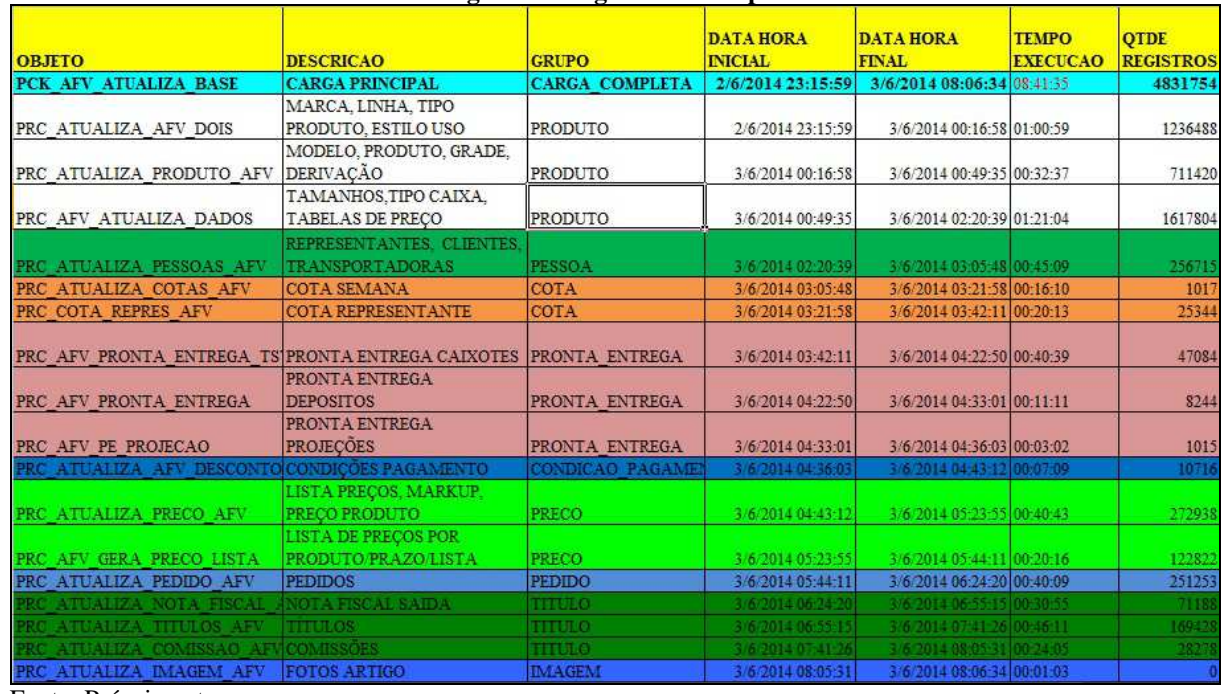

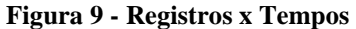

Fonte: Próprio autor.

A partir da Figura 9 é possível constatar informações significativas, tais como a grande diferença de tempo de execução de um grupo para o outro. É possível também visualizar que existe uma relação entre a quantidade de registros atualizados e o tempo de processamento.

Para expor de maneira mais clara a distribuição do tempo total de processamento entre os grupos de dados, é apresentado na Figura 10 um gráfico contendo o percentual que cada grupo utiliza em relação ao tempo total. Neste gráfico é possível observar que a soma de tempo dos grupos de Produtos e Títulos, consomem mais de cinquenta por cento do tempo total de processamento.

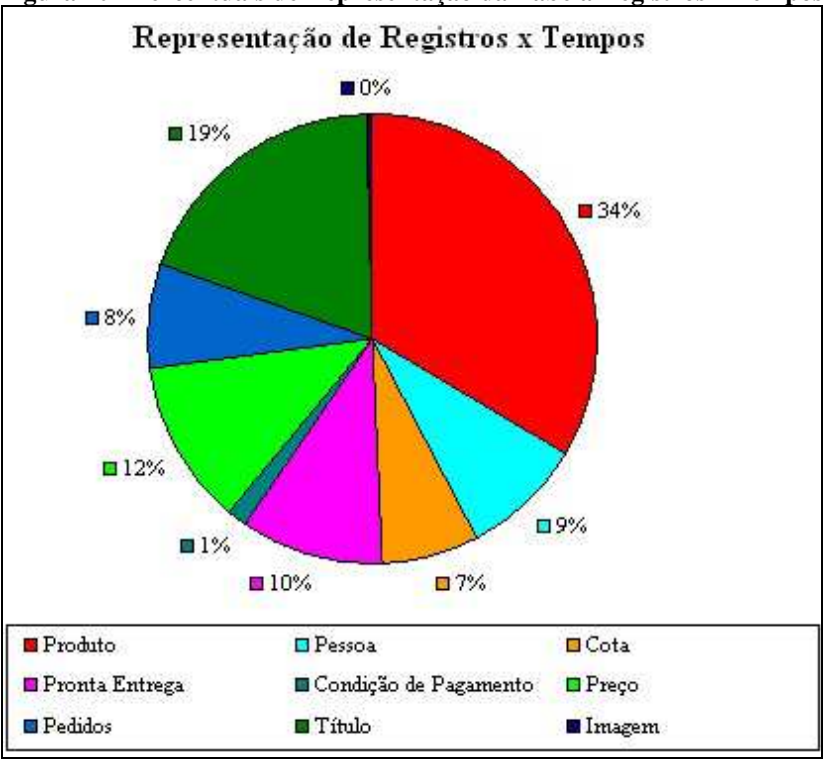

**Figura 10 - Percentuais de Representação da Tabela Registros x Tempos** 

O problema deste processo encontra-se no atraso da atualização da informação para os representantes, pois os mesmos, ao prestar o atendimento ao cliente acabam efetuando vendas que a empresa já não tem mais capacidade programada para atender. Situação que causa um desconforto junto ao cliente, uma vez que depois de feito o pedido, se espera que o mesmo seja integralmente atendido.

 O processo inverso, de envio de pedidos e cadastro de clientes, do sistema AFV para o ERP, ocorre diariamente entre o período de seis horas até vinte e três horas, com intervalos de trinta minutos, ou seja, está atendendo de maneira satisfatória aos usuários da empresa que executam suas tarefas após a venda ser concretizada.

#### 3.3 PROCESSO DE ATUALIZAÇÃO DE DADOS EM OUTRAS EMPRESAS

Com autorização do diretor da ITM Consultoria e Negócios Ltda foi estabelecido um contato com empresas que utilizam o sistema AFV, para realizar uma pesquisa através de um questionário. A justificativa para este questionário é adquirir conhecimento de como é feito o mesmo processo de atualização das informações entre o ERP e o AFV, com o intuito de vislumbrar outras formas para criar um cenário de testes para este processo, abrangendo também algum conhecimento sobre a satisfação do desempenho deste processo pelas demais empresas que utilizam o mesmo.

Fonte: Próprio autor.

De acordo com Vergara (2007), ao efetuar uma coleta de dados através da aplicação de um questionário, o entrevistado deve estar ciente do objetivo que o entrevistador pretende alcançar com a coleta destas informações. A estratégia deste questionário foi constituída para atender o objetivo de verificar como o processo de atualização de dados entre o AFV e o ERP é executado por outras empresas que utilizam os dois sistemas.

Segundo Viali (2013), toma-se uma amostra aleatória da população de interesse e, com esse princípio, nesta amostra, é estabelecido se a hipótese é provavelmente verdadeira ou provavelmente falsa. A decisão de hipótese provavelmente verdadeira ou falsa é realizada com base em distribuições de probabilidade denominadas de "distribuições amostrais".

O questionário elaborado foi aplicado para empresas do ramo coureiro/calçadista em um determinado período, através de quinze entrevistas. Foi utilizado um questionário com oito perguntas para auxiliar na pesquisa qualitativa e quantitativa. As perguntas feitas durante a entrevista podem ser vistas no Apêndice A.

#### **3.3.1 Análise do Questionário**

Conforme Vergara (2007), a análise de dados busca explicar como se pretende abordar os dados coletados, explicando assim, o motivo pelo qual a análise será adequada ao objetivo do estudo. Na Tabela 1 é apresentada a análise dos dados da pesquisa aplicada.

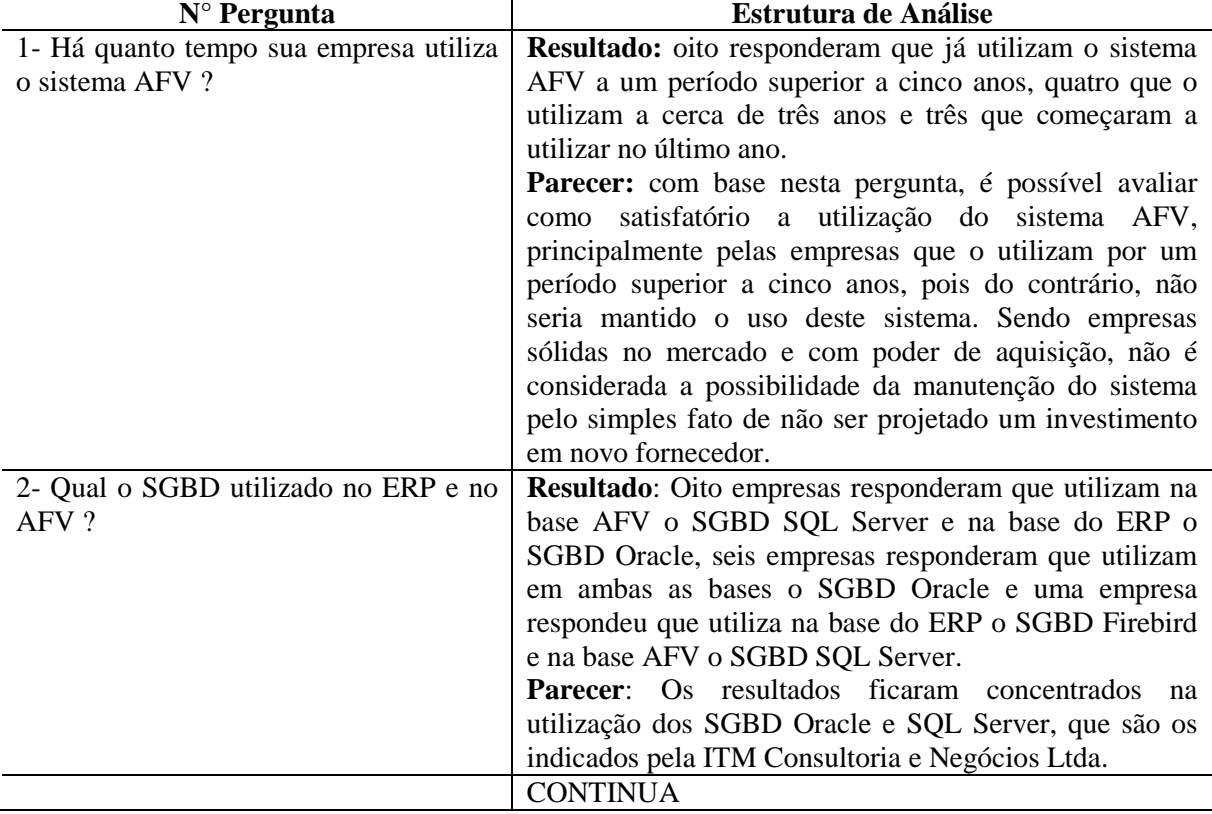

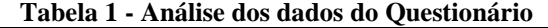

CONTINUAÇÃO

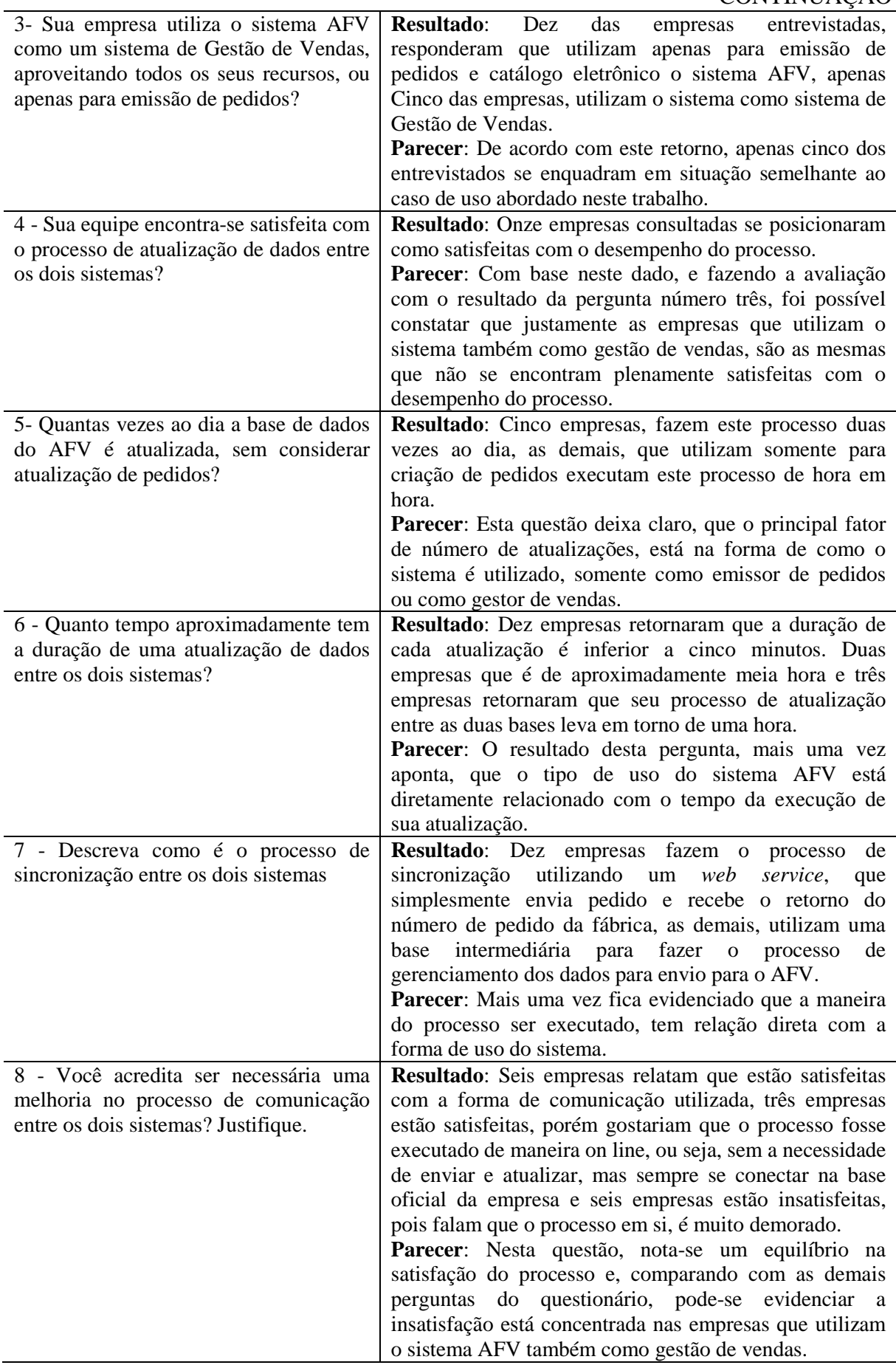
A realização desta pesquisa comprovou que, de acordo como é estabelecido o uso do sistema AFV, seja ele um simples emissor de pedidos ou seja ele utilizado como um sistema de gestão de vendas, é estabelecido também o grau de satisfação das empresas, uma vez que todas as empresas que o utilizam apenas como catálogo eletrônico e emissor de pedidos, encontram-se satisfeitas com seu desempenho e, as empresas que o utilizam como um sistema de gestão de vendas, vislumbram a necessidade de uma melhora no processo de atualização das bases.

Outra verificação que pode ser observada com as respostas dos entrevistados foi que as tecnologias utilizadas pelas empresas concentram-se divididas principalmente com o uso do SQL Server e do Oracle. A combinação do uso destes dois SGBD ocorre em oito das quinze empresas entrevistadas, ou seja, nesta amostra, mais de cinquenta por cento das empresas utilizam as mesmas tecnologias.

Na Figura 11 são representados graficamente resultados das perguntas dois, três, quatro e seis. Com base nas respostas e na representação gráfica, identificamos que 93% dos entrevistaram responderam que no sistema ERP utilizam o SGBD Oracle, por outro lado, apenas 40% utilizam o SGBD Oracle no Sistema AFV, sendo que nesta posição o SGBD mais utilizado é o SQL Server com 60%.

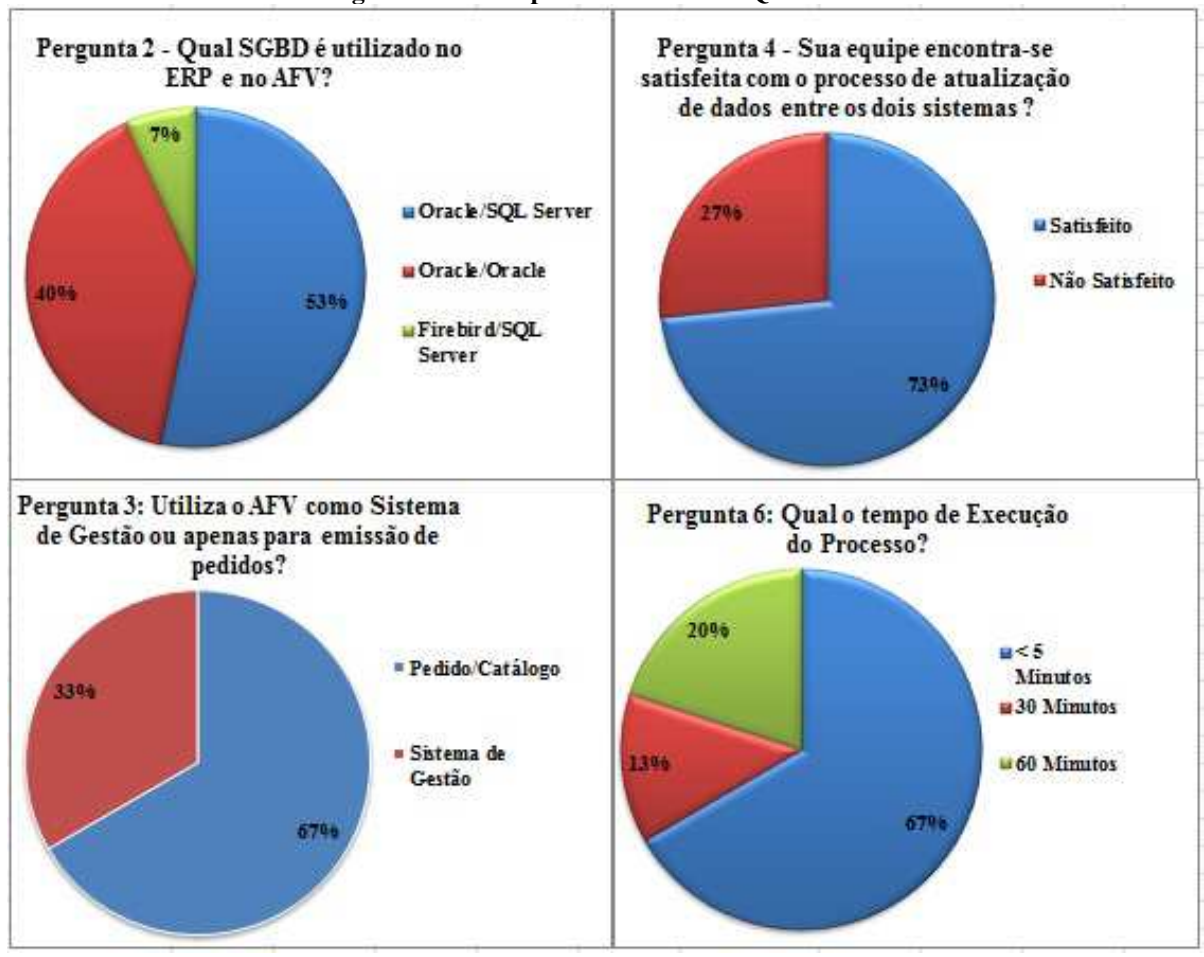

**Figura 11 - Principais Resultados do Questionário** 

Fonte: Próprio autor.

Também é evidenciado que 73% dos entrevistados encontram-se satisfeitos com o processo de atualização entre os dois sistemas. A maior parte dos entrevistados utiliza o sistema AFV apenas como catálogo eletrônico, com a finalidade de emitir pedidos e 67% dos entrevistados, levam aproximadamente cinco minutos para a atualização entre os dois sistemas e, apenas 33% tem um tempo de processamento superior a trinta minutos.

#### 3.4 SGBD UTLIZADOS NO PROCESSO

 Os sistemas ERP e AFV utilizam respectivamente os SGBD Oracle e SQL Server. Desta forma, torna-se importante ter o conhecimento de como está a utilização comercial destes dois sistemas de gestão de banco de dados.

De acordo com uma pesquisa realizada em 2005, entre os meses de abril e maio, pelo grupo Impacta, com o objetivo de medir o percentual no uso da infra-estrutura em tecnologia nas grandes empresas do Brasil. Nesta pesquisa foram entrevistadas duas mil empresas, tendo como meta avaliar tanto o quesito do uso de sistemas operacionais, número de equipamentos,

número de servidores e também, empresas que utilizam ERP e quais são os gerenciadores de banco de dados mais utilizados por estas empresas (IMPACTA,2005).

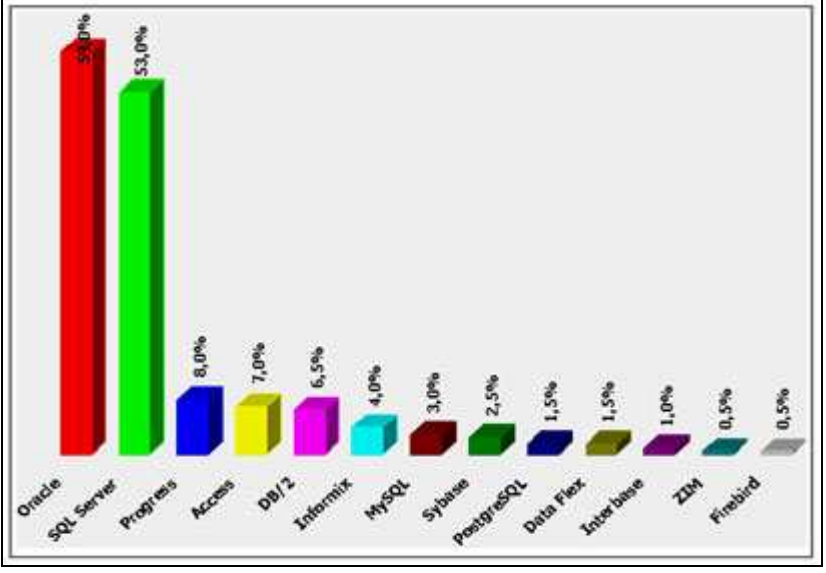

**Figura 12 - Pesquisa SGBD no Brasil** 

Embora a pesquisa de 2005 apresentada graficamente na Figura 12, não seja tão recente, ela foi a mais confiável e concisa que foi encontrada para demonstrar a realidade das empresas brasileiras. As pesquisas executadas por outros grupos, geralmente abordam a popularidade dos SGBD, e não a utilização, conforme é feito no *db-engines*.com que executa a pesquisa pela popularidade e que atualmente traz a classificação como Oracle, MySql, Microsoft SQL Server e PostgreSQL como os mais lembrados.

O MS SQL Server é um sistema gerenciador de banco de dados relacional (SBGDR), desenvolvido e comercializado pela empresa *Microsoft*. Teve sua origem no final dos anos 80, com o nome de Sybase SQL Server, isso devido uma parceria de desenvolvimento junto à empresa Sybase. As duas companhias desenvolveram juntas até o SQL Server 4.0 para o Windows NT, a partir desta versão, o SQL Server teve seu desenvolvimento apenas pela Microsoft.

O Oracle é um SGBD que surgiu no fim da década de 70, criado por Larry Ellison e os co-fundadores da empresa *Oracle Corpation*, Bob Miner e Ed Oates. Deve-se destacar que Ellison se empenhou na oportunidade que outras empresas de tecnologia da época não perceberam, o grande potencial de negócios no modelo de banco de dados relacional, tornando o Oracle como uma das maiores empresas de software para gerenciamento de informações.

Fonte:(IMPACTA, 2005)

## **4 DEFINIÇÃO DO MODELO PROPOSTO**

A avaliação do desempenho desta integração entre os sistemas ERP e AFV, tem por objetivo principal, identificar e sugerir melhorias para atingir um tempo de execução satisfatório. Inicialmente, foi estabelecido como meta, melhorar o tempo em cinquenta por cento ou seja, atingir pelo menos a atualização dos mesmos registros, na metade do tempo, considerando crescimento da base de dados.

Para simplificar o entendimento, foram isoladas apenas as movimentações de registros que tem ligação direta com o produto. Feito um experimento tendo como base um mês de movimentação, neste caso, o período entre 01 de maio de 2014 até 31 de maio de 2014, ou seja, é isolado uma tabela de dados de intervalo de um mês do comportamento do processo tendo como base uma parte distinta de atualização de dados dos produtos.

Observando a Tabela 2, é possível destacar dados importantes em relação ao comportamento do processo, no que diz respeito às variáveis tempo e quantidade de registros. Com relação ao tempo de processamento, pode-se identificar que o tempo máximo para execução da atualização dos dados relacionados ao produto, foi de dezoito minutos enquanto que o tempo mínimo foi de sete minutos, fazendo uma média nestas trinta e uma rodadas de simulação, que correspondem aos dias do mês, tem-se uma média de onze minutos e quarenta e cinco segundos.

Levando em consideração os dados em relação à quantidade de registros, pode-se identificar também, que no mesmo período, obteve-se o volume máximo de 787744 registros e o mínimo de 726160 registros, calculando a média neste período tem-se o valor de 747341 registros atualizados. Aprofundando um pouco mais os cálculos levando em consideração as variáveis tempo e quantidade de registros, é possível também chegar ao valor do desvio padrão de ambas as variáveis, obtendo assim o valor de 2.36 para o desvio padrão do tempo bem como atingindo o resultado de 10391.11 o desvio padrão para a quantidade de registros.

| <b>DATA</b>      | <b>TEMPO</b>    | Tabela 2 - Resultados do Processo<br><b>TEMPO EM</b> |                       |
|------------------|-----------------|------------------------------------------------------|-----------------------|
| <b>MOVIMENTO</b> | <b>EXECUCAO</b> | <b>MINUTOS</b>                                       | <b>QTDE REGISTROS</b> |
| 01/05/14         | 00:17:58        | 18                                                   | 787744                |
| 02/05/14         | 00:11:54        | 12                                                   | 744647                |
| 03/05/14         | 00:12:53        | 13                                                   | 730310                |
| 04/05/14         | 00:08:49        | 9                                                    | 726160                |
| 05/05/14         | 00:07:12        | $\overline{7}$                                       | 726798                |
| 06/05/14         | 00:12:53        | 13                                                   | 745678                |
| 07/05/14         | 00:13:02        | 13                                                   | 741434                |
| 08/05/14         | 00:13:48        | 14                                                   | 745778                |
| 09/05/14         | 00:12:08        | 12                                                   | 747619                |
| 10/05/14         | 00:10:22        | 10                                                   | 743662                |
| 11/05/14         | 00:08:34        | 9                                                    | 738818                |
| 12/05/14         | 00:07:43        | 8                                                    | 742391                |
| 13/05/14         | 00:11:35        | 12                                                   | 750978                |
| 14/05/14         | 00:11:26        | 11                                                   | 751179                |
| 15/05/14         | 00:13:09        | 13                                                   | 753489                |
| 16/05/14         | 00:11:38        | 12                                                   | 753797                |
| 17/05/14         | 00:13:22        | 13                                                   | 753143                |
| 18/05/14         | 00:08:37        | 9                                                    | 744573                |
| 19/05/14         | 00:08:18        | 8                                                    | 743076                |
| 20/05/14         | 00:12:49        | 13                                                   | 752057                |
| 21/05/14         | 00:11:08        | 11                                                   | 751699                |
| 22/05/14         | 00:15:05        | 15                                                   | 755387                |
| 23/05/14         | 00:11:50        | 12                                                   | 751526                |
| 24/05/14         | 00:11:15        | 11                                                   | 746559                |
| 25/05/14         | 00:10:44        | 11                                                   | 743037                |
| 26/05/14         | 00:08:32        | 9                                                    | 745815                |
| 27/05/14         | 00:12:10        | 12                                                   | 746387                |
| 28/05/14         | 00:15:39        | 16                                                   | 752894                |
| 29/05/14         | 00:12:37        | 13                                                   | 754464                |
| 30/05/14         | 00:12:48        | 13                                                   | 748316                |
| 31/05/14         | 00:12:08        | 12                                                   | 748163                |

**Tabela 2 - Resultados do Processo** 

Fonte: Próprio autor.

#### 4.1 MODELO MATEMÁTICO

O modelo matemático proposto para avaliar o desempenho do processo de integração entre o sistema ERP e o sistema AFV tem a seguinte formulação :

Variáveis :

 $X = \text{Taxa}$  de Quantidade de Registros

 $Q =$ Quantidade de registros

**QD** = Desvio padrão da quantidade de registros

 $T =$  Tempo de processamento (Em segundos)

**TD** = Desvio padrão do tempo de processamento (Em segundos)

 $X = (((Q / T) + (QD / TD)) + (((Q / T) + (QD / TD)) * 50 / 100))$ 

Neste modelo matemático, tem-se como objetivo estabelecer um valor aceitável para o número de registros atualizados por segundo, como o objetivo em um primeiro momento, é melhorar o desempenho do sistema em 50%, adiciona-se na fórmula o acréscimo de 50% gerando assim o valor esperado para um desempenho satisfatório.

Executando este modelo matemático, com os dados coletados no processo de simulação do processo em um intervalo de 31 dias, ou seja, um mês, obteve-se o seguinte resultado considerando as médias obtidas:

$$
Q = 747341
$$
  
\n
$$
QD = 10391
$$
  
\n
$$
T = 11.74 \text{ minutes ou } 704.4 \text{ segundos}
$$
  
\n
$$
TD = 2.36 \text{ minutes ou } 141.6 \text{ segundos}
$$
  
\n
$$
X = (((Q/T) + (QD/TD)) + (((Q/T) + (QD/TD)) * 50 / 100))
$$
  
\n
$$
X = (((747341 / 704.4) + (10391 / 141.6)) + (((747341 / 704.4) + (10391 / 141.6)) * 50 / 100))
$$
  
\n
$$
X = 1701.50 \text{ registers por segundo}
$$

Aproximadamente 1701 registros por segundo é a taxa a ser alcançada, para tanto, o modelo matemático a ser seguido é constituído da seguinte fórmula :

 $X = Taxa$  de Ouantidade de Registros

 $\mathbf{Q}$  = Quantidade de registros

**QD** = Desvio padrão da quantidade de registros

 $T =$  Tempo de processamento (Em segundos)

**TD** = Desvio padrão do tempo de processamento (Em segundos)

 $X = (Q/T) + (QD/TD)$ 

Esta é a fórmula de trabalho, a diferença para esta fórmula final e a que deu origem, é a não utilização do acréscimo de 50% em sua estrutura, uma vez que, este processo somente foi importante para a definição da taxa alvo do processo. Sendo assim, é considerado satisfatório o desempenho do processo que atingir como resultado uma taxa aproximada de 1701 registros por segundo. Os processos que não atingirem esta taxa serão considerados não satisfatórios.

# **5 CRIAÇÃO DO AMBIENTE DE TESTES**

Para desenvolver testes de execução do processo de integração entre as bases de dados dos sistemas ERP e AFV, realizando operações de diferentes níveis de dificuldade, bem como ações de inclusão e remoção de registros, faz-se necessário criar um ambiente que tenha características semelhantes para ser possível avaliar o comportamento destes processos. Na Tabela 3, encontram-se as configurações do computador e dos sistemas utilizados para criação deste ambiente.

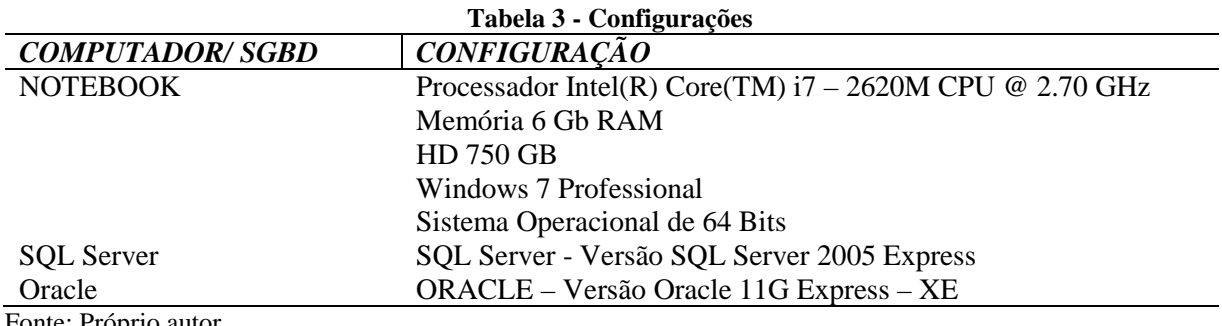

Fonte: Próprio autor.

### 5.1 CARACTERÍSTICAS DO SQL SERVER

Na criação do ambiente para testes, o SGBD SQL Server utilizado, é a versão SQL Server 2005 Express. É um *software* gratuito, mas apenas sua distribuição é *free* e não o seu código fonte, ele é de fácil instalação e administração, projetado principalmente para ser um servidor de produtos, como um *Web Server*, ou também como um cliente *stand-alone*, neste caso, a aplicação não depende de uma rede para obter acesso aos dados (PINHEIRO, 2005).

 Esta versão do SQL Server permite criar bases de dados de até 4 GB de tamanho, esta limitação é apenas para o arquivo de dados, é compatível com outras edições do SQL Server 2005, possui integração com o Visual Studio 2005, o que torna o desenvolvimento de aplicações que o utilizam como base de dados mais simples (SQL SERVER, 2005).

 Vale mencionar que este sistema suporta um número máximo de 50 instâncias na mesma máquina, desde que cada instância seja nomeada com um nome diferente, e por *default*, na instalação do SQL Server Express a instância é criada com o nome de SQLEXPRESS.

#### 5.2 CARACTERISTICAS DO ORACLE 11G EXPRESS EDITION

Conhecido também por Oracle Database XE, foi introduzido em 2005 oferecendo o Oracle 10g livre para distribuição nas plataformas *Windows* e *Linux*, com um tamanho de apenas 150 MB e restrita ao uso de apenas uma CPU, um máximo de 4GB de dados de usuário e 1 GB de memória. O suporte para esta versão era feito exclusivamente através de fóruns on-line, sem o suporte da Oracle. Em 24 de Setembro de 2011 foi lançado a versão 11G Express Edition, que suporta 11GB de dados do usuário.

Conforme Prado (2012), o Oracle possui mais recursos de segurança e performance que o SQL Server, pois possui uma arquitetura mais flexível e com mais recursos para otimização de performance. Possui ainda vários tipos de índices que permitem otimizar consultas em banco de dados. Permite ainda, criar um conjunto de processos que são utilizados para conectar clientes remotos ao banco de dados, a grande vantagem desse processo, é que permite distribuir as conexões ao banco de dados, em diversos processos diferentes, podendo assim evitar gargalos de conexão.

### 5.3 CRIAÇÃO DA BASE DE DADOS

Com base na estrutura existente no ambiente de produção, e com a preocupação de utilizar um volume de dados muito semelhante ao real, foram replicadas as tabelas e dados da estrutura atual da base denominada AFV para o ambiente configurado com o uso do SGBD SQL Server 2005, houve a preocupação de reproduzir também índices e regras de integridade.

Na Tabela 4, encontram-se as dez maiores tabelas do banco AFV, considerando quantidade de registros como parâmetro principal, o volume de dados é constituído por dados reais do período de doze meses entre agosto de 2013 e julho de 2014.

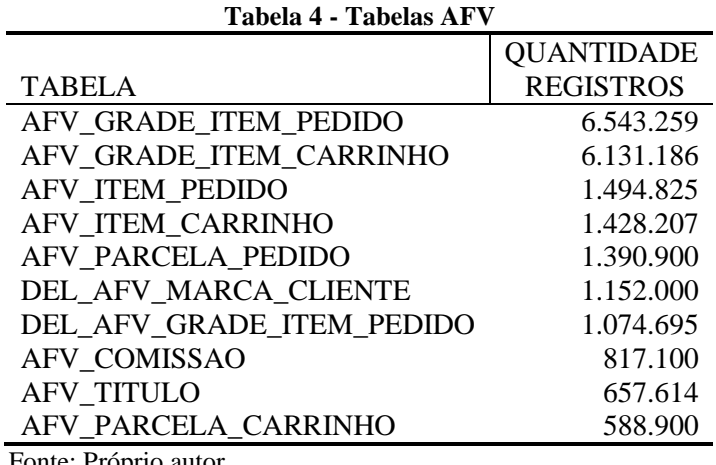

Fonte: Próprio autor.

A estrutura completa das tabelas com a sua respectiva quantidade de registros que foram inseridas no ambiente desenvolvido para testes, constituindo assim a base do AFV, podem ser vistas no Apêndice B. Onde inclusive constam as tabelas que não possuem registros, porém no decorrer do processo, elas são alimentadas com movimentações temporárias para a comunicação entre as bases.

Da mesma forma, foi reproduzido no ambiente de teste, agora no banco de dados Oracle dois usuários proprietários. O primeiro denominado PPRGT, que corresponde aos registros do sistema ERP que são manipulados pelos usuários, ou seja, é o local onde são criadas as atualizações das informações, é a partir destas informações, que os demais sistemas são alimentados. Na Tabela 5, encontram-se as dez maiores tabelas do banco ERP, considerando quantidade de registros como parâmetro principal, o volume de dados é constituído por dados reais do período de doze meses entre agosto de 2013 e julho de 2014.

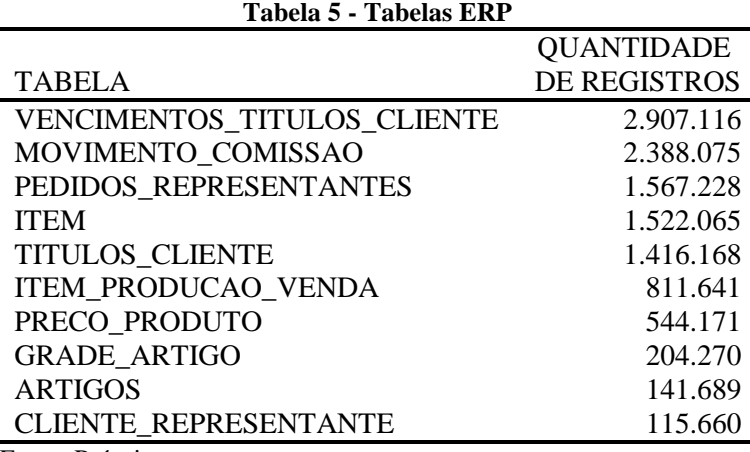

Fonte: Próprio autor.

A estrutura completa de tabelas com a sua respectiva quantidade de registros que foram inseridas no ambiente desenvolvido para testes, constituindo assim a base do ERP, podem ser vistas no Apêndice C. Onde inclusive constam as tabelas que não possuem registros, porém no decorrer do processo, elas são alimentadas com movimentações temporárias para a comunicação entre as bases..

Outro usuário denominado AFV\_INTERFACE também no banco de dados Oracle que tem por finalidade caracterizar a base temporária, onde serão tratados os dados anteriormente manipulados pelos usuários da empresa, para após suas devidas validações, constituírem as informações que precisam ser atualizadas na base do AFV já no banco de dados SQL Server. Na Tabela 6, encontram-se as dez maiores tabelas do banco ERP, considerando quantidade de registros como parâmetro principal, o volume de dados é constituído por dados reais do período de doze meses entre agosto de 2013 e julho de 2014.

|                               | <b>QUANTIDADE</b> |
|-------------------------------|-------------------|
| <b>TABELA</b>                 | <b>REGISTROS</b>  |
| AFV VENCTO TITULOS CLIENTE    | 22.689.795        |
| AFV MOVTO COMISSAO PERCENTUAL | 17.650.245        |
| AFV MOVIMENTO COMISSAO        | 16.490.550        |
| AFV PEDIDOS REPRESENTANTES    | 14.072.430        |
| AFV PRECO PRODUTO             | 10.982.670        |
| <b>AFV ITEM</b>               | 9.608.640         |
| AFV TITULOS CLIENTE           | 9.401.550         |
| AFV ITEM PRODUCAO VENDA       | 4.787.265         |
| AFV CLIENTE REPRESENTANTE     | 2.395.155         |
| AFV ARTIGO IMAGEM             | 1.935.165         |
| Eonte: Próprio autor          |                   |

**Tabela 6 - Tabelas AFV Interface** 

Fonte: Próprio autor.

A estrutura completa de tabelas com a sua respectiva quantidade de registros que foram inseridas no ambiente desenvolvido para testes, constituindo assim a base do ERP, podem ser vistas no Apêndice B. Onde inclusive constam as tabelas que não possuem registros, porém no decorrer do processo, elas são alimentadas com movimentações temporárias para a comunicação entre as bases.

Após a criação das estruturas envolvidas no processo e das cargas de dados executados, foi necessário estabelecer conexão entre a base de dados Microsoft SQL Server e uma base de dados Oracle. Para fazer este processo possível, foi necessário configurar um link entre estas bases heterogêneas utilizando OBDC (*Open Database Connectivity*), para atender esta demanda pode-se utilizar a tecnologia *Oracle Database Gateway for MS SQL Server*.

O *Oracle Database Gateway* permite que aplicações Oracle acessem bancos de dados não Oracle. Esse componente e o *Heterogeneus Services* trabalham juntos no objetivo de apresentar os dados como se fossem de um banco de dados Oracle, mesmo que os dados estejam distribuídos por diversos ambientes e o mais variados tipos de bancos de dados.

Após configurações concluídas e a comunicação entre as bases estabelecidas, é possível desenvolver e caracterizar cenários para testes. Primeiro passo é avaliar o desempenho do processo agora no ambiente de testes.

Para fazer esta avaliação, foi desenvolvido um software que tem por finalidade executar separadamente por grupos, as atualizações geradas, tem por função principal simular a atualização das bases e controlar o tempo de execução e a quantidade de registros atualizados no processo.

Os grupos foram definidos de acordo com as dependências entre as tabelas atualizadas durante a execução do processo, desta forma, dentro de cada grupo, existe uma sequência de execução que será respeitada, ou seja, é uma fila de execução, onde o processo em espera, não se inicia antes do término do processo atual, garantindo assim a integridade dos dados atualizados em cada base.

Os Grupos estão constituídos assim:

a) **Produtos**: todos os dados que tem ligação ao cadastro do produto, envolvendo materiais e características específicas.

b) **Pessoas**: dados cadastrais de usuários e clientes.

c) **Condições de Pagamento**: condições especiais de venda de acordo com prazos e regras de negócio.

c) **Cotas** : dados referente capacidade de venda e produção.

d) **Preços**: dados relacionados com tabelas de preço e os preços dos produtos.

e) **Pedidos**: informações pertinentes à pedidos de vendas.

f) **Títulos**: abrangem notas fiscais, títulos dos clientes e comissões para representantes.

g) **Pronta Entrega**: dados referente depósitos e produtos para venda imediata.

h) **Imagens**: atualização das imagens de produtos e clientes.

i) **Completa**: geração de todos os dados do sistema, respeitando a sequencia de execução prevista.

j) **Retorno**: execução do processo de entrada de pedidos.

Na Figura 13, encontra-se a interface do algoritmo desenvolvido, para executar o processamento das rotinas envolvidas no processo de atualização das base do ERP e AFV. Após executado o processo integral, o comportamento apresentado foi semelhante ao do ambiente de produção, o processo em seu total foi executado em aproximadamente 10 horas.

| Grupo         | <b>Hauario</b>                                                                                                    | Data Hora Inicial   | Data Hora Final   | Tempo Execução Situação |                       | Registros |             |
|---------------|----------------------------------------------------------------------------------------------------|---------------------|-------------------|-------------------------|-----------------------|-----------|-------------|
|               |                                                                                                    |                     |                   |                         |                       |           |             |
| Objeto Oracle | Descrição                                                                                                    |                     | Data Hora Inicial | Data Hora Final         | Tempo Execução        | Situação  | Registros   |
|               |                                                                                                    |                     |                   |                         |                       |           |             |
|               |                                                                                                    |                     |                   |                         |                       |           |             |
|               |                                                                                                    |                     |                   |                         |                       |           |             |
|               |                                                                                                    |                     |                   |                         |                       |           |             |
|               |                                                                                                    |                     |                   |                         |                       |           |             |
|               |                                                                                                    |                     |                   |                         |                       |           |             |
|               |                                                                                                    |                     |                   |                         |                       |           |             |
|               |                                                                                                    |                     |                   |                         |                       |           |             |
|               |                                                                                                    |                     |                   |                         |                       |           |             |
|               |                                                                                                    |                     |                   |                         |                       |           |             |
|               |                                                                                                    |                     |                   |                         |                       |           |             |
|               | Ao atualizar dados referente a cotas, deve-se observar as seguintes situações:<br>Atualizar Cota : Cota Semana e Cota Representante clique no botão COTA.<br>Rualizar Cota de Projeção: Cota de projeção clíque no botão Pronta Entrega.<br>Rualizar o Grupo de Cota ou Modelo no Cadastro do Item: clicar no botão Produto. | C Cota<br>C Pessoas |                   | C Título<br>C Pedido    | C Imagens<br>Completa |           | Processar   |
|               | Observar sempre a situação do grupo, porque quando o mesmo estiver na situação<br>AGUARDANDO ou EXECUTANDO, ao se olicar no botão correspondente, as informa-                                                                                                    | $C$ Preço           |                   | C Produto               | C Retorno AFV         |           | Erros Carga |

**Figura 13 - Interface Simulador de Processos** 

Fonte: Próprio autor.

No simulador de processos, apresentado na Figura 13, deve-se observar que é possível selecionar o grupo que deseja executar a integração entre os sistemas, possibilitando observar separadamente o comportamento de cada grupo. É possível também utilizando o botão **ERROS CARGA** visualizar os erros que não estavam previstos no processo, e a partir das informações contidas nas mensagens que retornam do banco de dados, executar uma validação para os mesmos, evitando assim que o problema se repita em processos futuros.

## **6 CARACTERIZAÇÕES DOS CENÁRIOS**

Com base no estudo do referencial teórico anteriormente apresentado, para o desenvolvimento do presente trabalho, foram desenvolvidos cenários para a execução de testes com o intuito de avaliar o desempenho do processo de atualização de dados da base do ERP para a base do AFV. Na criação dos cenários, foram consideradas apenas as tecnologias que a empresa Paquetá S.A. autorizava utilizar no processo, neste caso, os SGBD Oracle e SQL Server, bem como os Sistemas ERP e AFV.

Como amostras foram utilizados dados congelados pertinentes a um intervalo de doze meses, dados que se referem ao período de agosto de 2013 a julho de 2014. O processo foi executado individualmente para cada período de um mês e foram considerados apenas dados ligados diretamente ao processo de atualização de pedidos.

#### **6.1 Cenário I – Oracle / SQL Server**

Este cenário caracteriza a situação utilizada no início do processo pela empresa, onde o sistema ERP utilizava o SGBD Oracle e o sistema AFV, possuía um SGBD SQL Server. Após execução do processo por doze rodadas, que dizem respeito aos doze meses do período congelado para a simulação do processo, obteve-se o cenário apresentado na Tabela 7. O comportamento, incluindo cálculos de variância e volume de dados, encontra-se no Apêndice E.

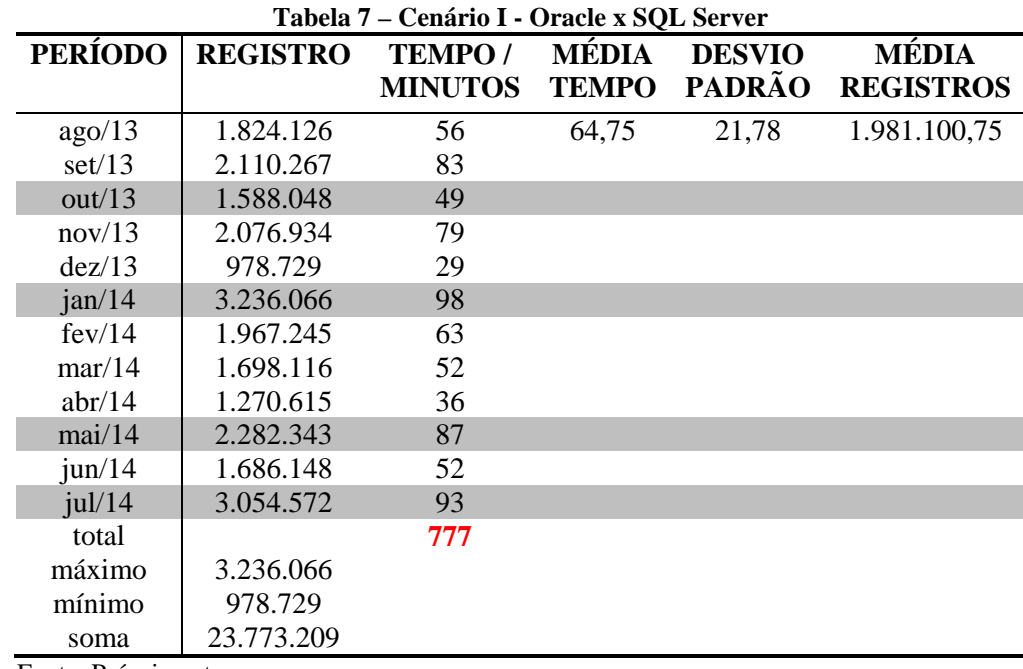

Fonte: Próprio autor.

Neste cenário, é observado que existe uma variação muito grande no que diz respeito a tempo de execução e volume de registros. Os maiores volumes de informações encontram-se nos períodos correspondentes as movimentações de janeiro de 2014 e julho de 2014, isto ocorre, pois neste período a empresa participa das feiras comerciais em São Paulo, Francal e Couromoda respectivamente.

Nos períodos que correspondem às movimentações de novembro de 2013 e maio de 2014, ocorrem as feiras em Gramado, Zero Grau e Sicc respectivamente, eventos que também proporcionam um aumento significativo no volume de dados. Os períodos das feiras, também estão destacados na Tabela 7.

 Por outro lado, observa-se que no exercício pertinente ao mês de dezembro, é o menor volume de dados e tempo de execução do processo, isso ocorre por tratar-se do período em que parte da empresa esta em período de férias. Além de não haver produção na fábrica, também os clientes efetuam poucas compras, devido ao calendário e também pela proximidade do lançamento da nova coleção na feira que ocorre em janeiro.

Neste cenário, a média do tempo apurada para execução do processo foi de sessenta e quatro minutos e quarenta e dois segundos, apresentado como 64,75 , com um desvio padrão de vinte e um minutos e quarenta e sete segundos, apresentado como 21.78. No que diz respeito ao volume de dados, o maior volume ocorreu em janeiro de 2014 com um volume de três milhões, duzentos e trinta e seis mil e sessenta e seis registros (3.236.066) e o menor volume ocorreu em dezembro de 2013 com um montante de novecentos e setenta e oito mil, setecentos e vinte e nove registros (978.729), caracterizando assim, uma média superior a um milhão, novecentos e oitenta e um mil registros (1.981.100,75).

#### **6.2 Cenário II – Oracle / Oracle**

O segundo cenário desenvolvido, baseia-se na idéia de trabalhar com bases homogêneas, ou seja, tanto o sistema ERP quanto o sistema AFV, passam a usar o mesmo SGBD, neste caso Oracle. Neste cenário, foram executadas alterações pontuais nos algoritmos, sendo as bases neste cenário homogêneas, passou-se a confirmar a alteração uma única vez o processo, diferente do cenário anterior onde era exigido que fosse salva a movimentação a cada registro manipulado.

Utilizando o mesmo volume de dados do cenário anterior e, executando também doze rodadas, referente ao período congelado, obteve-se os resultados apresentados na Tabela 8, onde são destacados os períodos com o maior e menor tempo de execução do processo que correspondem aos períodos de maio de 2014 e dezembro e 2013 respectivamente. O comportamento completo, incluindo variâncias, cálculos referente volume de dados, encontrase no Apêndice F.

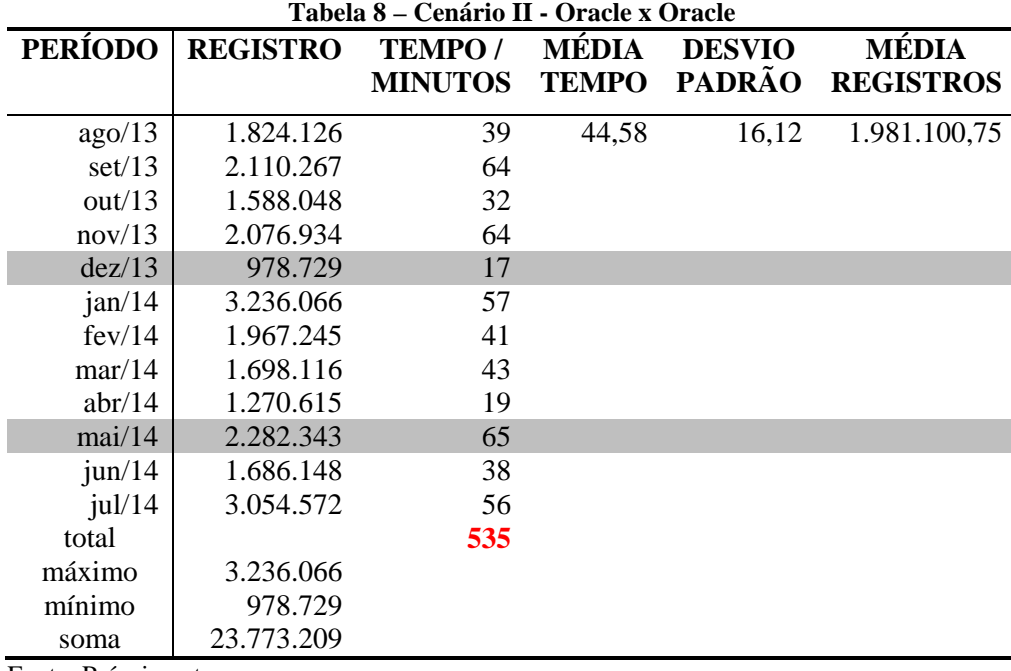

Fonte: Próprio autor.

Desta forma, pode-se observar uma melhora significativa no tempo de execução em cada período, apresentando assim, o maior tempo de execução para os dados do mês de maio de 2014 com sessenta e cinco minutos para executar o processo e, o menor tempo de execução foi registrado com dezessete minutos para os dados referentes ao mês de dezembro de 2013. Com relação aos doze períodos, a média de tempo apurada ficou registrada com o valor de 44,58 o que corresponde a quarenta e quatro minutos e cinquenta e oito segundos, com o desvio padrão de dezesseis minutos e sete segundos, representado por 16,12.

#### **6.3 Cenário III – Oracle / Oracle (Dados Reduzidos)**

O terceiro cenário, além da mudança para bases homogêneas, aborda o volume de dados utilizados no processo. Foi adotado como uma hipótese alternativa a validação da mineração dos dados, com a intenção de comprovar se os dados selecionados no processo são realmente necessários e úteis para o funcionamento do sistema AFV.

Inicialmente, executou-se o estudo das informações coletadas. Neste estudo, foi possível comprovar que a seleção dos registros era realizada a partir de qualquer movimentação que o usuário executasse nas tabelas ligadas aos **PEDIDOS,** ou seja, cada movimentação gera um registro de histórico e, a partir da leitura desta tabela de históricos

denominada **LOG\_PEDIDO** é efetivado o movimento de atualização para a tabela **AFV\_PEDIDO** da base do sistema AFV conforme é demonstrado na figura14, considerando assim um volume de dados que não condiz com a realidade.

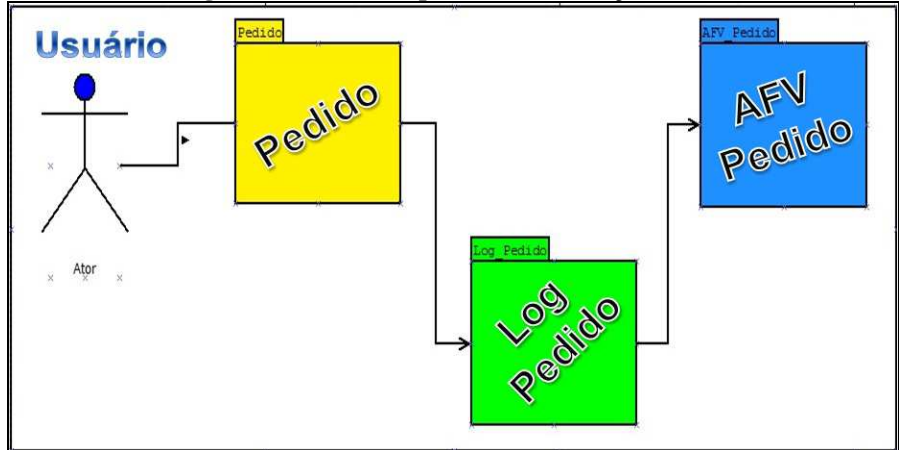

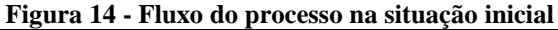

Fonte: Próprio autor.

Com a finalidade de filtrar apenas os registros que de fato são importantes para o sistema AFV, foi criado uma estrutura intermediária, denominada **AFV\_INTERFACE,** nesta estrutura, são apenas inseridas informações que serão utilizadas no processo de atualização entre os dois sistemas. Na figura 15 é demonstrado o novo fluxo do processo, onde a alteração significativa está na inserção de uma tomada de decisão, que define se o registro deve ou não ser enviado para o AFV, sendo importante, cria o registro na **AFV\_INTERFACE** para posteriormente ser transmitido para a tabela **AFV\_PEDIDO** e continua atualizando o histórico normalmente, não sendo, apenas grava o histórico.

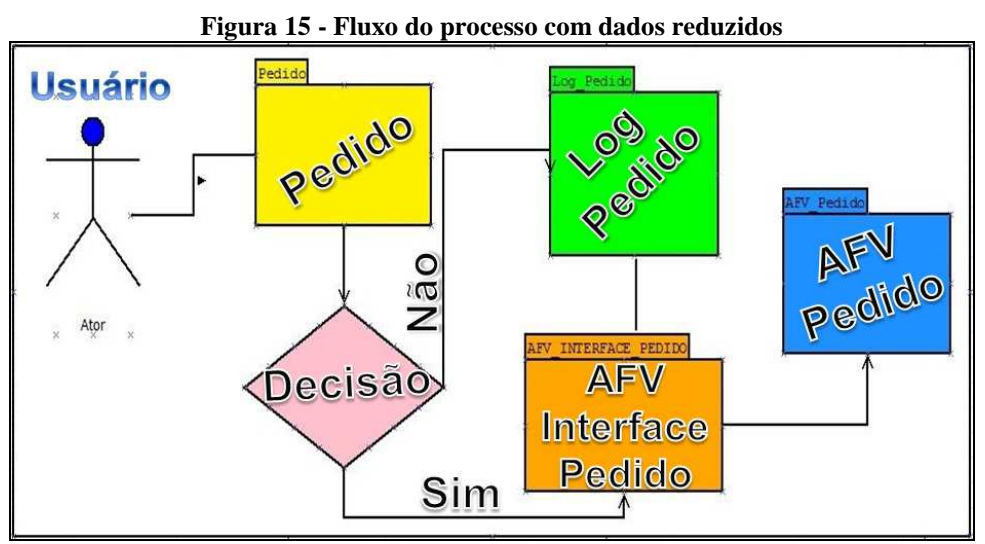

Fonte: Próprio autor.

Para abstrair os dados necessários, foi também executado um processo de identificação de quais informações são importantes para o sistema AFV, feito isso, foi identificado que em um total de 149 colunas distribuídas nas tabelas que compõe o grupo pedido, apenas 42 colunas possuem informações importantes para o sistema AFV, com o conhecimento disto, foi modificado o processo de controle de registros.

Conforme é apresentado na Figura 16, quando a movimentação não for importante ao sistema AFV, não é inserido o registro, sendo importante e já existindo um registro idêntico na tabela, o mesmo é substituído por um novo registro com a posição atual do registro na tabela do sistema ERP.

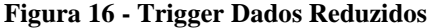

| IF NVL (:NEW.NUMERO PEDIDO, 1)                                                                      | = NVL (:OLD.NUMERO PEDIDO, 1)                    |
|----------------------------------------------------------------------------------------------------|--------------------------------------------------|
| AND NVL (:NEW NUMERO PEDIDO AFV, 'X')                                                               | $=$ NVL (:OLD NUMERO PEDIDO AFV, 'X')            |
| AND NVL (: NEW CODIGO MARCA, 1)                                                                     | $=$ NVL $($ : OLD CODIGO MARCA, 1)               |
| AND NVL (:NEW.ORDEM COMPRA CLIENTE, 'X')                                                            | $=$ NVL (:OLD.ORDEM COMPRA CLIENTE, 'X')         |
| AND NVL (:NEW.CODIGO PESSOA CLIENTE, 1)                                                             | $=$ NVL $($ : OLD CODIGO PESSOA CLIENTE, 1)      |
| AND NVL (:NEW.DIAS PRAZO MEDIO, 1)                                                                  | = NVL (: OLD DIAS PRAZO MEDIO, 1)                |
| AND NVL (:NEW.CODIGO LISTA PRECO, 0)                                                                | = NVL (:OLD.CODIGO LISTA PRECO, 0)               |
| AND NVL (:NEW TIPO PEDIDO, 'X')                                                                     | $=$ NVL (:OLD TIPO PEDIDO, 'X')                  |
| AND NVL (:NEW.ESTADO PEDIDO, 'X')                                                                   | $=$ NVL (:OLD ESTADO PEDIDO, 'X')                |
| AND NVL (:NEW DATA PEDIDO, '01-JAN-2000')                                                           | $=$ NVL (:OLD DATA PEDIDO, '01-JAN-2000')        |
| AND NVL (:NEW.DATA EMBARQUE, '01-JAN-2000')                                                         | $=$ NVL $:$ OLD DATA EMBARQUE, '01-JAN-2000')    |
| AND NVL (:NEW.DATA ENTREGA CLIENTE, '01-JAN-2000') = NVL (:OLD.DATA ENTREGA CLIENTE, '01-JAN-2000') |                                                  |
| AND NVL (:NEW PERCENTUAL DESCONTO, 1)                                                               | = NVL (: OLD. PERCENTUAL DESCONTO, 1)            |
| AND NVL (: NEW PERCENTUAL DESCONTO CAMPANHA, 1)                                                     | $=$ NVL (: OLD. PERCENTUAL DESCONTO CAMPANHA, 1) |
| AND NVL (NEW PERCENTUAL DESCONTO PARCERIA, 1)                                                       | = NVL (:OLD. PERCENTUAL DESCONTO PARCERIA, 1)    |
| AND NVL (:NEW.OBSERVACAO, 'X')                                                                      | $=$ NVL $($ : OLD OBSERVACAO, $'X'$ )            |
| AND NVL (:NEW.CODIGO PESSOA REPRESENTANTE, 1)                                                       | = NVL (:OLD. CODIGO PESSOA REPRESENTANTE, 1)     |
| AND NVL (:NEW CODIGO PREPOSTO, 1)                                                                   | $=$ NVL (:OLD CODIGO PREPOSTO 1)                 |
| AND NVL (NEW.DATA COTA, '01-JAN-2000')                                                              | $=$ NVL $($ :OLD DATA COTA, '01-JAN-2000')       |
| AND NVL (: NEW CODIGO PESSOA TRANSPORTADORA, 1)                                                     | = NVL (: OLD. CODIGO PESSOA TRANSPORTADORA, 1)   |
| AND NVL (: NEW. LISTA VENDOR, 'X')                                                                  | $=$ NVL $:$ OLD LISTA VENDOR, 'X')               |
| AND NVL (:NEW.CODIGO GRUPO LINHAS, 1)                                                               | $=$ NVL $($ :OLD.CODIGO GRUPO LINHAS, 1)         |
| AND NVL (: NEW PAGAMENTO ANTECIPADO, 'X')                                                           | = $NVL$ (:OLD. PAGAMENTO ANTECIPADO, 'X')        |
| AND NVL (:NEW.COD EMPRESA, 'X')                                                                     | $=$ NVL $($ : OLD. COD EMPRESA, 'X' )            |
| AND NVL NEW ETIQUETA 'X')                                                                           | $=$ NVL (:OLD ETIQUETA 'X') THEN                 |
| <b>NULL</b><br><b>ELSE</b>                                                                          |                                                  |
|                                                                                                    |                                                  |
| IF INSERTING OR UPDATING THEN                                                                       |                                                  |
| $\overline{a}$                                                                                      |                                                  |
| IF INSERTING<br><b>THEN</b>                                                                         |                                                  |
| $VTIPMOV := 'I':$                                                                                   |                                                  |
| ELSE                                                                                                |                                                  |
| VTIPMOV: $A$                                                                                        |                                                  |
| END IF;                                                                                             |                                                  |
|                                                                                                    |                                                  |
| DELETE AFV INTERFACE AFV PEDIDOS REPRESENTANTES.                                                    |                                                  |
| WHERE NUMERO PEDIDO = : NEW. NUMERO PEDIDO                                                          |                                                  |
| AND LOCAL INCLUSAO = : NEW. LOCAL INCLUSAO;                                                         |                                                  |
|                                                                                                    |                                                  |
| INSERT INTO AFV INTERFACE. AFV PEDIDOS REPRESENTANTES ( ID AFV PEDIDOS REPRESENTANTES               | , DATA MOVIMENTO                                 |
|                                                                                                    |                                                  |

Fonte: Próprio autor.

Com esta modificação, também foi possível alterar a forma de selecionar os dados, não precisando considerar o último registro inserido pela ordem de data, mas sim, pegar todos os registros onde nas tabelas, a coluna **ENVIADO** estiver com a informação "N".

A Figura 17 exemplifica a estrutura adotada para a criação dos algoritmos no processo de filtrar de dados. São considerados os registros de uma tabela específica, que possui uma coluna denominada **ENVIADO** e, apenas os registros onde o valor desta coluna é igual a 'N' são selecionados, bem como, respeita-se também um intervalo de data de movimentação

previamente estabelecido, o critério adotado neste caso, é um período que abranja um intervalo de duas coleções. No momento da seleção, também são considerados apenas registros que tenham ligação direta com a tabela ligada imediatamente acima da selecionada, no exemplo, a tabela **AFV\_ITEM\_PRODUCAO\_VENDA** tem ligação com a tabela **AFV\_MODELO** .

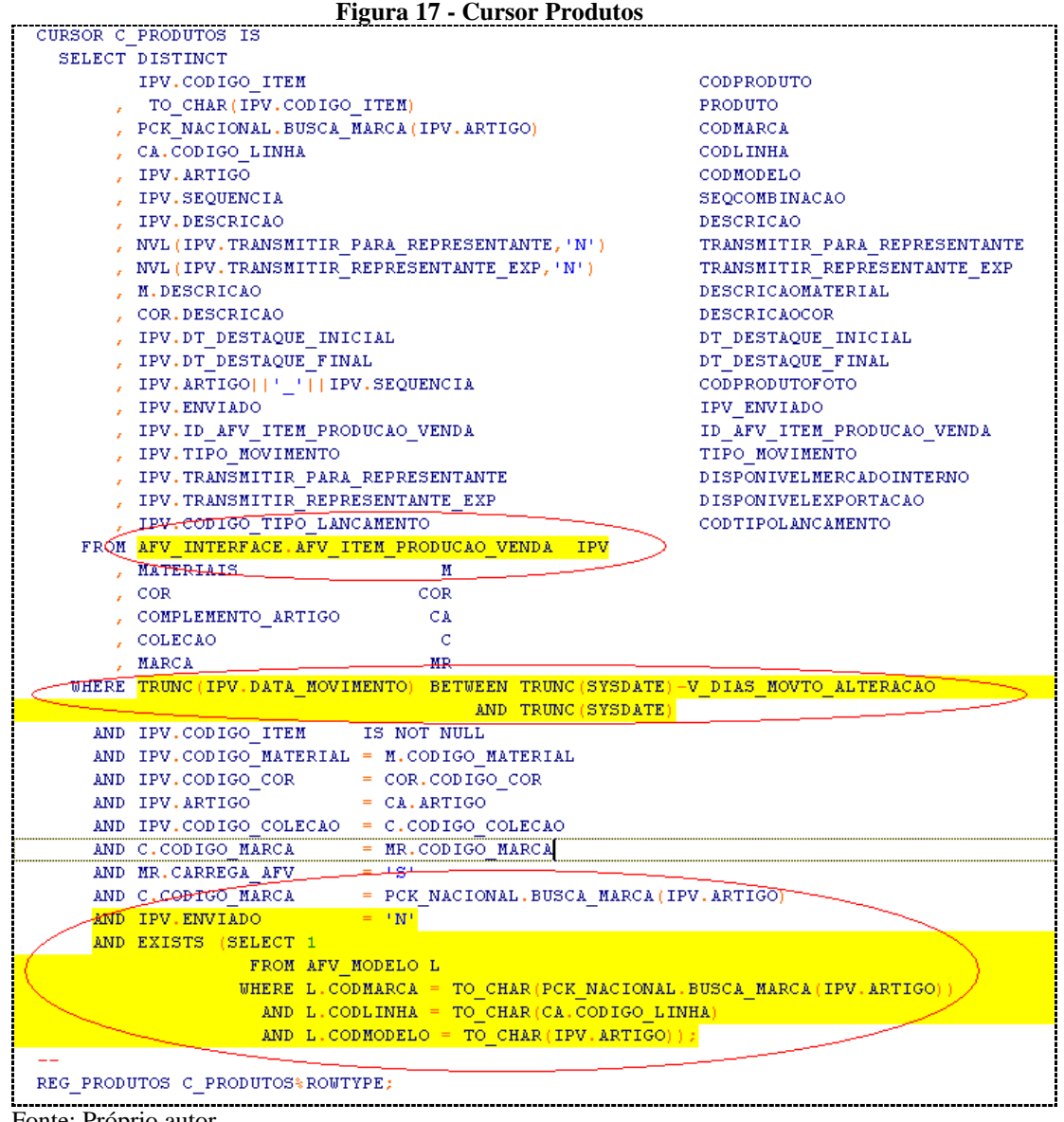

Fonte: Próprio autor.

Após a execução das alterações descritas tanto na criação dos registros bem como em sua leitura, foram executados novamente doze rodadas de teste, considerando os períodos previamente congelados e obteve-se o resultado apresentado na Tabela 9. O comportamento completo, incluindo variâncias, cálculos referente volume de dados, encontra-se no Apêndice G.

| <b>PERÍODO</b> | Tabela 7 – Cenario III - Oracie y Oracie (Dauos Reguzigos)<br><b>REGISTRO</b> | <b>TEMPO/</b>  | <b>MÉDIA</b> | <b>DESVIO</b> | <b>MÉDIA</b>     |
|----------------|-------------------------------------------------------------------------------|----------------|--------------|---------------|------------------|
|                |                                                                               | <b>MINUTOS</b> | <b>TEMPO</b> | <b>PADRÃO</b> | <b>REGISTROS</b> |
|                |                                                                               |                |              |               |                  |
| ago/13         | 1.426.860                                                                     | 22             | 19,67        | 6,49          | 1.228.247,33     |
| set/13         | 1.506.377                                                                     | 34             |              |               |                  |
| out/13         | 1.184.496                                                                     | 17             |              |               |                  |
| nov/13         | 1.429.199                                                                     | 22             |              |               |                  |
| dez/13         | 657.897                                                                       | 11             |              |               |                  |
| jan/14         | 1.554.869                                                                     | 29             |              |               |                  |
| fev/14         | 1.373.647                                                                     | 19             |              |               |                  |
| mar/14         | 1.234.408                                                                     | 18             |              |               |                  |
| abr/14         | 952.279                                                                       | 13             |              |               |                  |
| mai/14         | 1.532.040                                                                     | 22             |              |               |                  |
| $j$ un/14      | 1.162.287                                                                     | 17             |              |               |                  |
| jul/14         | 724.609                                                                       | 12             |              |               |                  |
| total          |                                                                               | 236            |              |               |                  |
| máximo         | 1.554.869                                                                     |                |              |               |                  |
| mínimo         | 657.897                                                                       |                |              |               |                  |
| soma           | 14.738.968                                                                    |                |              |               |                  |

**Tabela 9 – Cenário III - Oracle x Oracle (Dados Reduzidos)** 

Fonte: Próprio autor.

No terceiro cenário, é possível observar uma sensível diferença no volume de dados, o que reflete diretamente no tempo de execução do processo. O período com o maior volume de registros é o de janeiro de 2014, com um milhão quinhentos e cinquenta e quatro mil oitocentos e sessenta e nove registros, executou o processo em vinte e nove minutos, neste cenário a média de tempo para execução do processo foi de dezenove minutos e quarenta segundo representados por 19,67, o desvio padrão neste cenário foi de seis minutos e vinte e nove segundos, representado por 6,49. A média de registros com o processo de redução de dados ficou calculada em um milhão, duzentos e vinte e oito mil duzentos e quarenta e sete registros.

#### **6.4 Cenário IV – Oracle / SQL Server (Dados Reduzidos)**

O quarto cenário utiliza bases com SGBD diferentes, utilizando o sistema ERP o SGBD Oracle e o sistema AFV o SGBD SQL Server. Neste cenário foi adotada também a política de utilização de dados reduzidos, logo o volume de dados é o mesmo utilizado no cenário III.

Na Tabela 10 está representado o comportamento do processo durante a execução neste cenário. O comportamento completo, incluindo variâncias, cálculos referente volume de dados, encontra-se no Apêndice H.

| <b>PERÍODO</b> | <b>REGISTRO</b> | $\sim$ Cenario 1 $\ell$ - Oracic A DQL bet $\ell$ G (Daugs Requisition)<br><b>TEMPO</b> / | MÉDIA        | <b>DESVIO</b> | <b>MÉDIA</b>     |
|----------------|-----------------|-------------------------------------------------------------------------------------------|--------------|---------------|------------------|
|                |                 | <b>MINUTOS</b>                                                                            | <b>TEMPO</b> | <b>PADRÃO</b> | <b>REGISTROS</b> |
|                |                 |                                                                                           |              |               |                  |
| ago/13         | 1.426.860       | 34                                                                                        | 31,67        | 10,06         | 1.228.247,33     |
| set/13         | 1.506.377       | 48                                                                                        |              |               |                  |
| out/13         | 1.184.496       | 28                                                                                        |              |               |                  |
| nov/13         | 1.429.199       | 32                                                                                        |              |               |                  |
| dez/13         | 657.897         | 19                                                                                        |              |               |                  |
| jan/14         | 1.554.869       | 54                                                                                        |              |               |                  |
| fev/14         | 1.373.647       | 33                                                                                        |              |               |                  |
| mar/14         | 1.234.408       | 25                                                                                        |              |               |                  |
| abr/14         | 952.279         | 24                                                                                        |              |               |                  |
| mai/14         | 1.532.040       | 36                                                                                        |              |               |                  |
| jun/14         | 1.162.287       | 26                                                                                        |              |               |                  |
| jul/14         | 724.609         | 21                                                                                        |              |               |                  |
| total          |                 | 380                                                                                       |              |               |                  |
| máximo         | 1.554.869       |                                                                                           |              |               |                  |
| mínimo         | 657.897         |                                                                                           |              |               |                  |
| soma           | 14.738.968      |                                                                                           |              |               |                  |

**Tabela 10 – Cenário IV - Oracle x SQL Server (Dados Reduzidos)** 

Fonte: Próprio autor.

Neste cenário, o tempo máximo de execução foi de cinquenta e quatro minutos para o período de janeiro de 2014 com um montante de um milhão quinhentos e cinquenta e quatro mil e oitocentos e sessenta e nove registros. Enquanto o período de dezembro de 2013 processou em um intervalo de dezenove minutos, apresentando assim o menor tempo de execução com uma quantidade de seiscentos e cinquenta e sete mil oitocentos e noventa e sete registros. A média de registros utilizados neste período é a mesma apresentada no cenário III, com uma quantidade de um milhão, duzentos e vinte e oito mil duzentos e quarenta e sete registros, o desvio padrão apurado é de dez minutos e quatro segundos, aqui apresentada com o valor de 10,06.

### **7 ANÁLISE DOS RESULTADOS**

Nesta parte do trabalho serão apresentados os resultados obtidos através da comparação do desempenho dos diferentes cenários desenvolvidos. Inicialmente esta comparação será executada, com o cruzamento dos tempos de execução do processo

Com embasamento no referencial teórico apresentando no desenvolvimento do presente estudo de avaliação de desempenho, foram desenvolvidos quatro cenários para avaliarmos o desempenho do processo de atualização de bases entre os sistemas AFV e ERP.

## **7.1 CRUZAMENTOS CENÁRIOS I e II**

Resultados obtidos com o desenvolvimento do cenário I onde a comunicação é executada entre um SGBD Oracle, utilizado pelo sistema ERP e um SGBD SQL Server utilizado pelo sistema AFV e O cenário II, onde a comunicação é executada por dois SGBD Oracle. Considerando a mudança para comunicação entre bases heterogêneas para homogêneas, podem-se visualizar na representação da Figura 18, que os tempos de execução do processo do cenário I sempre foram superiores em relação ao cenário II durante todos os períodos processados.

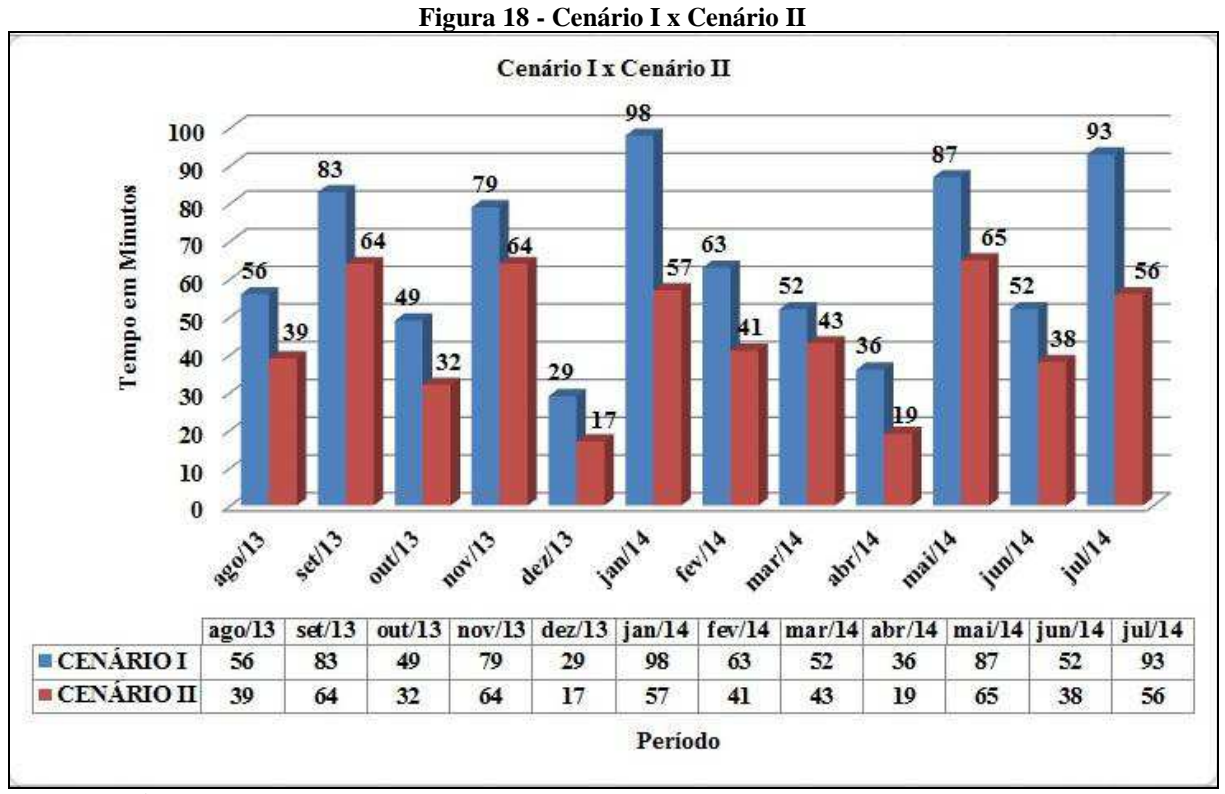

Fonte: Próprio autor.

Para uma análise mais aprofundada, a partir do gráfico apresentado na Figura 16, foi criada a Tabela 11 onde é possível identificar que o ganho de tempo de processamento entre os dois cenários é significativo. Percentualmente em todos os períodos a diferença entre a operação dos cenários é superior a dezessete por cento, bem como, atinge-se picos aonde a diferença chega a um percentual superior a quarenta e sete por cento, analisando o período integral, a média da diferença de tempos é superior a trinta e um por cento.

Com base na apuração destes valores é pos**s**ível afirmar que no cruzamento entre estes dois cenários, o que tem um melhor desempenho é o Cenário II que utiliza nos dois sistemas o SGBD Oracle. Importante observar, que em sete dos doze períodos simulados o ganho de tempo foi superior a trinta por cento em relação ao Cenário I.

| <b>PERÍODO</b> | <b>REGISTROS</b> | <b>CENÁRIO I</b> | <b>CENÁRIO II</b> | $\neq$ DE TEMPOS GANHO % |       |
|----------------|------------------|------------------|-------------------|--------------------------|-------|
| ago/13         | 1.824.126        | 56               | 39                | 17                       | 30,36 |
| set/13         | 2.110.267        | 83               | 64                | 19                       | 22,89 |
| out/13         | 1.588.048        | 49               | 32                | 17                       | 34,69 |
| nov/13         | 2.076.934        | 79               | 64                | 15                       | 18,99 |
| dez/13         | 978.729          | 29               | 17                | 12                       | 41,38 |
| jan/14         | 3.236.066        | 98               | 57                | 41                       | 41,84 |
| fev/14         | 1.967.245        | 63               | 41                | 22                       | 34,92 |
| mar/14         | 1.698.116        | 52               | 43                | 9                        | 17,31 |
| abr/14         | 1.270.615        | 36               | 19                | 17                       | 47,22 |
| mai/14         | 2.282.343        | 87               | 65                | 22                       | 25,29 |
| jun/14         | 1.686.148        | 52               | 38                | 14                       | 26,92 |
| jul/14         | 3.054.572        | 93               | 56                | 37                       | 39,78 |
|                |                  |                  |                   |                          |       |

**Tabela 11 - Cenário I x Cenário II** 

Fonte: Próprio autor.

## **7.2 CRUZAMENTOS CENÁRIOS II e III**

Resultados obtidos com o desenvolvimento dos cenário II e III, nestes processos, no cenário dois é considerado uma comunicação com bases homogêneas e no cenário três além das bases serem homogêneas, também foi alterado a forma de seleção e tratamento dos dados. Neste cruzamento, o volume de dados também interfere significativamente, pois o Cenário III em todos os períodos teve um volume de dados inferior ao Cenário II, embora, ao final do processo as duas bases terão a mesma informação, isso porque no processo do Cenário III apenas a última posição da informação atualizada.

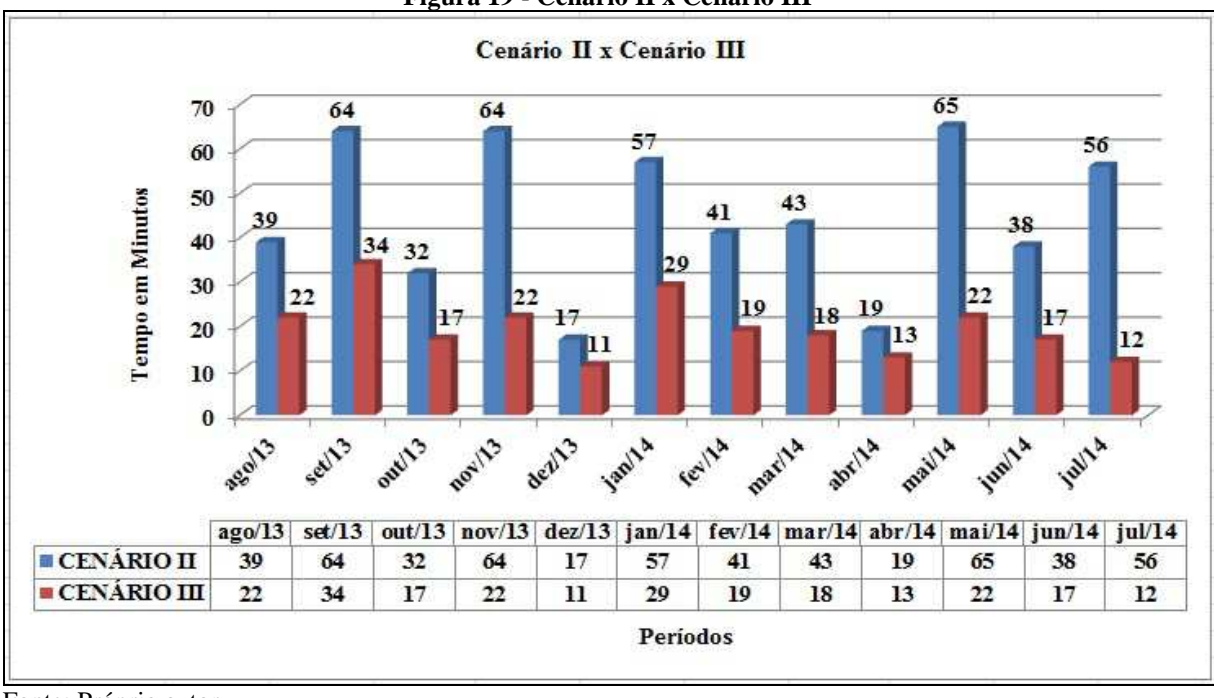

**Figura 19 - Cenário II x Cenário III** 

Fonte: Próprio autor.

Observando a Figura 19, identifica-se que nesta situação, o cenário III sempre apresentou um melhor desempenho em relação ao cenário II. Para visualizar melhor o resultado da comparação entre os dois cenários, foi desenvolvida a Tabela 12.

| Tabela 12 - Tempos (Cenario II x Cenario III) |    |                                              |    |       |              |  |
|-----------------------------------------------|----|----------------------------------------------|----|-------|--------------|--|
| <b>PERÍODO</b>                                |    | CENÁRIO II CENÁRIO III $\neq$ TEMPOS GANHO % |    |       | <b>MÉDIA</b> |  |
| ago/13                                        | 39 | 22                                           | 17 | 43,59 | 52,56        |  |
| set/13                                        | 64 | 34                                           | 30 | 46,88 |              |  |
| out/13                                        | 32 | 17                                           | 15 | 46,88 |              |  |
| nov/13                                        | 64 | 22                                           | 42 | 65,63 |              |  |
| dez/13                                        | 17 | 11                                           | 6  | 35,29 |              |  |
| jan/14                                        | 57 | 29                                           | 28 | 49,12 |              |  |
| fev/14                                        | 41 | 19                                           | 22 | 53,66 |              |  |
| mar/14                                        | 43 | 18                                           | 25 | 58,14 |              |  |
| abr/14                                        | 19 | 13                                           | 6  | 31,58 |              |  |
| mai/14                                        | 65 | 22                                           | 43 | 66,15 |              |  |
| $j$ un/14                                     | 38 | 17                                           | 21 | 55,26 |              |  |
| jul/14                                        | 56 | 12                                           | 44 | 78,57 |              |  |

**Tabela 12 - Tempos (Cenário II x Cenário III)** 

Fonte: Próprio autor.

Na Tabela 12 é possível visualizar percentualmente as diferenças de tempo entre os cenários, podendo assim identificar que em média houve um ganho superior a cinquenta e dois por cento. O período de maior ganho, foi o exercício referente ao mês de julho de 2014, onde foi possível melhorar o desempenho em mais de setenta oito por cento. Observa-se também que em cinco dos doze períodos a diferença percentual foi superior a cinquenta por cento.

Esta melhoria significativa de desempenho pode ser atribuída ao conjunto de duas ações, a primeira, foi migrar à base do sistema AFV para um SGBD Oracle, tornando assim a comunicação entre duas bases homogêneas, combinado a uma ação de filtro de dados, o que permitiu diminuir significativamente o volume de dados conforme é apresentado na Tabela 13 com base no Apêndice G deste trabalho.

Na Tabela 13, é possível observar que houve em média uma redução superior a trinta e quatro por cento no volume de dados processados por período. O pico ocorreu no período correspondente ao exercido do mês julho de 2014, onde no cenário II o volume de registros era de três milhões, cinquenta e quatro mil e quinhentos e setenta e dois registros, com o processo de filtro de dados, passou no cenário III a processar setecentos e vinte e quatro mil e seiscentos e nove registros, o que corresponde a uma diferença superior a setenta e seis por cento.

| <b>PERÍODO</b> |           | CENÁRIO II CENÁRIO III | $\neq$ REGISTROS GANHO % |       | <b>MÉDIA</b> |
|----------------|-----------|------------------------|--------------------------|-------|--------------|
| ago/13         | 1.824.126 | 1.426.860              | 397.266                  | 21,78 | 34,54        |
| set/13         | 2.110.267 | 1.506.377              | 603.890                  | 28,62 |              |
| out/13         | 1.588.048 | 1.184.496              | 403.552                  | 25,41 |              |
| nov/13         | 2.076.934 | 1.429.199              | 647.735                  | 31,19 |              |
| dez/13         | 978.729   | 657.897                | 320.832                  | 32,78 |              |
| jan/14         | 3.236.066 | 1.554.869              | 1.681.197                | 51,95 |              |
| fev/14         | 1.967.245 | 1.373.647              | 593.598                  | 30,17 |              |
| mar/14         | 1.698.116 | 1.234.408              | 463.708                  | 27,31 |              |
| abr/14         | 1.270.615 | 952.279                | 318.336                  | 25,05 |              |
| mai/14         | 2.282.343 | 1.532.040              | 750.303                  | 32,87 |              |
| $j$ un/14      | 1.686.148 | 1.162.287              | 523.861                  | 31,07 |              |
| jul/14         | 3.054.572 | 724.609                | 2.329.963                | 76,28 |              |

**Tabela 13 - Registros (Cenário II x Cenário III)** 

Fonte: Próprio autor.

Com base nestas informações é possível afirmar que para este estudo de caso, o cenário III até este momento é mais indicado para alcançar o objetivo proposto no trabalho. É possível observar também, que da mesma forma como no cruzamento entre os Cenários I e II,

entre os Cenários II e III também sete dos doze períodos processados obtiveram um ganho percentual superior a trinta por cento.

## **7.3 CRUZAMENTOS CENÁRIOS III e IV**

No cruzamento entre os cenários III e IV, apresenta-se a comparação entre um cenário de comunicação entre bases homogêneas, no caso o cenário III onde as duas bases utilizam o SGBD Oracle e no cenário IV, onde a comunicação ocorre entre bases heterogêneas sendo que o sistema ERP utiliza o SGBD Oracle e o sistema AFV utiliza o SGBD SQL Server. Neste cruzamento de cenários, ambos utilizam um filtro de dados, ou seja, trabalham com dados reduzidos e o mesmo volume de dados. Observamos no gráfico apresentado na Figura 20 que em todo o período o cenário III apresentou um melhor desempenho em relação ao cenário IV.

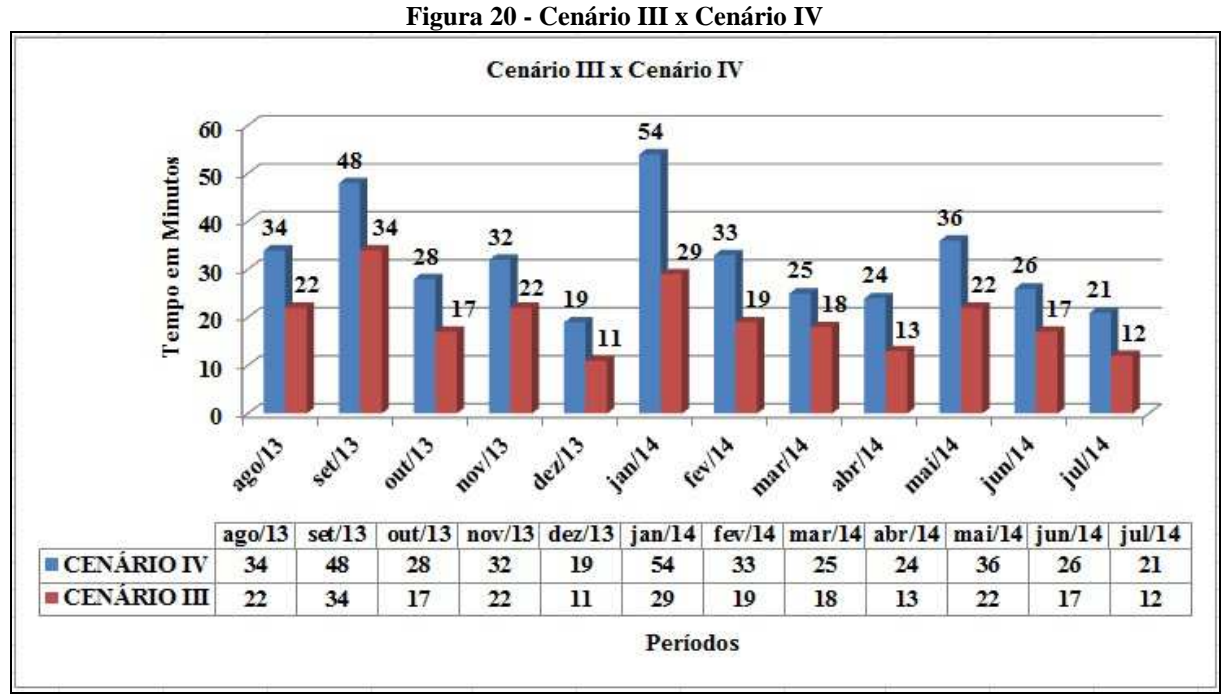

Fonte: Próprio autor.

Com base na Figura 20 foi criado à Tabela 14 que permite analisarmos que percentualmente a diferença entre o processamento dos cenários, aponta que em média o cenário III apresenta um desempenho trinta e oito por cento melhor do que o cenário IV. Em valores absolutos, é constatado que a diferença de tempo do cenário III para o Cenário IV é de doze minutos. A maior diferença encontrada em tempo de execução ocorre no período correspondente às movimentações do mês de janeiro de 2014, aonde a diferença em valores

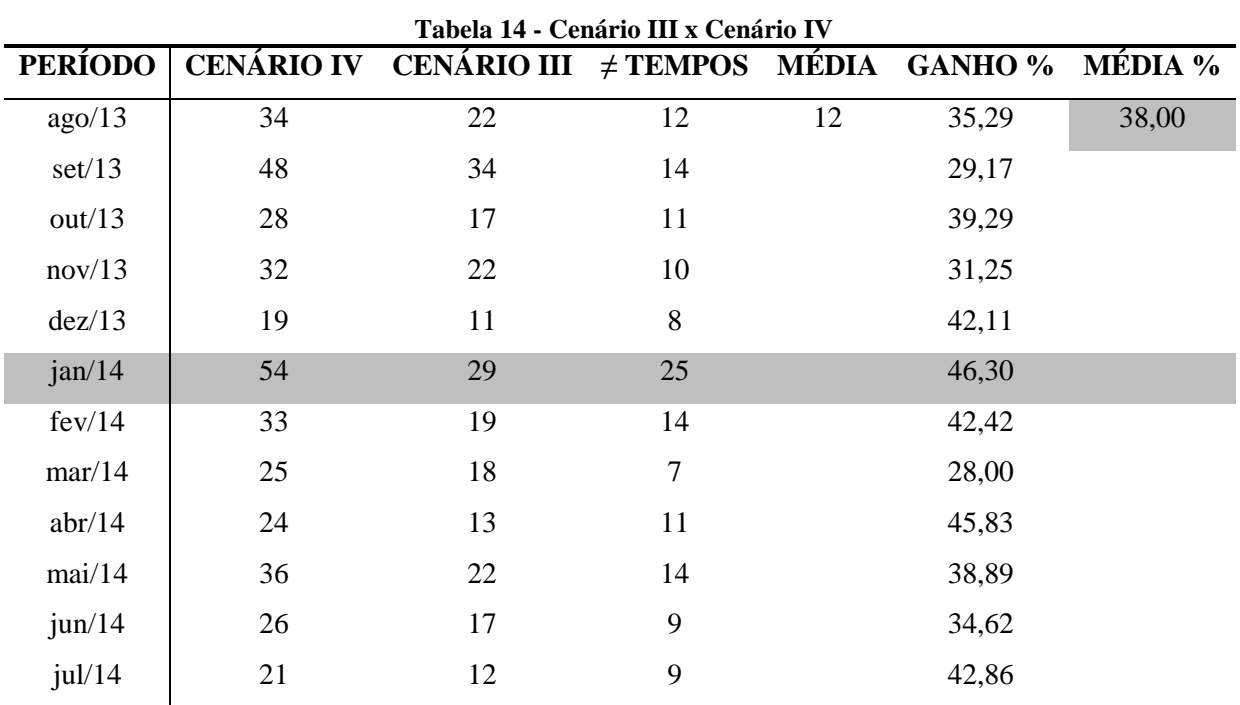

absolutos chega a vinte e cinco minutos e em percentual corresponde a mais de quarenta e seis por cento.

Fonte: Próprio autor.

Neste cruzamento de resultados, pode-se afirmar que o melhor desempenho foi exercido pelo cenário III. O ganho percentual em oito dos doze períodos processados é superior a trinta e cinco por cento.

### **7.4 CRUZAMENTOS CENÁRIOS I e IV**

Neste cruzamento é analisado o desempenho dos cenários I e IV. Neste processo, o volume de dados apresenta o mesmo comportamento ocorrido no cruzamento entre os cenários II e III, uma vez que nestas duas situações um cenário trabalha com o volume de dados originais e o outro cenário utiliza dados reduzidos. Conforme apresentado na Figura 21, é possível observar que se trata de um cruzamento de comunicação entre bases heterogêneas em ambos os cenários, o que difere o processo é o volume de dados. Através do gráfico apresentado é possível identificar que na execução do processo em todos os períodos, o melhor desempenho sempre foi apresentado pelo cenário IV.

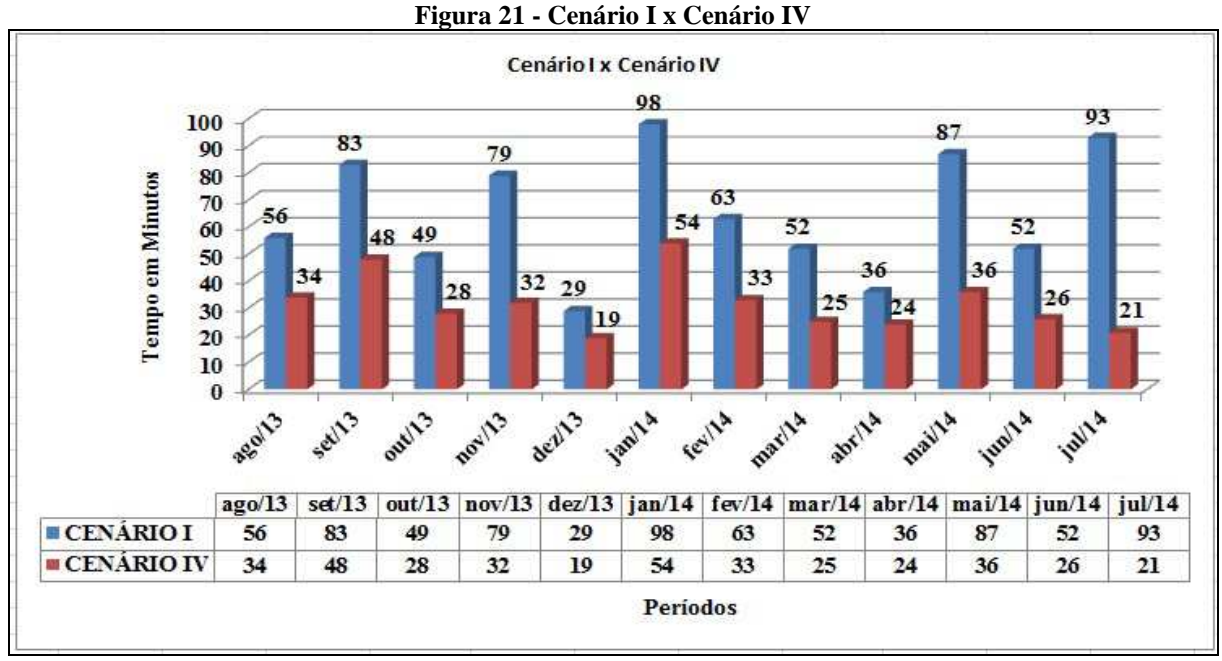

Fonte: Próprio autor**.** 

A partir dos dados do gráfico apresentado na Figura 21 foi desenvolvida a Tabela 15, na qual é possível visualizar que em média, a diferença para o tempo de execução é de trinta e três minutos o que corresponde a uma diferença superior a quarenta e oito por cento. É possível também identificar que o período onde a diferença entre os processos tem menor impacto é correspondente ao mês de dezembro de 2013, porém da mesma forma, a diferença ainda é superior a dez minutos, ou seja, ainda assim o cenário IV apresenta um desempenho superior a trinta e quatro por cento melhor em relação ao cenário I.

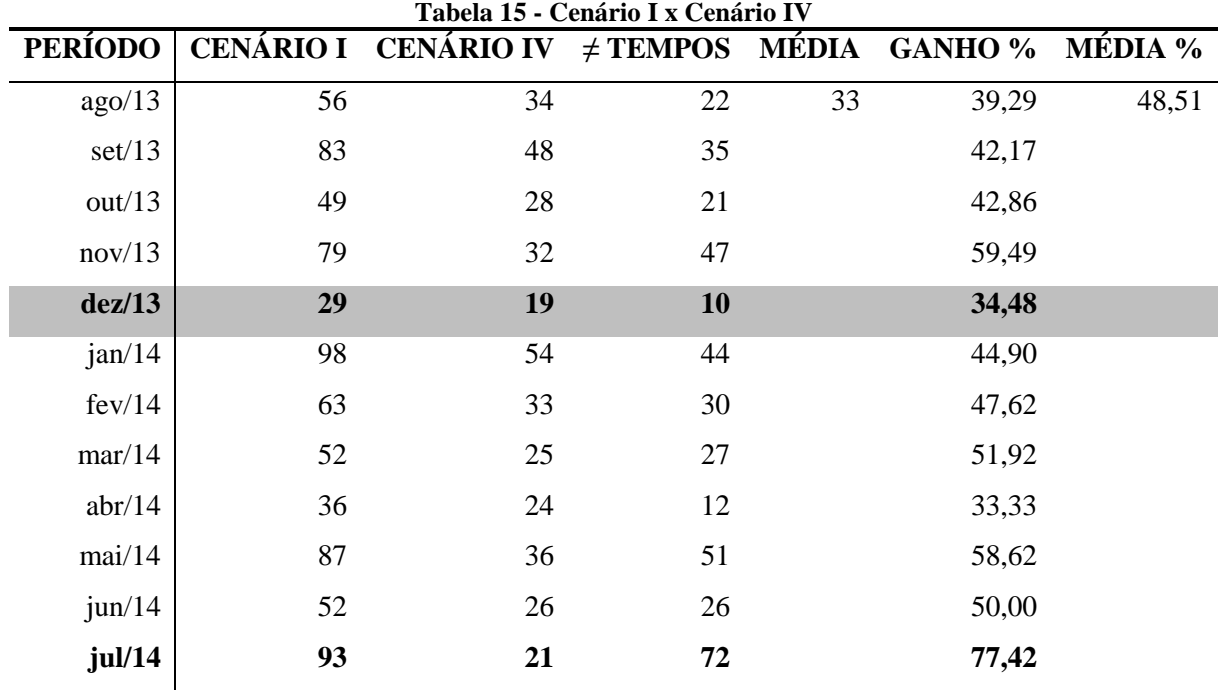

Fonte: Próprio autor.

O período de maior diferença de desempenho esta caracterizado em julho de 2014, onde a diferença de desempenho entre os cenários é superior a setenta e sete por cento. Ou seja, neste cruzamento de cenários, apresentando características semelhantes, somente havendo diferença no volume de dados utilizado, o cenário IV apresentou-se muito mais eficiente em relação ao cenário I. É observado neste cruzamento que nove em doze períodos o ganho percentual é superior a quarenta por cento.

### **7.5 COMPARAÇÃO DO DESEMPENHO DOS CENÁRIOS**

Após a execução do cruzamento entre os cenários desenvolvidos, é apresentado na Figura 22 o comportamento dos quatro cenários ao longo do período de 12 meses utilizados como parâmetro para execução processo de avaliação de desempenho. Neste gráfico, é possível visualizar que em todos os períodos o cenário I foi o que manteve sempre o pior desempenho enquanto que o cenário III, em todos os períodos apresentou os menores tempos de execução.

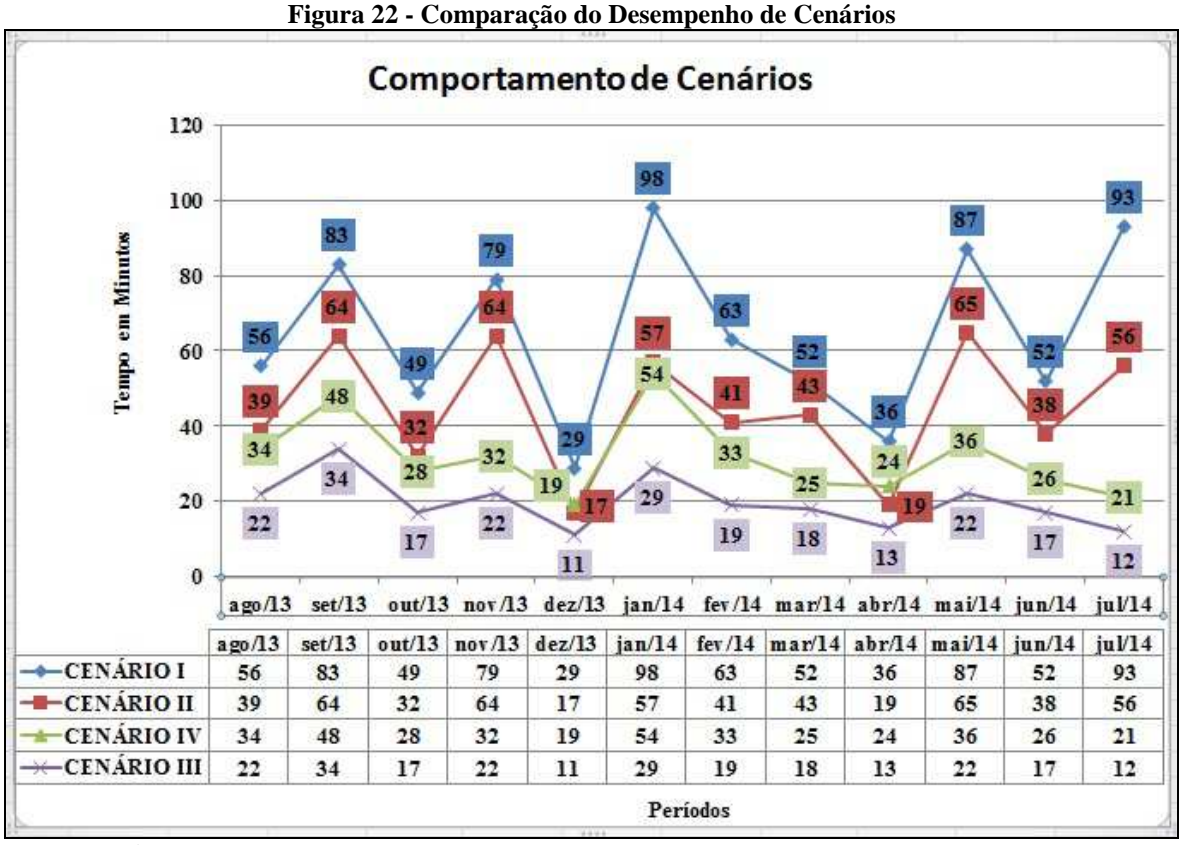

Fonte: Próprio autor.

Para uma melhor compreensão dos resultados obtidos com o cruzamento entre os cenários, é apresentado na Tabela 16 o comportamento do período de maior tempo e do menor tempo de processamento. O período com os melhores tempos, corresponde ao mês de

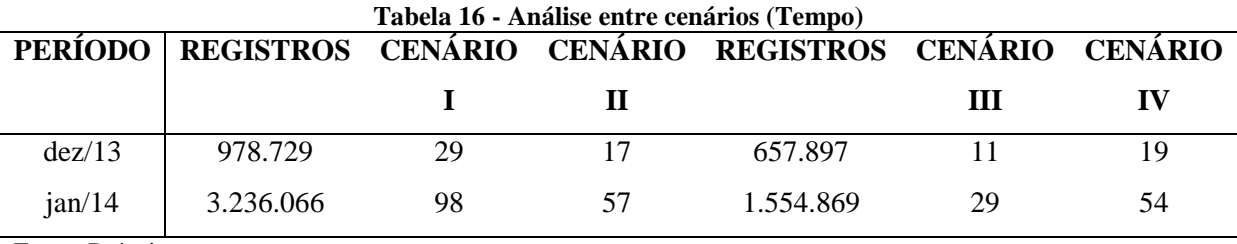

dezembro e 2013 e, o período com o tempo de processamento mais elevado corresponde ao mês de janeiro de 2014.

Fonte: Próprio autor.

Com estes dados, é possível identificar que o cenário I, apresentou tanto na avaliação do processamento mais rápido quanto no processamento mais longo o maior tempo entre todos os cenários, bem como podemos visualizar também que o cenário III apresentou em ambas as situações o melhor desempenho, porém, vale destacar que o cenário IV apresentou um desempenho muito bom comparado aos cenários I e II, sendo que no período de maior volume e tempo de processamento o cenário IV apresentou um desempenho melhor do que o cenário II.

Com as informações levantadas na execução dos processos em todos os cenários, foi possível identificar outros valores importantes, como é demonstrado na Tabela 17. Nesta tabela é possível visualizar com clareza que através das comparações dos cenários I e II com os cenários III e IV, onde é apresentado como fator de diferença a questão do volume de dados, o desvio padrão relacionado ao tempo de execução é significativamente menor nos cenários III e IV assim como a média de tempo de execução.

Outra observação importante a se fazer, a comparação entre os cenários II e IV é identificada que mesmo sem a troca para homogeneidade no SGBD utilizado, é possível alcançar um desempenho melhor com a utilização adequada de filtros de dados.

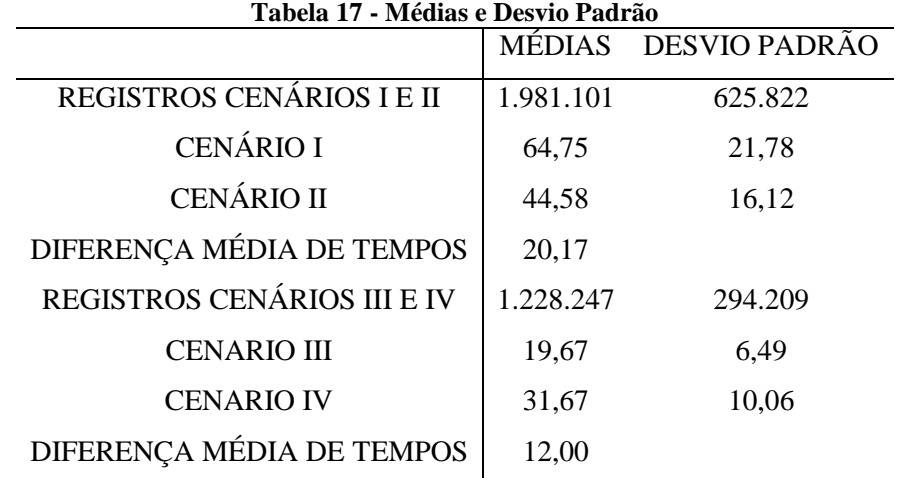

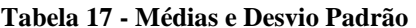

Fonte: Próprio autor.

### **7.6 CENÁRIOS X MODELO MATEMÁTICO**

Com base nos valores apurados na Tabela 17, pode-se também aplicar o modelo matemático proposto no capítulo 4. O modelo matemático terá a função de comprovar se os resultados apurados na execução dos cenários realmente condizem com o esperado.

A fórmula matemática esta representada pelas seguintes variáveis:

 $X = Taxa$  de Quantidade de Registros

 $Q =$ Quantidade de registros

**QD** = Desvio padrão da quantidade de registros

 $T =$  Tempo de processamento (Em segundos)

**TD** = Desvio padrão do tempo de processamento (Em segundos)

 $X = (Q/T) + (QD/TD)$ 

O resultado da aplicação do modelo matemático para ser considerado satisfatório deve ser igual ou superior a 1701 registros. Com o estudo do comportamento do cenário I, foi possível definir os valores para as variáveis que compõe o modelo matemático e consequentemente aplicá-lo.

**Q** = 1.981.101

 $OD = 625.822$ 

**T** = 64,75 transformando para segundos, a fórmula irá considerar o valor de 64,45 multiplicado por 60, resultando em 3.867 segundos.

**TD** = 21,78 transformando para segundos, a fórmula irá considerar o valor de 21,47 multiplicado por 60, resultando em 1.288,20.

 $X = (Q/T) + (QD/TD)$ **X** = (.1981.101 / 3.867) + (625.822 / 1.288,2)  $X = 512,31 + 485,81$ 

 $X = 998,12$  registros por segundo

Com o estudo do comportamento do cenário II, foi possível definir os valores para as variáveis que compõe o modelo matemático e consequentemente aplicá-lo.

 $Q = 1.981.101$ 

 $OD = 625.822$ 

**T** = 44,58 transformando para segundos, a fórmula irá considerar o valor de 44,35 multiplicado por 60, resultando em 2.661 segundos.

**TD** = 16,12 transformando para segundos, a fórmula irá considerar o valor de 16,07 multiplicado por 60, resultando em 964,20.

 $X = (Q/T) + (QD/TD)$  $X = (1.981.101 / 2661) + (625.822 / 964, 2)$  $X = 749,50 + 649,06$  $X = 1.398,56$  registros por segundo

Com o estudo do comportamento do cenário III, foi possível definir os valores para as variáveis que compõe o modelo matemático e consequentemente aplicá-lo.

$$
\mathbf{Q} = 1.228.247
$$

 $OD = 294.209$ 

**T** = 19,67 transformando para segundos, a fórmula irá considerar o valor de 19,40 multiplicado por 60, resultando em 1.164 segundos.

**TD** = 6,49 transformando para segundos, a fórmula irá considerar o valor de 6,28 multiplicado por 60, resultando em 376,8

 $X = (Q/T) + (QD/TD)$  $X = (1.228.247 / 1.164) + (294.209 / 376.8)$  $X = 1.055,20 + 780,81$ 

 $X = 1.836,01$  registros por segundo

Com o estudo do comportamento do cenário IV, foi possível definir os valores para as variáveis que compõe o modelo matemático e consequentemente aplicá-lo.

 $Q = 1.228.247$ 

 $OD = 294.209$ 

**T** = 31,67 transformando para segundos, a fórmula irá considerar o valor de 31,40 multiplicado por 60, resultando em 1.884 segundos.

**TD** = 10,06 transformando para segundos, a fórmula irá considerar o valor de 10,04 multiplicado por 60, resultando em 602,4

 $X = (Q/T) + (QD/TD)$  $X = (1.228.247 / 1.884) + (294.209 / 602,4)$  $X = 651,94 + 488,39$  $X = 1.140,33$  registros por segundo

### **7.7 RESULTADOS DO MODELO MATEMÁTICO**

Com a aplicação do modelo matemático, foi possível identificar que apenas o cenário III superou o valor de 1.701 registros considerado satisfatório, alcançou o valor de 1.836 registros por segundo. Tanto na validação dos cenários quanto na aplicação do modelo matemático este cenário desempenha o comportamento necessário e é o mais indicado para o estudo de caso.

Avaliando os resultados obtidos em comparação ao comportamento apurado através do gráfico da Figura 22, surpreendentemente pode-se concluir que o cenário II apresenta um melhor desempenho em relação ao cenário IV caso seja considerado o valor apurado com a aplicação do modelo matemático, porém ao analisar o resultado pelo gráfico, é possível concluir que para o estudo de caso, é mais eficiente o processo do cenário IV pois o mesmo executa o processo em um período de tempo mais curto. Isto acontece em virtude do processo de seleção dos registros, onde no cenário IV é feito um processo de validação dos registros o que diminui significativamente o volume de dados, portanto, levando em consideração os cenários II e IV, mesmo que pelo modelo matemático, o cenário II esteja mais próximo de atingir o mínimo de registros estipulados como satisfatório o cenário IV por executar em um período de tempo menor é o mais indicado para processo em questão.

#### **7.8 COMPROVAÇÕES DE RESULTADO COM DADOS ALEATÓRIOS**

Para comprovar que o modelo proposto, atinge o resultado esperado não somente com o caso apurado, os mesmos cenários foram criados com a utilização de um volume fixo de dois milhões de registros. Conforme a Figura 23 é possível visualizar que o comportamento na utilização de dados aleatórios é semelhante aos dados reais utilizados na criação dos cenários principais e que da mesma forma o cenário III é o que apresenta execução do processo em menor tempo bem como é possível também identificar que em determinados períodos os cenários II e IV apresentam um desempenho muito semelhante.

No Apêndice I encontram-se disponíveis as tabelas que serviram para coletar as informações referentes ao comportamento dos cenários na execução de dez rodadas com dois milhões de registros cada. Nele há informações referentes médias e variância levando em consideração os tempos de execução do processamento.

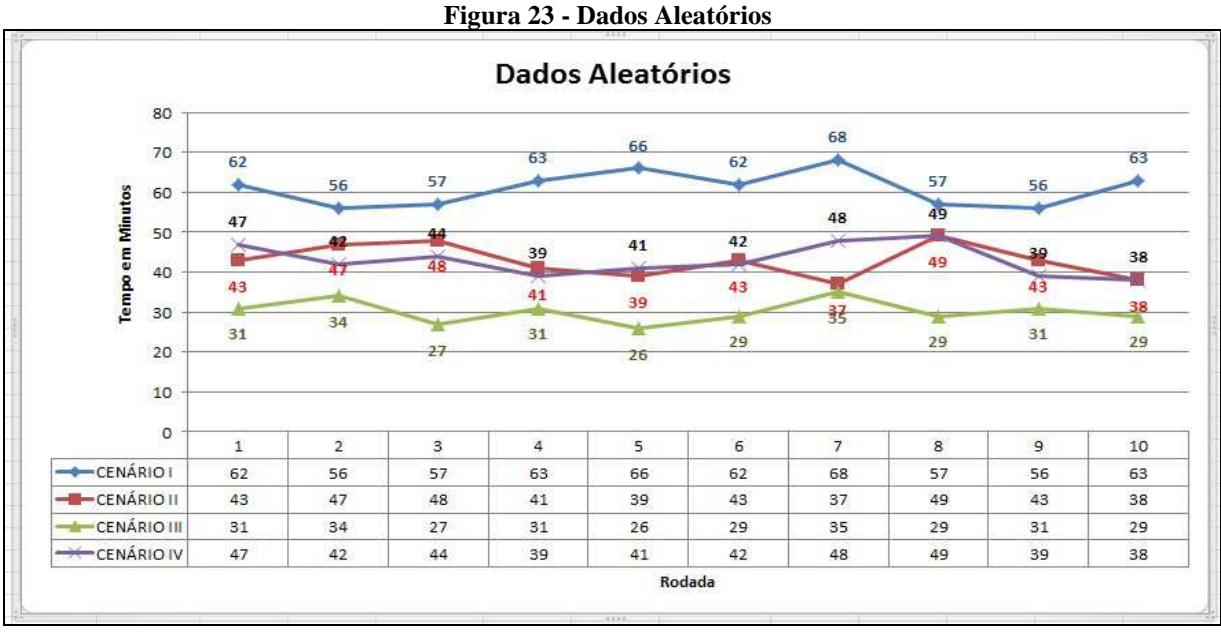

70

Fonte: Próprio autor.

Na Tabela 18 pode-se constatar que conforme a apuração dos dados regulares, o cenário III foi o cenário que apresentou melhor desempenho entre os quatro simulados, podese também diagnosticar que o resultado da aplicação do modelo matemático não atinge a taxa de registros por segundo considerada satisfatória, porém conforme os dados reais, os cenários II e IV apresentaram resultados semelhantes. Neste processo de dados aleatórios, não é possível usar como parâmetro o modelo matemático justamente por não haver um desvio padrão no volume de informações, uma vez que o volume de dados está fixado e por existir um desvio padrão na variável tempo ocorrido durante a execução das dez rodadas.

| TUDVIU TO<br>Dimunituv com unuos ulcutorios  |                |                |                |                |  |  |
|----------------------------------------------|----------------|----------------|----------------|----------------|--|--|
|                                              | <b>CENARIO</b> | <b>CENÁRIO</b> | <b>CENÁRIO</b> | <b>CENÁRIO</b> |  |  |
|                                              |                | Н              | Ш              | IV             |  |  |
| <b>REGISTROS</b>                             | 2.000.000      | 2.000.000      | 2.000.000      | 2.000.000      |  |  |
| MÉDIA TEMPO EXECUÇÃO                         | 61             | 42,8           | 30,02          | 42,9           |  |  |
| <b>DESVIO PADRAO</b>                         | 4,07           | 3,97           | 2,68           | 3,75           |  |  |
| <b>RESULTADO MODELO</b><br><b>MATEMÁTICO</b> | 546,45         | 784,68         | 1110           | 792,7          |  |  |

**Tabela 18 - Simulação com dados aleatórios** 

Fonte: Próprio autor.

# **CONCLUSÃO**

De acordo com o referencial teórico apresentado, pode-se constatar que existem diversas maneiras de se avaliar o desempenho de um sistema. Cada sistema de informação possui suas particularidades, tornando-se necessário conhecer muito bem o seu funcionamento como um todo ou por partes, para então poder definir a forma mais adequada para executar o estudo de seu desempenho.

Ainda embasado no referencial teórico, foi possível constatar a importância da agilidade de atualização entre os diferentes sistemas de uma empresa, quando mais dinâmico for este processo, melhores serão os resultados colhidos dentro do exercício.

Através de validações com um modelo matemático proposto e com o desenvolvimento de cenários diferentes para execução de testes foi possível constatar que de formas diferentes pode-se obter melhorias significativas nos processos e, que em alguns casos, o resultado obtido possa ser satisfatório mesmo não sendo o mais eficiente, como no caso do cruzamento do comportamento dos cenário III e IV, onde o cenário IV apresenta um resultado no total de tempo de execução muito próximo do que se pretendia alcançar, porém através da validação pelo modelo matemático, foi possível identificar que ele não era mais eficiente do que o cenário II onde houve a troca de SGBD, neste caso, o processo chegava muito perto de atender ao tempo de processamento esperado, porém o resultado estava mascarado, pois houve uma atualização de um volume de dados muito inferior em relação ao cenário anterior.

Podem-se obter resultados mais eficientes, adotando mais que uma medida, como no caso do cenário III que foi o indicado para a solução do problema onde uma das intervenções foi a substituição do SGBD para que o processo de integração passasse a ser de bases homogêneas e também a alteração no tratamento dos dados, de maneira que sejam considerados apenas o volume de dados necessários para a execução do processo.

O cenário IV que apresentou um bom tempo de execução, porém que não atingia a taxa esperada pelo modelo matemático, poderia ser utilizado, caso o cliente optasse por uma solução temporária de menor custo.

Com os resultados obtidos com o processo de Avaliação do Desempenho de Sistemas, foi possível melhorar significativamente o tempo de processamento da integração de dados entre os sistemas ERP e AFV, o que fez com que a equipe comercial da Paquetá S.A., optasse por manter o sistema AFV em uso, pois até então era uma reivindicação junto à diretoria da empresa, haver uma troca de aplicativo para poder atender com mais qualidade os seus clientes.

Após a obtenção dos resultados e consequente estruturação do trabalho, o trabalho foi apresentado na FIC (Feira de Iniciação Científica) da Universidade Feevale. Sendo que os pareceres dos avaliadores da apresentação acrescentaram uma importante contribuição no que diz respeito à apresentação de resultados também por valores percentuais, o que permite um melhor entendimento de resultados considerando o processo como um todo.

Finalizando, existem inúmeros parâmetros que devem ser utilizados para ser feito uma avaliação de desempenho de sistemas, entre elas as necessidades do cliente e o seu poder de investimento para suprir sua necessidade. Em determinadas situações, resolver o problema temporariamente também pode ser uma opção, embora a opção ideal, seja sempre a que atenda a necessidade e resolva por longo tempo o problema do processo.

### **PROPOSTAS PARA TRABALHOS FUTUROS**

Ao desenvolver a pesquisa, desenvolvendo cenários para simular o comportamento do processo, conseguindo encontrar soluções para o problema em estudo, surgiram diversas vertentes para trabalhos futuros, tais como:

• Identificar processos semelhantes dentro do sistema ERP utilizado pela Paquetá S.A. e executar a mesma técnica de avaliação, com a finalidade de encontrar propostas para melhorar o seu desempenho;

• Avaliar o comportamento de processos de integração com o uso de outro SGBD, como por exemplo PostgreSQL;

Realizar um estudo mais aprofundado em técnicas de criação e utilização de cenário e simulações, com a finalidade de criar uma proposta de boas práticas para um processo de Avaliação de Desempenho de Sistemas;

• Adequar a técnica utilizada para avaliar o desempenho do processo de integração entre os sistemas ERP e AFV, evitando novas frustrações da equipe comercial, em um novo processo de utilização do sistema AFV, o sistema passará a ser utilizado também em uma plataforma iOS;
#### **REFERÊNCIAS**

ALMEIDA, A.T. & SOUZA, F.M.C. **Gestão da Manutenção na Direção da Competitividade.** 1ª Edição. Recife: Editora Universitária da UFPE, 2001.

ALMEIDA, V.A.F.; MENASCÉ, D.A. *Capacity Planning for Web Performance – Metrics Models & Methods.* Prence-Hall, 1998.

ATTADIA, Lesly Carina do Lago; MARTINS, Roberto Antonio. Revista Produção - **Medição de desempenho como base para evolução da melhoria contínua**. Edição 13, 2003.

BOLCH, G. et al. *Queueing networks and Markov chains: modeling and performance evaluation with compuer Science applications.* New York, NY, USA: Wiley-Interscience, 1998. ISBN 0-471-19366-6.

BRONSON, Richard. **Pesquisa Operacional.** São Paulo: McGraw-Hill, 1985.

COATES,J.F. **Senario planning. Technological Forecasting and Social Change**. V.65, n.1, set.2000. p.115-123

DB-ENGINES. **DB-Engines Ranking.** Disponível em: < http://db-engines.com/en/ranking >. Acesso em: 16 jun. 2014.

DIAS, Raquel. **Métricas para avaliação de sistemas de informação.** Revista Eletrônica de Sistemas de Informação. Vol. 1, num. 1. 2002.

DUARTE, Eber. **Introdução aos mecanismos de otimização.** Disponivel em: <http://www.SQLmagazine.com.br/Colunistas/eber/14\_mySQLotimizacao.asp> Acesso em: 16 jun. 2014.

FERRANDIN, Mauri. **Integrando bancos de dados heterogêneos através do padrão XML.**  2002. Disponível em: <http://www.catolicasc.org.br/arquivosUpload/5387401951342101054.pdf> Acesso em: 06 Nov. 2014.

GERVAZONI, Thiago. **SQL Server: Melhorando a performance através das estatísticas.**  Disponível em: <http://www.linhadecodigo.com.br/Artigo.aspx?id=704> . Acesso em: 8 jun. 2014.

GOLDRATT, Eliyahu M.; COX, Jeff. **A META.** 14ªEd, São Paulo, Educator, 1994.

GORDON, Steven R.; GORDON, Judith R. **Sistemas de informação: uma abordagem gerencial.** 3. ed. Rio de Janeiro: LTC, 2006.

GRAEML, Alexandre Reis. **Sistemas de Informação: o alinhamento da estratégia de TI com a estratégia corporativa.**São Paulo: Atlas, 2003.

HUSS, W.R*. A move toward scenario analysis.* International Journal of Forecasting. V.4. n3, 1988. p. 377-388

JOUVENEL, H. de **A brief methodological guide to scenario building**. Tecnological Forecasting and Social Change. V.65.n.1, set.2000.p.37-48

KOTLER, Philip. **Administração de marketing.** 9. ed. São Paulo: Atlas, 1998.

LAUDON, Kenneth C.; LAUDON, Jane P. **Sistemas de Informação Gerenciais**. 5. Ed. São Paulo: Prentice Hall, 2004.

LEANDRO, A. M. **Avaliação de Desempenho**. Rio de Janeiro: Wak, 2009.

LEVINSON, Harry. **Avaliação de que desempenho?** *In:* VROOM, Victor (Org). **Gestão de Pessoas, não de pessoal***.* Rio de Janeiro: Elsevier, 1997, pp. 189-204.

LIGUEINFOMUSIC (Org.). ERP. 2010. Disponível em: <http://www.ligueinfomusic.com.br/informaticaerpjp.htm>. Acesso em: 11 maio 2014.

LUCAS, J. H. **Performance evaluation and monitoring.** ACM Comput. Surv., ACM, New York, NY, USA, v. 3, n. 3, p. 7991, 1971. ISSN 0360-0300.

LUCENA, Maria Diva da Salete. **Avaliação de desempenho.** São Paulo: Atlas, 1992.

MAXIMIANO, A.C. **Introdução a Administração.** 7ªEd, São Paulo, Atlas, 2009.

MEIRA, J. W. **Modeling Performance of Paral lel Programs**. Rochester, NY, USA, 1995.

MILANI, Ione. **Sistemas de avaliação de desempenho: uma revisão de literatura.** Revista de Administração: Editora da USP. Vol. 23 (3), jul/set/1988. P. 45-57.

MULLINS, Craing. **A DB2 for z/OS Performance Roadmap.** 2002. Disponível em: <http://www.craigmullins.com/zos.htm> Acesso em: 10 de junho de 2014.

OLIVEIRA, Djalma de Pinto Rebouças de. **Sistemas de Informações Gerenciais:**  estratégicas, táticas, operacionais. 13. ed. São Paulo: Atlas, 2009. 299p.

PILECKI, Maciej. **Como otimizar o desempenho da consulta do SQL Server.** Disponível em: <http://technet.microsoft.com/pt-br/magazine/2007.11.SQLquery.aspx> Acesso em: 10 de junho de 2014.

PINHEIRO, Nilton. **Conhecendo o SQL Server 2005 Express Edition.** Disponível em: < http://www.mcdbabrasil.com.br/modules.php?name=Sections&op=printpage&artid=22&newl ang=english> Acesso em: 10 de junho de 2014.

PRODANOV, Cleber Cristiano; FREITAS, Ernani Cesar de. **Metodologia do Trabalho Científico: métodos e técnicas da pesquisa e do trabalho acadêmico.** Novo Hamburgo: Feevale, 2013.

SANTANA, Marcos José; SANTANA, Regina Helena Carlucci. **Avaliação de desempenho de Sistemas Operacionais.** 2009. Disponível em: <http://slideplayer.com.br/slide/358732/>. Acesso em: 10 maio 2014.

SCHILLING, M.T. & GOMES, P. An approach to bulk power system performance assessment. Electric Power Systems research, 32, 145-151, 1995.

SILVA, Antonio Thiago Benedete da; WRIGHT, James Terence Coulter;SPERS, Renata Giovinazzo. **A Elaboração de Cenários na Gestão Estratégica das Organizações: um Estudo Bibliográfico.** 2010. Disponível em: http://consultoriaprofuturo.com/wpcontent/uploads/2010/09/Elaboracao-de-cenarios2.pdf. Acesso em: 06 Novembro 2014.

SIQUEIRA, W. **Avaliação de Desempenho**. São Paulo: Reichmann & Affonso, 2002.

SCHNAARS, S.P.; TOPOL, M.T. *The use os multiple scenarios in sales recasting. .* International Journal of Forecasting. V.3, n. 3-4, 1987. p. 405-419.

SCHWARTZ, P. **A arte da visão de longo prazo**. São Paulo: Nova Cultural, 2000. 216 p.

TEIXEIRA, Mário Meireles. Simulação. 2010. Disponível em: <http://www.deinf.ufma.br/~mario/grad/avaldes/simulacao.pdf>. Acesso em: 10 maio 2014.

VARELLA, Lélio; MOURA, Graciele; ANICETO, Cirléa. Aprimorando competências de **gerente de projetos - vol. 1.** BRASPOT Livros e Multimídia LTDA, 2010.

VERGARA, Sylvia Constant. **Projetos e relatórios de pesquisa em Administração.** 9 ed. São Paulo, RS: Atlas, 2007.

WRIGHT, J.T.C.; SPERS, R.G. **O pais do futuro: aspectos metodológicos e cenários**. Estudos Avançados. V.20, n. 56, jan. –abr. 2006. P. 13-28

#### **APÊNDICES**

#### **APÊNDICE A – QUESTIONÁRIO**

### **Questionário para avaliar satisfação e recursos utilizados por empresas que utilizam comunicação entre ERP e AFV.**

Este questionário será utilizado como instrumento de coleta de dados para validar o trabalho de conclusão de graduação do aluno Alessandro Luiz Schons do curso de Sistemas de Informação, da Universidade Feevale, em Novo Hamburgo/RS.

O principal objetivo deste questionário é colher informações sobre a estrutura utilizada para a comunicação entre o sistema ERP e o sistema de vendas AFV, pois o trabalho desenvolvido procura descrever este processo, identificar prováveis problemas e sugerir opções de melhoria e ganhos de tempo no processo como um todo.

A base de teste desenvolvida para este processo está considerando o ERP, configurado em um SGBD Oracle e o AFV, utilizando o SBGD SQL Server, sendo que o teste foca exclusivamente a troca de informação entre as duas bases.

Dados pessoais do entrevistado

Essas informações serão mantidas em sigilo pelo entrevistador.

Informe seu Nome:

Empresa:

Cargo:

1 – A quanto tempo sua empresa utiliza o sistema AFV ?

2 – Qual o SGBD utilizado no ERP e no AFV ?

3 – Sua empresa utiliza o sistema AFV como um sistema de Gestão de Vendas, aproveitando todos os seus recursos, ou apenas para emissão de pedidos?

4 – Sua equipe encontra-se satisfeita com o processo de atualização de dados entre os dois sistemas?

5 – Quantas vezes ao dia a base de dados do AFV é atualizada, sem considerar atualização de pedidos?

6 – Quanto tempo aproximadamente tem a duração de uma atualização de dados entre os dois sistemas?

7 – Descreva como é o processo de sincronização entre os dois sistemas.

8 – Você acredita ser necessária uma melhoria no processo de comunicação entre os dois sistemas? Justifique.

# **APÊNDICE B - TABELAS DA BASE AFV - SQL SERVER**

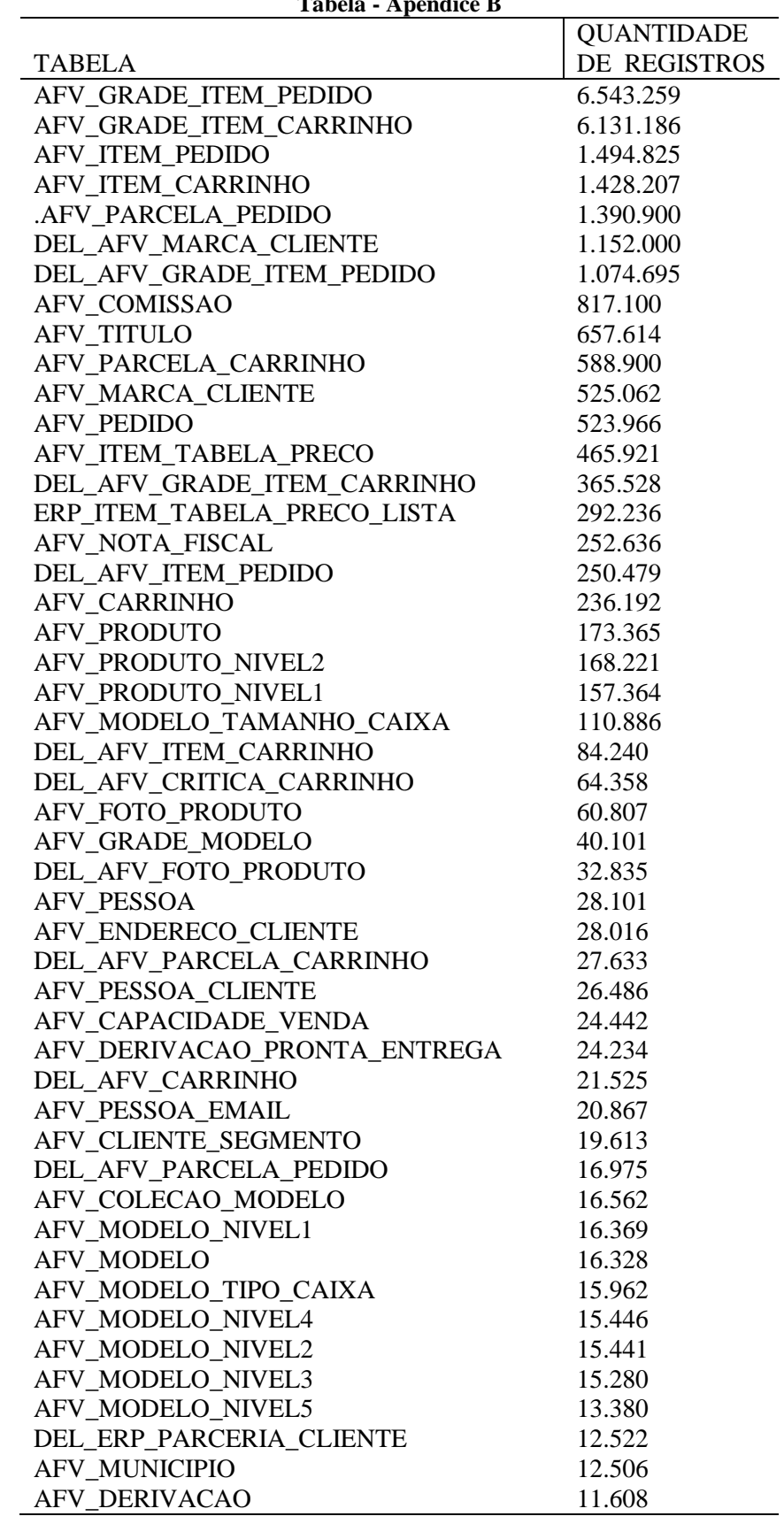

#### Tabela - Apêndice B

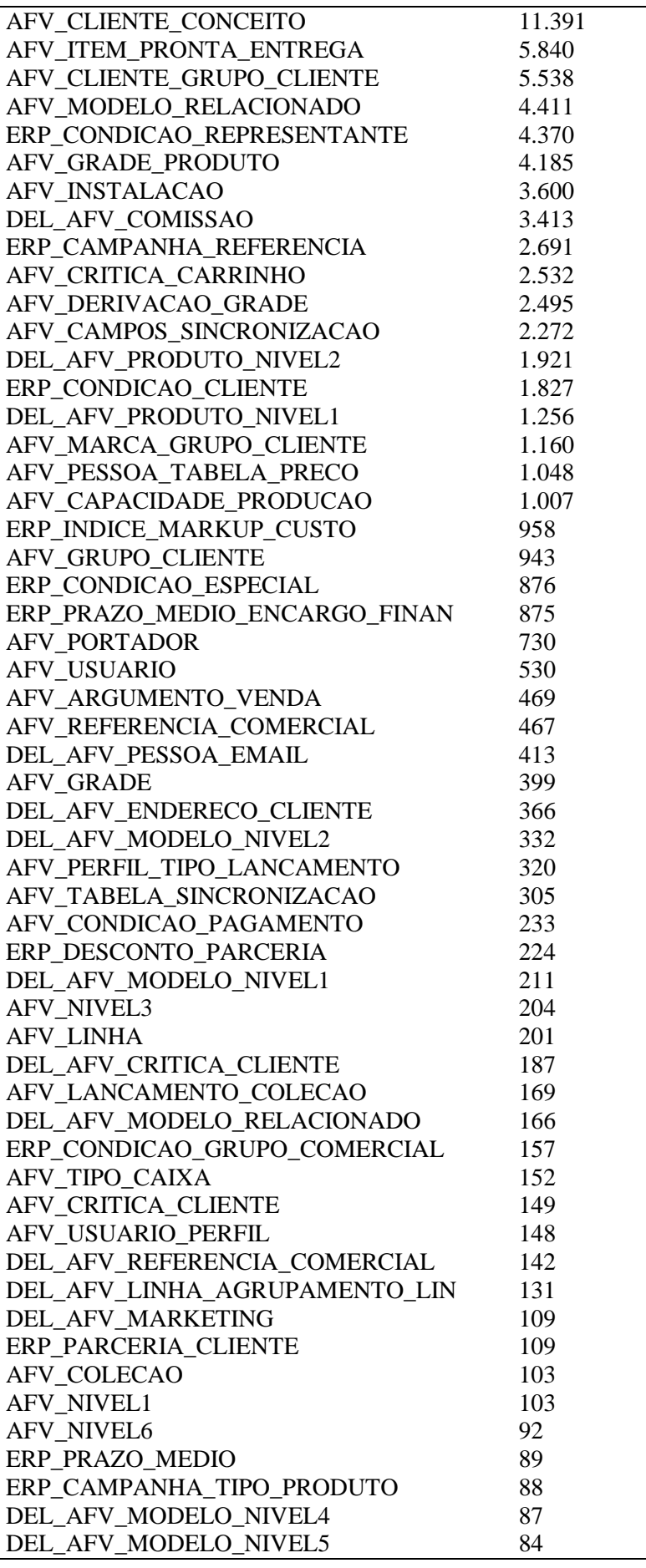

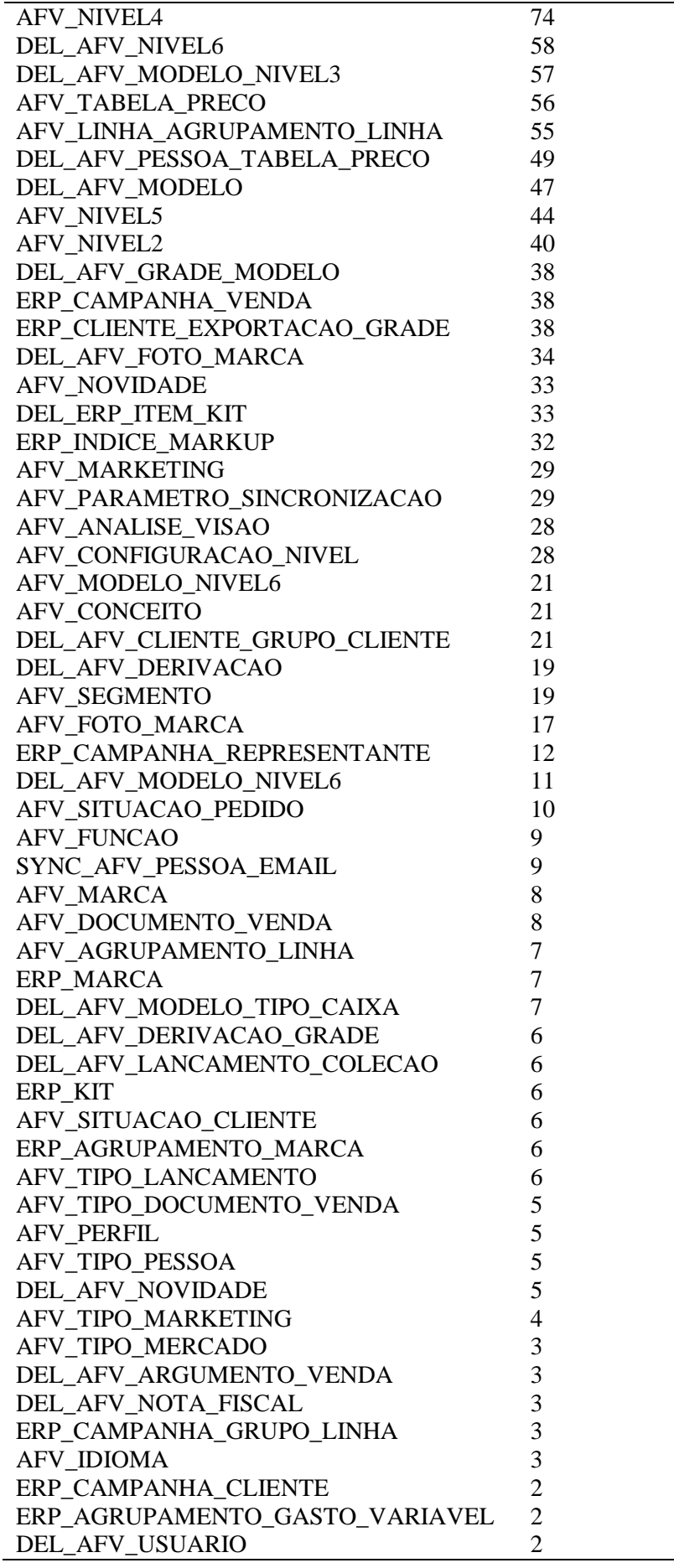

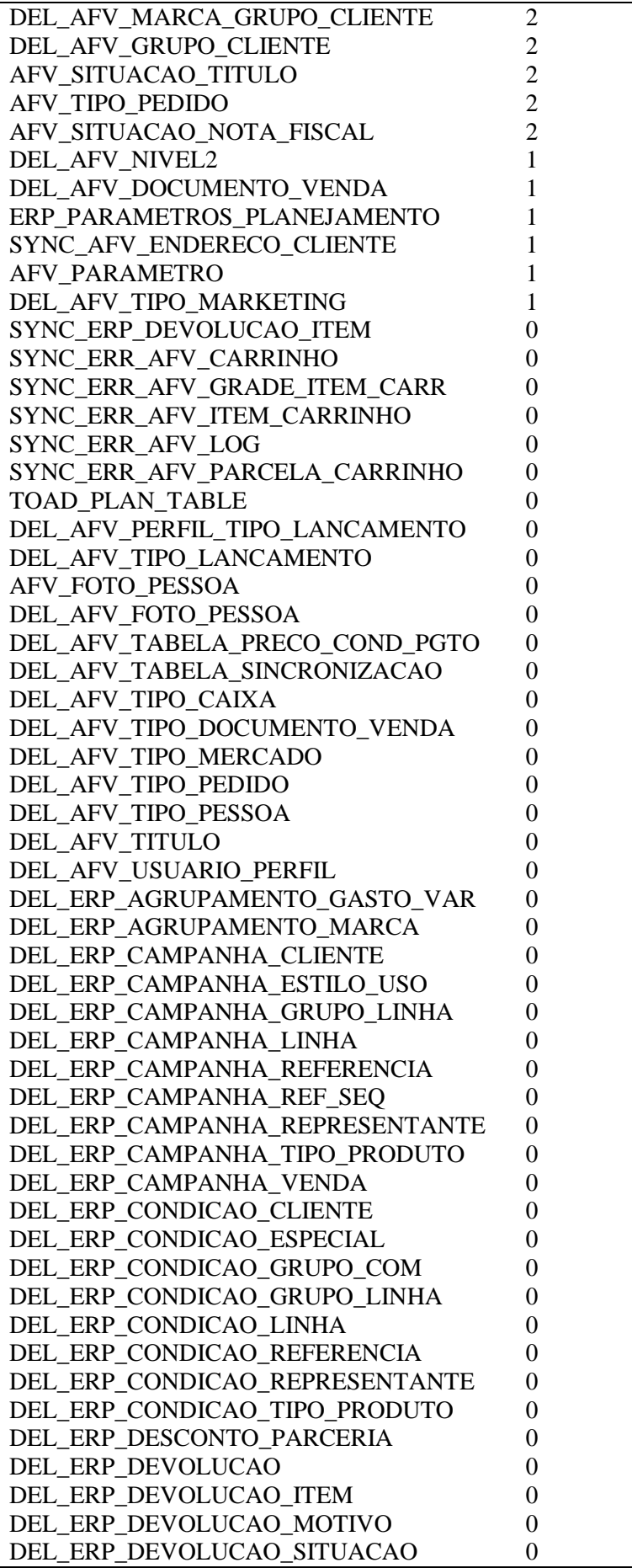

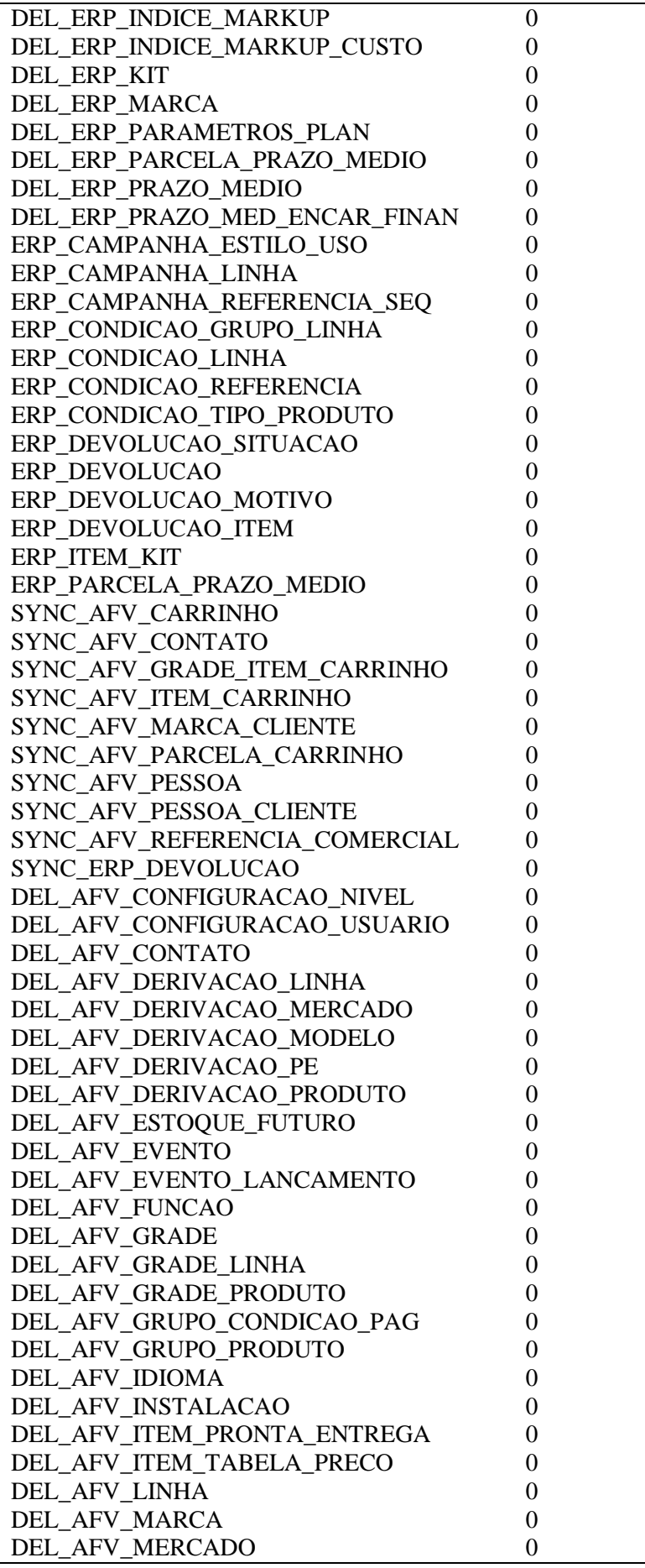

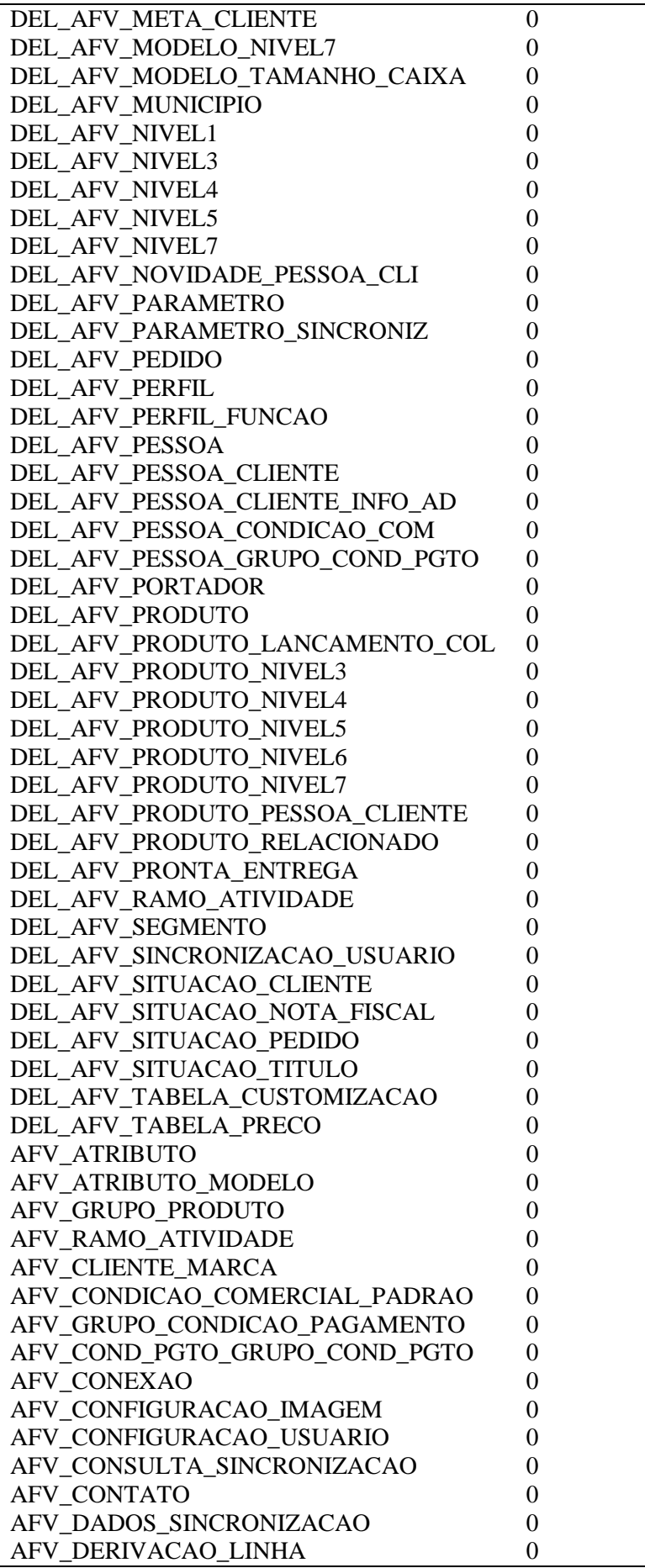

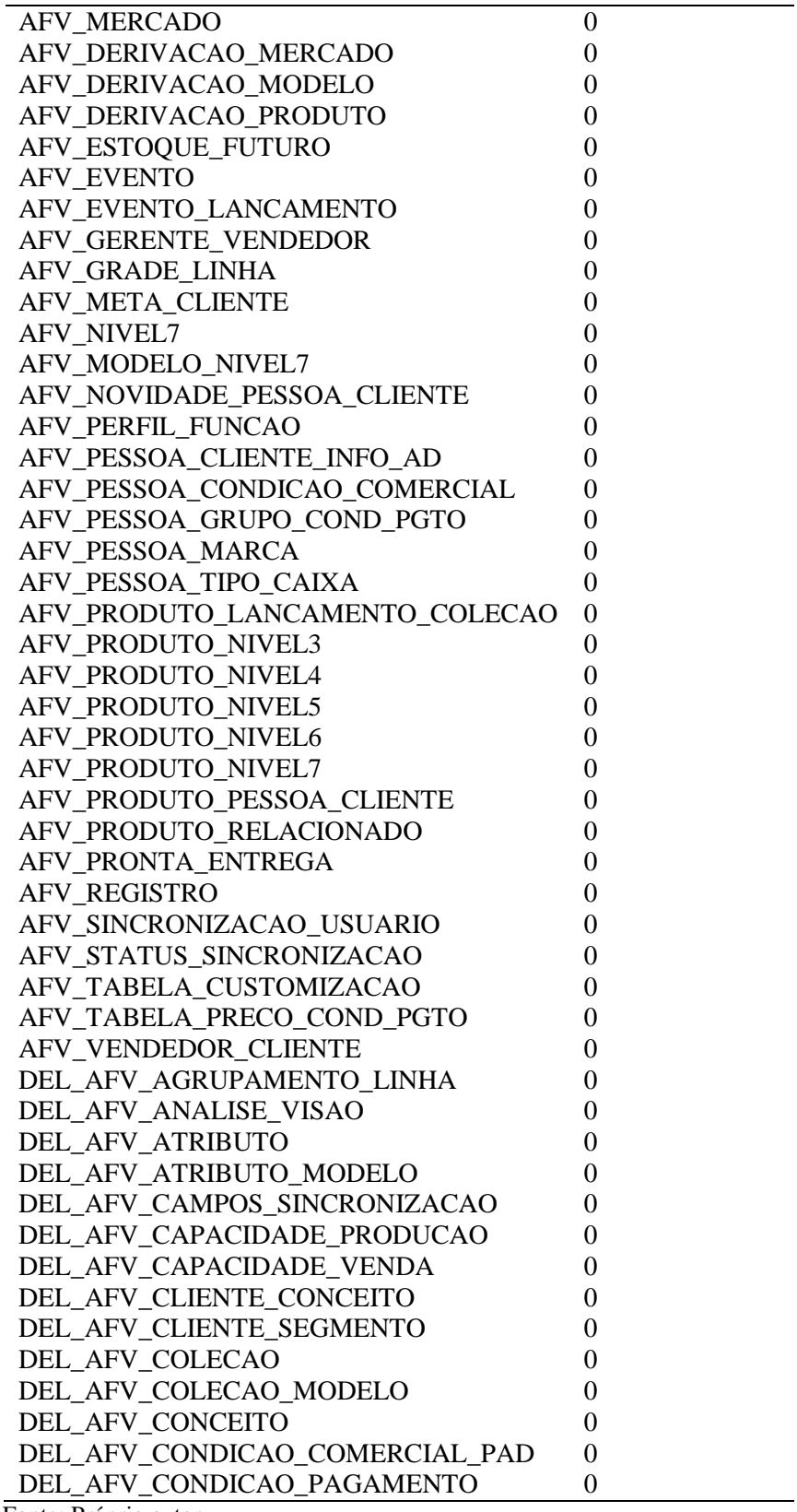

 $\overline{\phantom{a}}$ 

# **APÊNDICE C - TABELA BASE ERP - ORACLE**

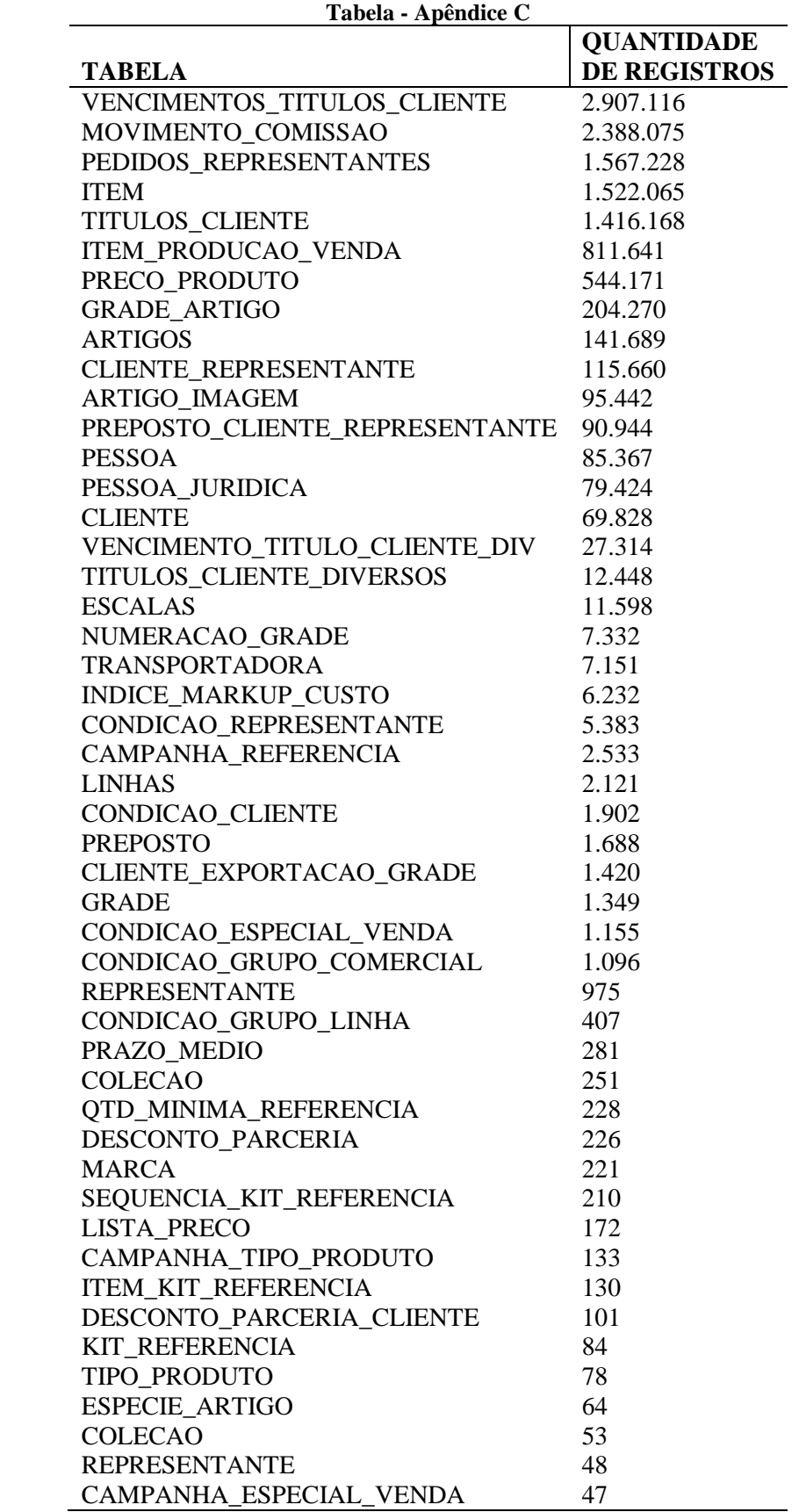

Tabela - Apêndice C

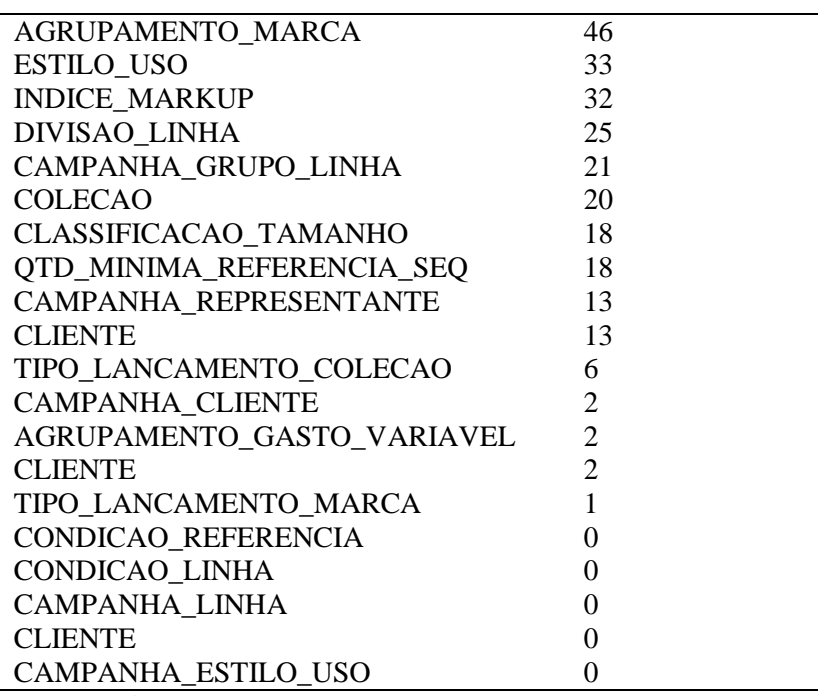

# **APÊNDICE D – TABELAS DA BASE AFV\_INTERFACE - ORACLE**

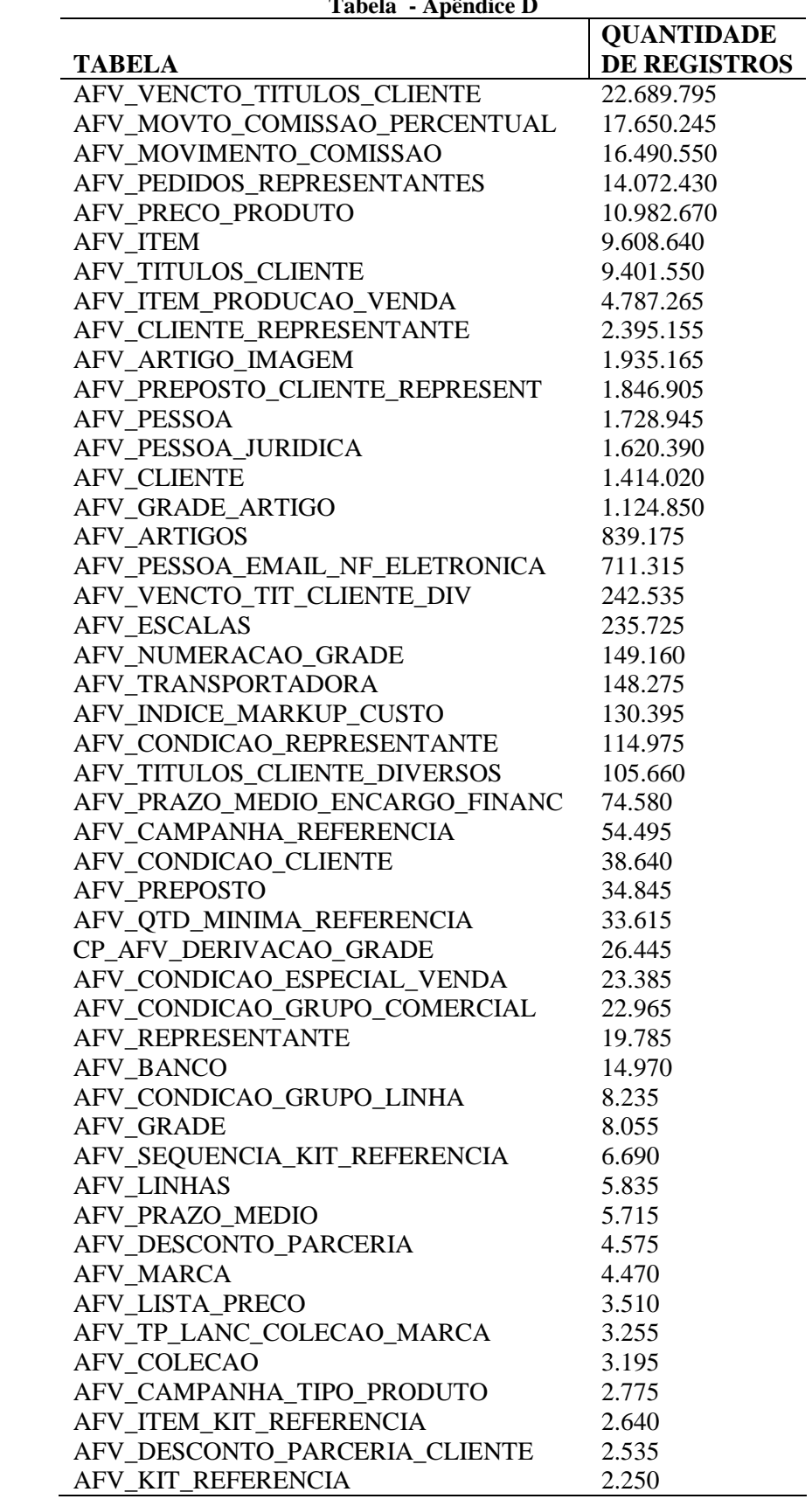

**Tabela - Apêndice D** 

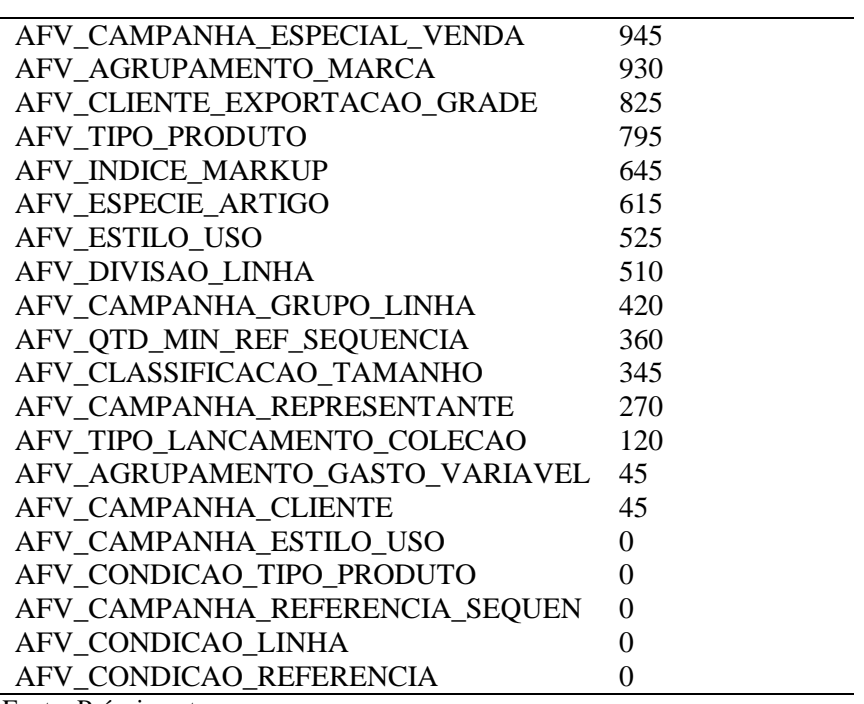

## APÊNDICE E – CENÁRIO I

#### Oracle x SQL Server

Figura 24 - Oracle x SQL Server

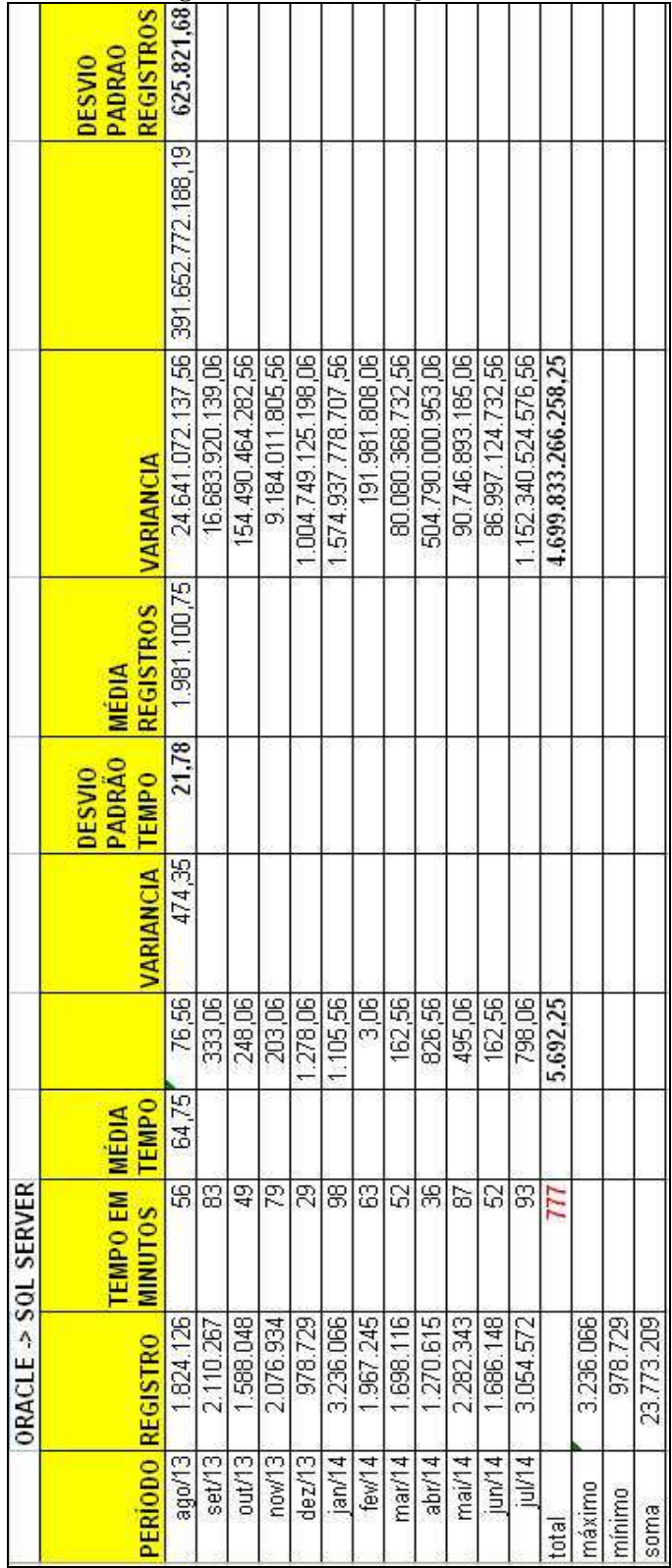

#### APÊNDICE F - CENÁRIO II

#### **Oracle x Oracle**

#### Figura 25 - Oracle x Oracle 625.821,68 **REGISTROS** DESVIO<br>PADRAO 391.652.772.188.19 24.641.072.137.56 004.749.125.198.06 191,981,808,06<br>80,080,368,732,56 16.683.920.139.06 154.490.464.282.56 504.790.000.953,06 86.997.124.732.56 90.746.893.185,06 4,699.833.266.258,25 TEMPO REGISTROS VARIANCIA 16.12 1.981.100.75 DESVIO<br>Padráo Média 259.91 **VARIANCIA**  $\frac{158.34}{377.01}$  $\frac{34}{130}$ 760,84  $\frac{12,84}{2,51}$ 416,84  $\frac{11.15}{2}$  $154, 17$  $\frac{377.01}{255}$ 654,51 3.118.92 44,58 **TEMPO**<br>EM MINUTOS TEMPO<br>MINUTOS TEMPO  $BZBZE$  $rac{1}{43}$ 의원없음 535 2.076.934 8.736.066 .698.116 1.270.615 1.824.126 1.588.048 3,236,066 1.967.245 2.282.343 1.686.148 23.773.209 2.110.267 3.054.572 PERIODO REGISTRO ORACLE -> ORACLE ago/13 set/13 out/13 now<sub>13</sub>  $dex/13$  $|an/14|$ few $|4|$ abr/14 mai/14  $j$ un/14  $|u|/14$  $\frac{1}{2}$ máximo minimo soma total

### **APÊNDICE G – CENÁRIO III**

#### **Oracle x Oracle (Dados Reduzidos)**

#### **Figura 26 - Oracle x Oracle (Dados Reduzidos)**

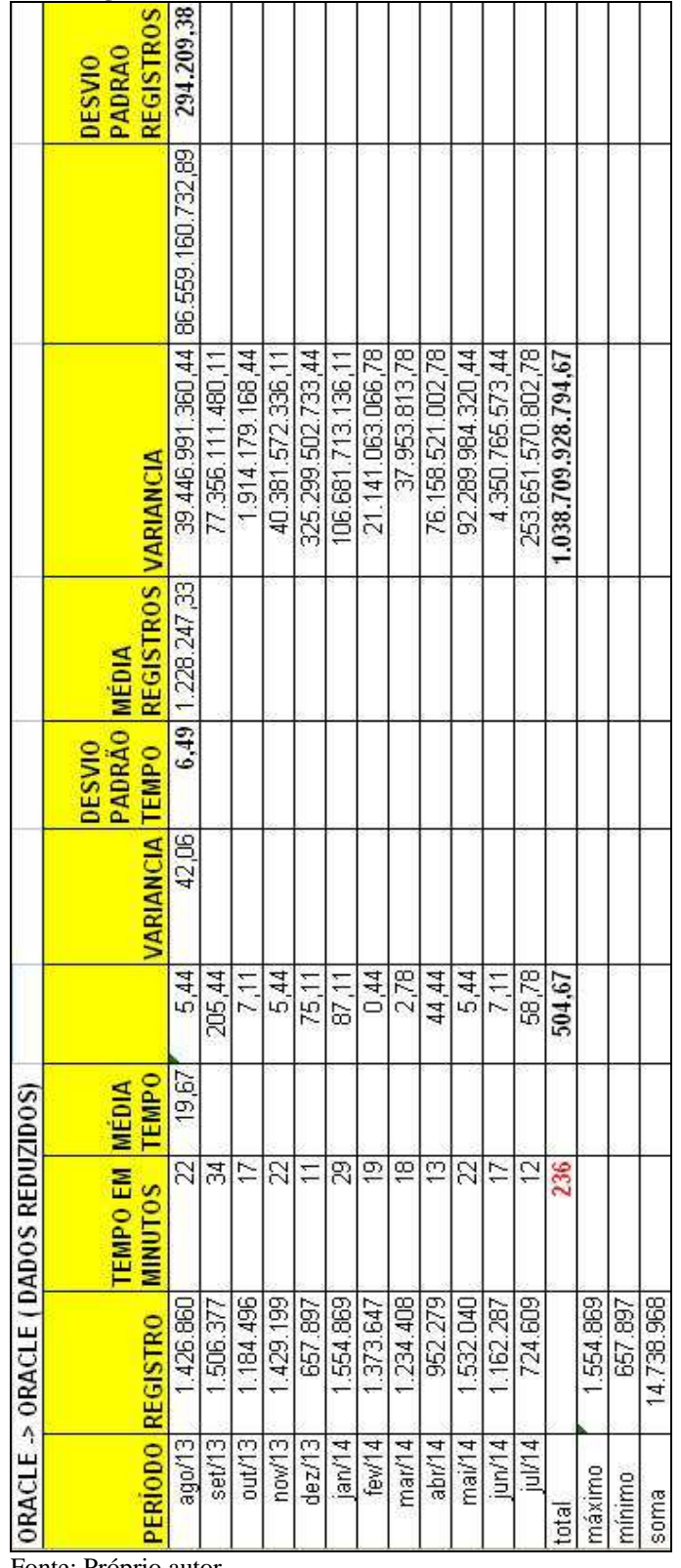

### APÊNDICE H - CENÁRIO IV

#### **Oracle x SQL Server (Dados Reduzidos)**

|                   | ORACLE -> SOL SERVER (DADOS REDUZIDOS) |                   |              |         |                        |                         |                        |                      |                              |                         |
|-------------------|----------------------------------------|-------------------|--------------|---------|------------------------|-------------------------|------------------------|----------------------|------------------------------|-------------------------|
|                   |                                        | <b>TEMPO EM</b>   | <b>MEDIA</b> |         |                        | PADRÃO<br><b>DESVIO</b> | <b>MEDIA</b>           |                      |                              | PADRAO<br><b>DESVIO</b> |
|                   | PERIODO REGISTRO MINUTOS               |                   | TEMPO        |         | <b>VARIANCIA TEMPO</b> |                         | <b>REGISTROS</b>       | <b>VARIANCIA</b>     |                              | <b>REGISTROS</b>        |
| 18 youe           | 1,426,860                              | $\mathbb{R}^2$    | 31.67        | 5.44    | 101,22                 |                         | $10,06$ $1,228,247,33$ | 39.446.991.360.44    | 86.559.160.732.89 294.209.38 |                         |
| set/13            | 1.506.377                              | 48                |              | 266,78  |                        |                         |                        | 77.356.111.480.11    |                              |                         |
| put/13            | 1,184,496                              | 28                |              | 13.44   |                        |                         |                        | 1.914.179.168.44     |                              |                         |
| now <sub>13</sub> | 1.429.199                              | Z                 |              | 0,11    |                        |                         |                        | 40.381.572.336,11    |                              |                         |
| dez/13            | 657.897                                | $\frac{9}{2}$     |              | 160.44  |                        |                         |                        | 325.299.502.733.44   |                              |                         |
| jan/14            | 1.554.869                              | 3                 |              | 498,78  |                        |                         |                        | 106.681.713.136,11   |                              |                         |
| fev/14            | 1.373.647                              | 3                 |              | 778     |                        |                         |                        | 21.141.063.066.78    |                              |                         |
| mar/14            | 1.234.408                              | 25                |              | 44.44   |                        |                         |                        | 37.953.813,78        |                              |                         |
| abr/14            | 952.279                                | $\overline{24}$   |              | 58,78   |                        |                         |                        | 76.158.521.002.78    |                              |                         |
| mai/14            | 1.532.040                              | g                 |              | 18,78   |                        |                         |                        | 92.289.984.320.44    |                              |                         |
| jun/14            | 1.162.287                              | $\overline{26}$   |              | 32.11   |                        |                         |                        | 4.350.765.573,44     |                              |                         |
| jul/14            | 724,609                                | $\overline{2}$    |              | 113,78  |                        |                         |                        | 253.651.570.802.78   |                              |                         |
| total             |                                        | $\frac{380}{250}$ |              | 1214,67 |                        |                         |                        | 1.038.709.928.794.67 |                              |                         |
| máximo            | 1.554.869                              |                   |              |         |                        |                         |                        |                      |                              |                         |
| minimo            | 657.897                                |                   |              |         |                        |                         |                        |                      |                              |                         |
| soma              | 14.738.968                             |                   |              |         |                        |                         |                        |                      |                              |                         |

Figura 27 - Oracle x SOL Server (Dados Reduzidos)

## **APÊNDICE I – DADOS ALEATÓRIOS**

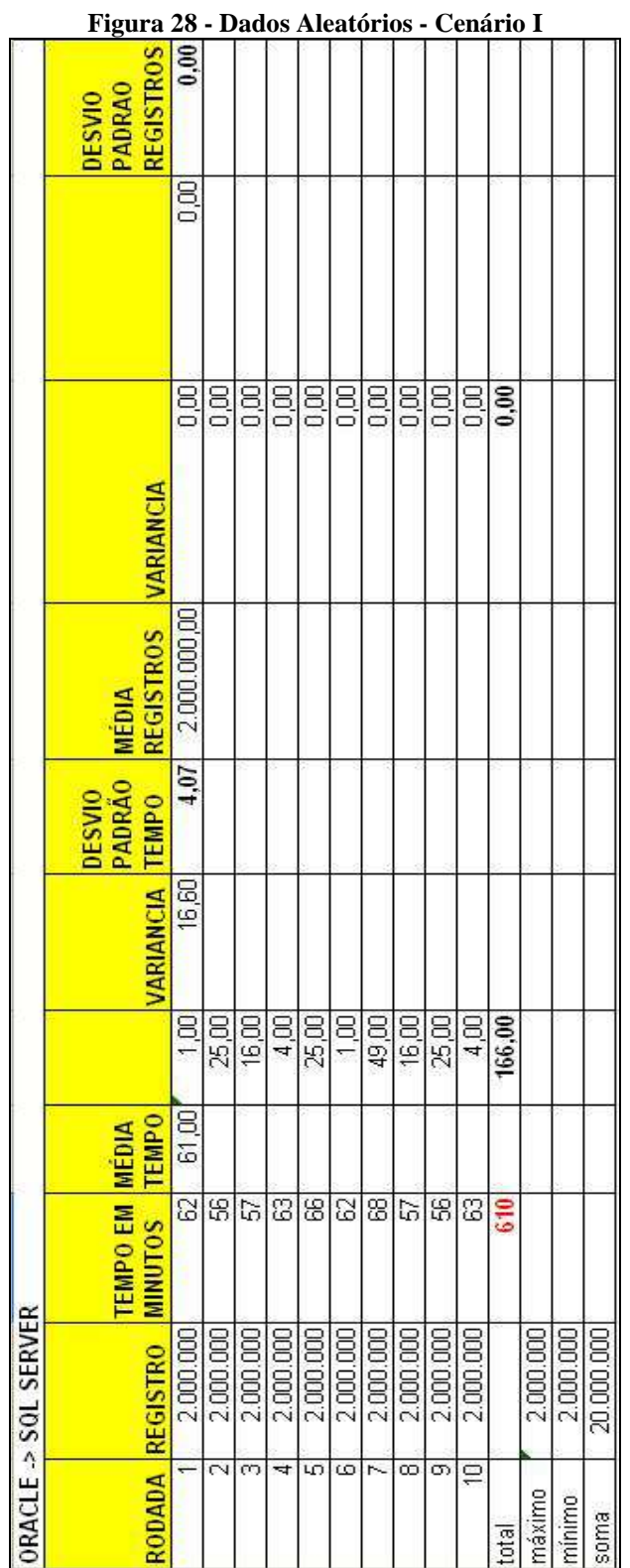

**Cenário I - Oracle x SQL Server** 

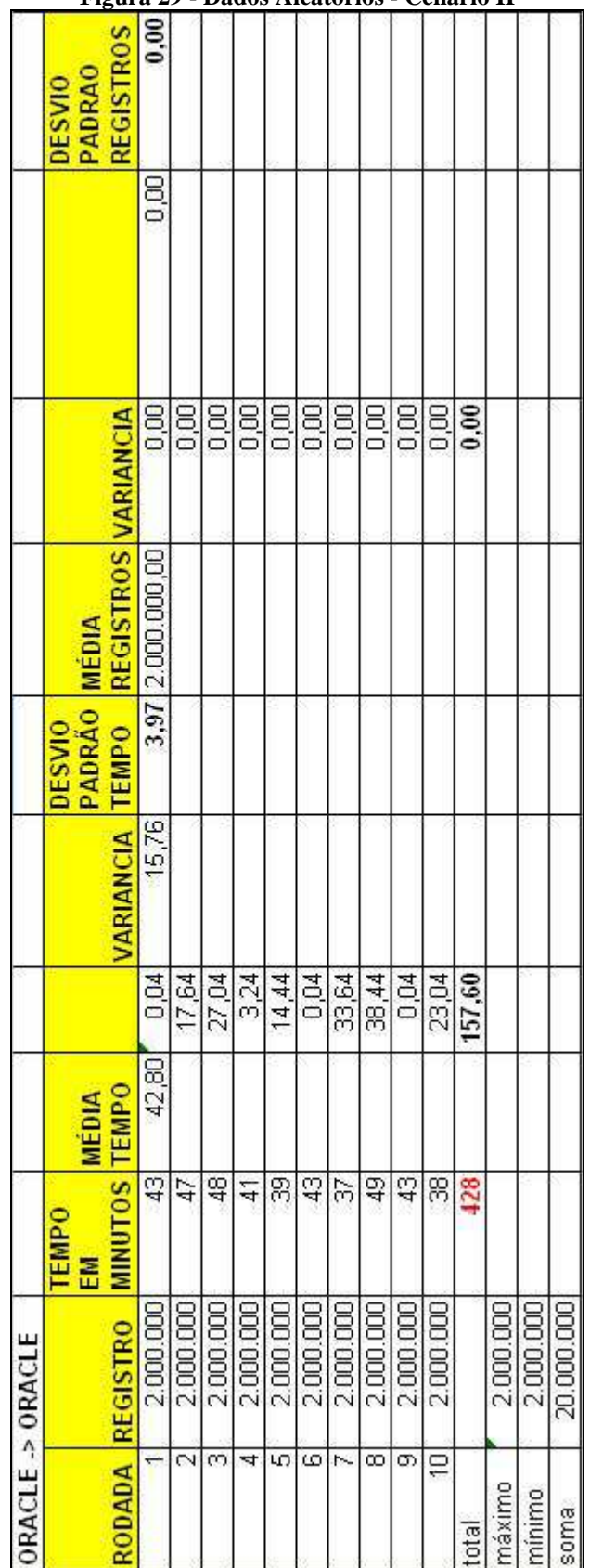

#### **Cenário II - Oracle x Oracle**

**Figura 29 - Dados Aleatórios - Cenário II** 

|                           | ORACLE -> ORACLE (DADOS REDUZID |                       | $\overline{0}$ |       |                 |                         |                     |         |      |                                        |
|---------------------------|---------------------------------|-----------------------|----------------|-------|-----------------|-------------------------|---------------------|---------|------|----------------------------------------|
|                           |                                 | <b>TEMPO EM MEDIA</b> |                |       |                 | PADRÃO<br><b>DESVIO</b> | <b>MÉDIA</b>        |         |      | <u>r 15</u><br>PADRAO<br><b>DESVIO</b> |
|                           | RODADA REGISTRO                 | <b>MINUTOS</b>        | <b>TEMPO</b>   |       | VARIANCIA TEMPO |                         | REGISTROS VARIANCIA |         |      | <b>REGISTROS</b>                       |
|                           | 2,000,000                       | $\overline{5}$        | 30,20 0.64     |       | 7,16            |                         | 2,68 2.000.000,00   | 8.00    | 8.00 | 0.00                                   |
| $\overline{\mathbf{c}}$   | 2.000.000                       | F                     |                | 14.44 |                 |                         |                     | 83      |      |                                        |
| $\overline{\mathfrak{S}}$ | 2.000.000                       | 27                    |                | 10,24 |                 |                         |                     | 8       |      |                                        |
| 4                         | 2.000.000                       | š                     |                | 0.64  |                 |                         |                     | 8       |      |                                        |
| ω                         | 2.000.000                       | B                     |                | 17.64 |                 |                         |                     | 80<br>0 |      |                                        |
| ω                         | 2,000,000                       | 29                    |                | 1.44  |                 |                         |                     | 8,00    |      |                                        |
|                           | 2,000,000                       | B                     |                | 23,04 |                 |                         |                     | 0.00    |      |                                        |
| $\overline{\infty}$       | 2,000,000                       | 29                    |                | 144   |                 |                         |                     | 8       |      |                                        |
| $\overline{\circ}$        | 2.000.000                       | $\overline{5}$        |                | 0.64  |                 |                         |                     | 8       |      |                                        |
| $\overline{P}$            | 2.000.000                       | g                     |                | 1,44  |                 |                         |                     | 8,00    |      |                                        |
| total                     |                                 | 302                   |                | 71,60 |                 |                         |                     | 0.00    |      |                                        |
| máximo                    | 2,000,000                       |                       |                |       |                 |                         |                     |         |      |                                        |
| mínimo                    | 2,000,000                       |                       |                |       |                 |                         |                     |         |      |                                        |
| soma                      | 20,000,000                      |                       |                |       |                 |                         |                     |         |      |                                        |

**Cenário III - Oracle x Oracle (Dados Reduzidos)** 

**Figura 30 - Dados Aleatórios - Cenário III** 

|                |       | <b>DESVIO</b> |                                     |               |      | DESVIO                                                                                                    |
|----------------|-------|---------------|-------------------------------------|---------------|------|----------------------------------------------------------------------------------------------------|
| <b>TEMPO</b>   |       | PADRÃO MÉDIA  | VARIANCIA TEMPO REGISTROS VARIANCIA |               |      | Figura 31 - Dados Aleatórios - Cenário IV<br>COMPOSICIONES<br>COMPOSICIONES<br>COMPOSICIONES<br>COMPOSICIONES<br>COMPOSICIONES<br>COMPOSICIONES<br>COMPOSICIONES<br>COMPOSICIONES<br>COMPOSICIONES<br>COMPOSICIONES |
| 16,81<br>42,90 | 14,09 |               | $3,75$ $2,000,000,00$               | $\frac{8}{2}$ | 8,00 |                                                                                                    |
| 631            |       |               |                                     | 8,00          |      |                                                                                                    |
| 121            |       |               |                                     | 8             |      |                                                                                                    |
| 15.21          |       |               |                                     | 8,00          |      |                                                                                                    |
| 3.61           |       |               |                                     | 0.00          |      |                                                                                                    |
| 0.81           |       |               |                                     | 0.00          |      |                                                                                                    |
| 26.D1          |       |               |                                     | g             |      |                                                                                                    |
| 37,21          |       |               |                                     | 8             |      |                                                                                                    |
| 15,21          |       |               |                                     | 8             |      |                                                                                                    |
| 24,01          |       |               |                                     | 8,00          |      |                                                                                                    |
| 140,90         |       |               |                                     | 0.00          |      |                                                                                                    |
|                |       |               |                                     |               |      |                                                                                                    |
|                |       |               |                                     |               |      |                                                                                                    |
|                |       |               |                                     |               |      |                                                                                                    |

**Cenário IV - Oracle x SQL Server (Dados Reduzidos)**